### **ΠΑΝΕΠΙΣΤΗΜΙΟ ΘΕΣΣΑΛΙΑΣ ΠΟΛΥΤΕΧΝΙΚΗ ΣΧΟΛΗ ΤΜΗΜΑ ΜΗΧΑΝΙΚΩΝ ΧΩΡΟΤΑΞΙΑΣ, ΠΟΛΕΟΔΟΜΙΑΣ ΚΑΙ ΠΕΡΙΦΕΡΕΙΑΚΗΣ ΑΝΑΠΤΥΞΗΣ**

**ΜΕΤΑΠΤΥΧΙΑΚΟ ΠΡΟΓΡΑΜΜΑ ΣΠΟΥΔΩΝ: ΧΩΡΙΚΗ ΑΝΑΛΥΣΗ ΚΑΙ ΔΙΑΧΕΙΡΙΣΗ ΠΕΡΙΒΑΛΛΟΝΤΟΣ**

# **ΜΕΤΑΠΤΥΧΙΑΚΗ ΔΙΠΛΩΜΑΤΙΚΗ ΕΡΓΑΣΙΑ**

# **ΔΙΑΧΡΟΝΙΚΗ ΠΑΡΑΚΟΛΟΥΘΗΣΗ ΤΩΝ ΑΛΛΑΓΩΝ ΤΩΝ ΧΡΗΣΕΩΝ ΓΗΣ ΣΕ ΔΑΣΙΚΗ ΠΕΡΙΟΧΗ ΜΕ ΧΡΗΣΗ ΤΗΛΕΠΙΣΚΟΠΙΚΩΝ ΔΕΔΟΜΕΝΩΝ ΚΑΙ ΤΩΝ ΣΥΣΤΗΜΑΤΩΝ ΓΕΩΓΡΑΦΙΚΩΝ ΠΛΗΡΟΦΟΡΙΩΝ (GIS)**

**του μεταπτυχιακού φοιτητή ΦΩΤΗ ΔΡΟΥΓΚΕΛΙΔΗ**

**Επιβλέπων καθηγητής: ΔΗΜΗΤΡΙΟΣ ΣΤΑΘΑΚΗΣ**

**ΒΟΛΟΣ, ΙΟΥΝΙΟΣ 2015**

### **ΠΑΝΕΠΙΣΤΗΜΙΟ ΘΕΣΣΑΛΙΑΣ ΠΟΛΥΤΕΧΝΙΚΗ ΣΧΟΛΗ ΤΜΗΜΑ ΜΗΧΑΝΙΚΩΝ ΧΩΡΟΤΑΞΙΑΣ, ΠΟΛΕΟΔΟΜΙΑΣ ΚΑΙ ΠΕΡΙΦΕΡΕΙΑΚΗΣ ΑΝΑΠΤΥΞΗΣ**

### **ΜΕΤΑΠΤΥΧΙΑΚΟ ΠΡΟΓΡΑΜΜΑ ΣΠΟΥΔΩΝ: ΧΩΡΙΚΗ ΑΝΑΛΥΣΗ ΚΑΙ ΔΙΑΧΕΙΡΙΣΗ ΠΕΡΙΒΑΛΛΟΝΤΟΣ**

## **ΜΕΤΑΠΤΥΧΙΑΚΗ ΔΙΠΛΩΜΑΤΙΚΗ ΕΡΓΑΣΙΑ**

# **ΔΙΑΧΡΟΝΙΚΗ ΠΑΡΑΚΟΛΟΥΘΗΣΗ ΤΩΝ ΑΛΛΑΓΩΝ ΤΩΝ ΧΡΗΣΕΩΝ ΓΗΣ ΣΕ ΔΑΣΙΚΗ ΠΕΡΙΟΧΗ ΜΕ ΧΡΗΣΗ ΤΗΛΕΠΙΣΚΟΠΙΚΩΝ ΔΕΔΟΜΕΝΩΝ ΚΑΙ ΤΩΝ ΣΥΣΤΗΜΑΤΩΝ ΓΕΩΓΡΑΦΙΚΩΝ ΠΛΗΡΟΦΟΡΙΩΝ (GIS)**

του μεταπτυχιακού φοιτητή

## **ΦΩΤΗ ΔΡΟΥΓΚΕΛΙΔΗ**

Τριμελής Εξεταστική Επιτροπή

**ΔΗΜΗΤΡΙΟΣ ΣΤΑΘΑΚΗΣ,** Επιβλέπων καθηγητής **ΟΛΓΑ ΧΡΙΣΤΟΠΟΥΛΟΥ,** Καθηγήτρια **ΚΩΝΣΤΑΝΤΙΝΟΣ ΠΕΡΑΚΗΣ,** Καθηγητής

#### **ΒΟΛΟΣ, ΙΟΥΝΙΟΣ 2015**

Institutional Repository - Library & Information Centre - University of Thessaly 21/05/2024 01:37:40 EEST - 18.227.81.185

## **ΠΕΡΙΛΗΨΗ**

Η επιστήμη της τηλεπισκόπησης, μέσα από την ταξινόμηση επιτρέπει τη μελέτη της κάλυψης της επιφάνειας της γης, με σκοπό την αναγνώριση των χαρακτηριστικών της.

Στην παρούσα εργασία χρησιμοποιήθηκε η μέθοδος της «Σύγκρισης ταξινομημένων εικόνων», προκειμένου να εντοπιστούν οι μεταβολές που έλαβαν χώρα στη δασική περιοχή της Χαλκιδικής κατά το χρονικό διάστημα 1986 - 2013, με τη χρήση δεδομένων Landsat 5 TM και Landsat 8/OLI. Με την κατάλληλη επεξεργασία και ταξινόμηση των δορυφορικών εικόνων και με τη χρήση του κανονικοποιημένου δείκτη βλάστησης, δημιουργήθηκαν θεματικοί χάρτες με την κάλυψη γης της δασικής επιφάνειας της Χαλκιδικής. Ακολούθησε σύγκριση των χαρτών σε ζεύγη και προήχθησαν νέοι χάρτες με τις μεταβολές στους διάφορους τύπους κάλυψης γης για το συγκεκριμένο χρονικό διάστημα. Προέκυψε λοιπόν ότι, επιτεύχθηκε να δημιουργηθούν χάρτες κάλυψης/χρήσης γης με ολική ακρίβεια σε ποσοστό μεγαλύτερη του 80%, το οποίο μας βοήθησε στην σύγκριση ανά ζεύγη ώστε να επιφέρουν ένα ικανοποιητικό αποτέλεσμα. Τέλος, είναι ιδιαίτερα σημαντικό να αναφέρουμε ότι μετά την σύγκριση των χαρτών κάλυψης γης, οδηγηθήκαμε στο συμπέρασμα πώς οι μεγαλύτερες μεταβολές στη δασική βλάστηση της περιοχής προήλθαν από εκτεταμένες πυρκαγιές κατά την πάροδο του χρόνου.

**Λέξεις κλειδιά:** Τηλεπισκόπηση, Συστήματα Γεωγραφικών Πληροφοριών, Ανίχνευση Αλλαγών, Χάρτης κάλυψης γης, Landsat, Κανονικοποιημένος Δείκτης Βλάστησης (NDVI)

## **ABSTRACT**

The science of remote-sensing allows, through classification, the study of land cover and a reliable identification of its features.

The purpose of this research is to identify the changes that took place in the forest area of Halkidiki over the period 1986-2013, with the use of Landsat 5 TM and Landsat 8/OLI data. With regard to this study the "Thematic Change Detection" method was deployed.

Through the processing and classification of satellite images and along with the use of Normalised Difference Vegetation Index (NDVI), thematic land cover maps of the forest area of Halkidiki were created. Following, the maps underwent comparisons in pairs, while change detection of different types of land cover over the aforementioned period resulted into new maps. Upon completion of the research, land cover maps with total accuracy of more than 80% were created, something which proved indispensable towards the pairwise comparison and, thus, towards satisfactory results.

In the light of these facts and upon comparison of the land cover maps, the present study concludes that the largest changes in the forest vegetation of the area of Halkidiki were precipitated by extensive fires over the years.

**Keywords:** Remote Sensing, G.I.S., Change Detection, Land Cover Map, Landsat, Normalised Difference Vegetation Index

# **ΠΕΡΙΕΧΟΜΕΝΑ**

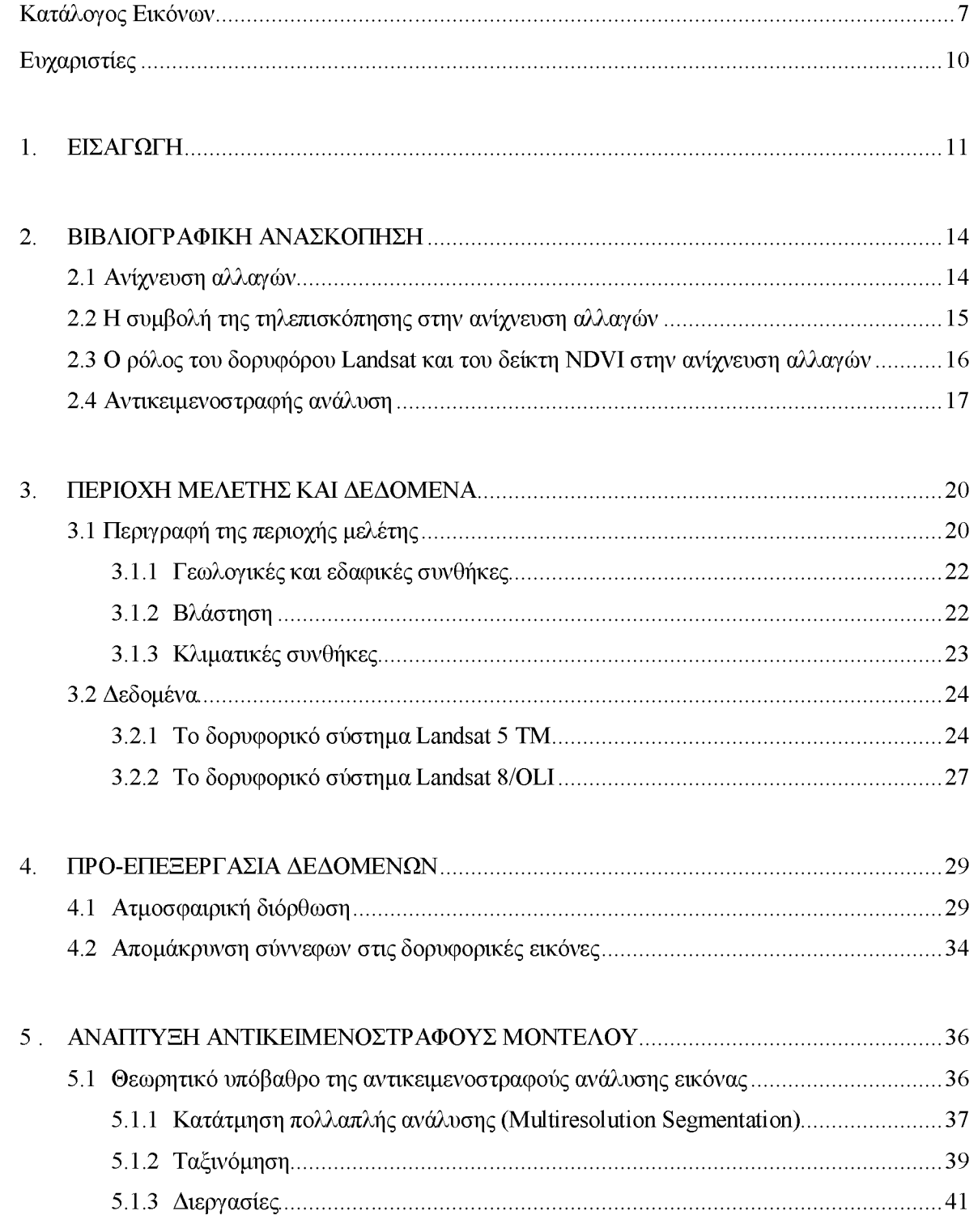

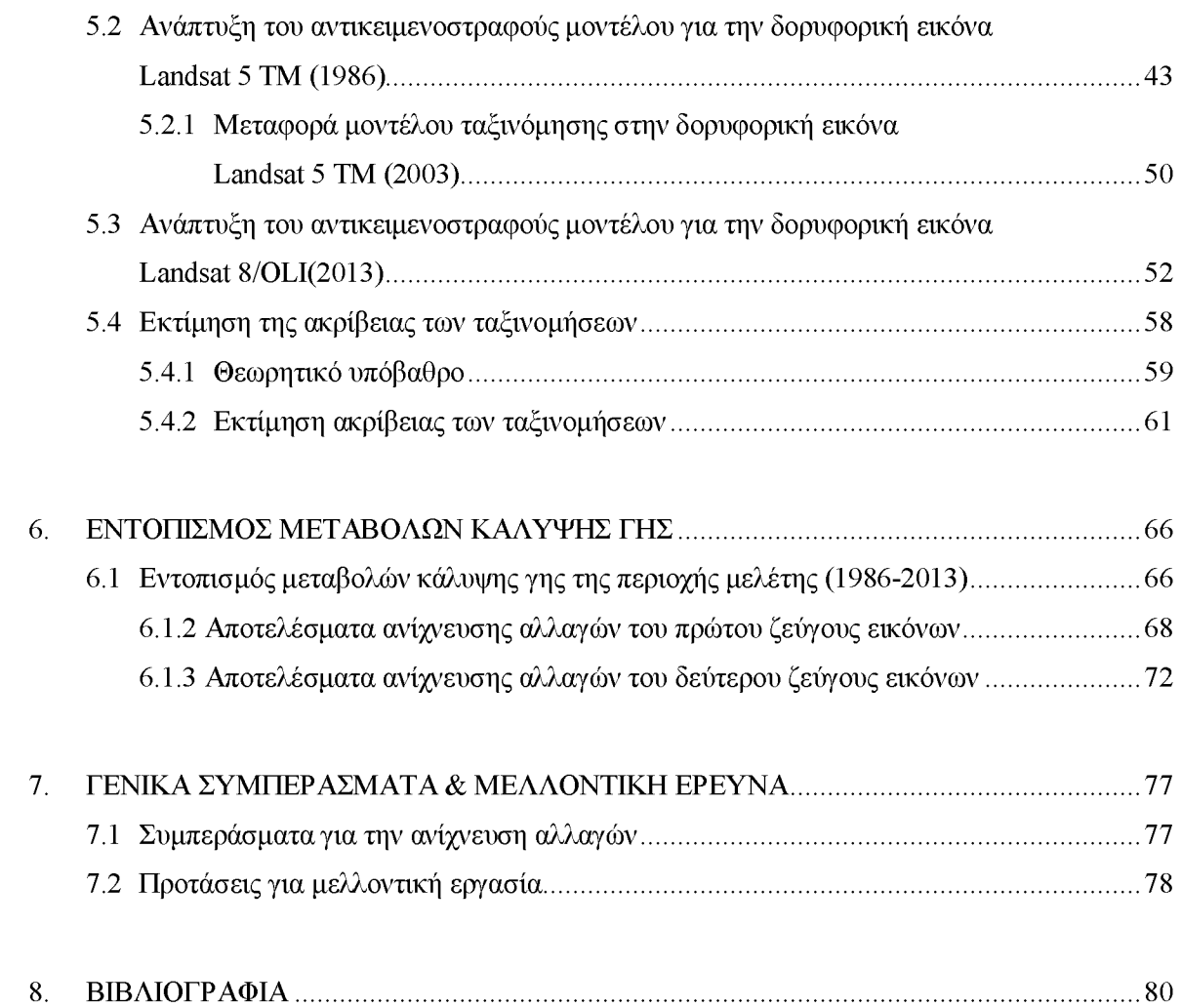

# **ΚΑΤΑΛΟΓΟΣ ΕΙΚΟΝΩΝ**

<span id="page-6-0"></span>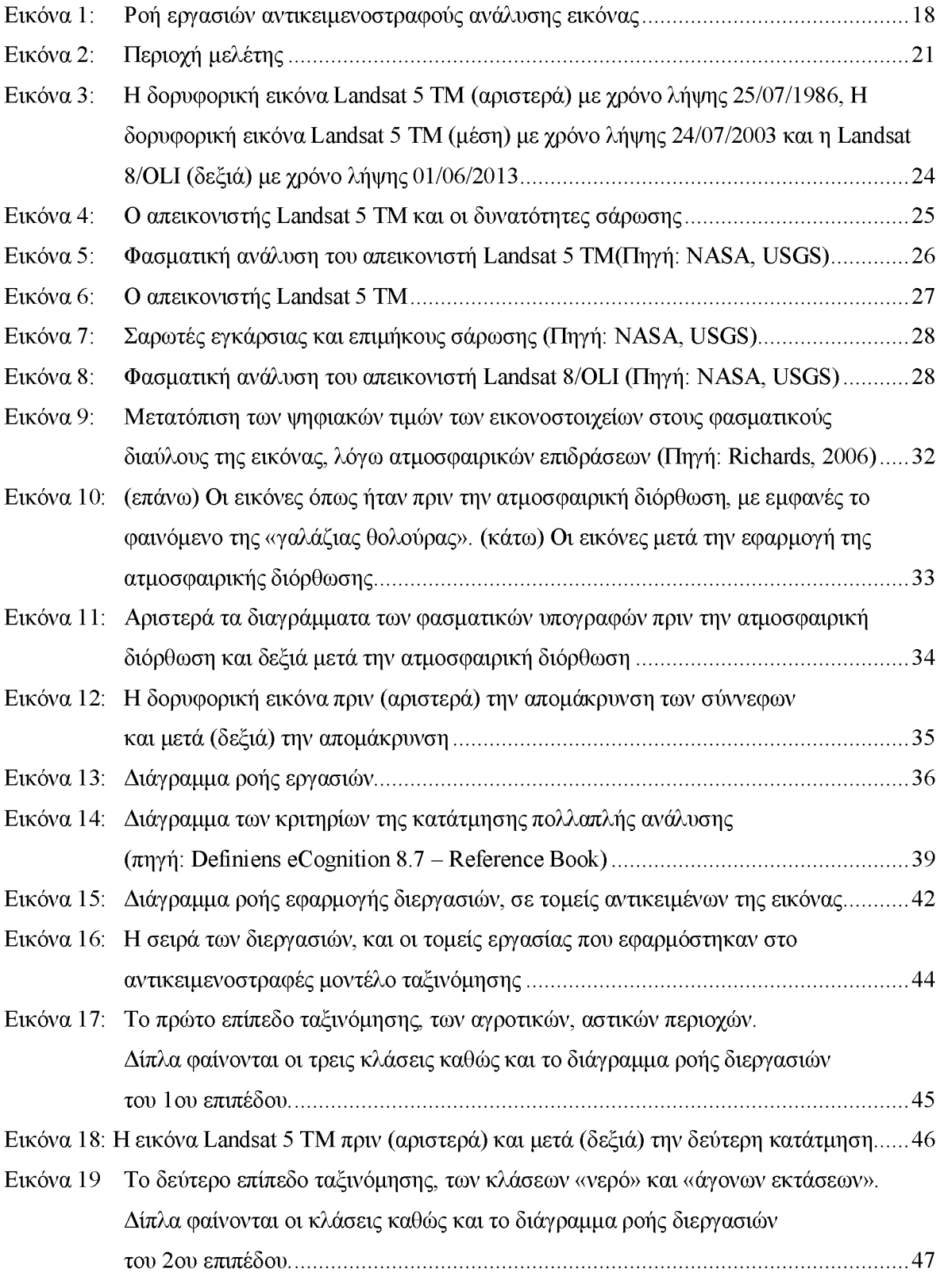

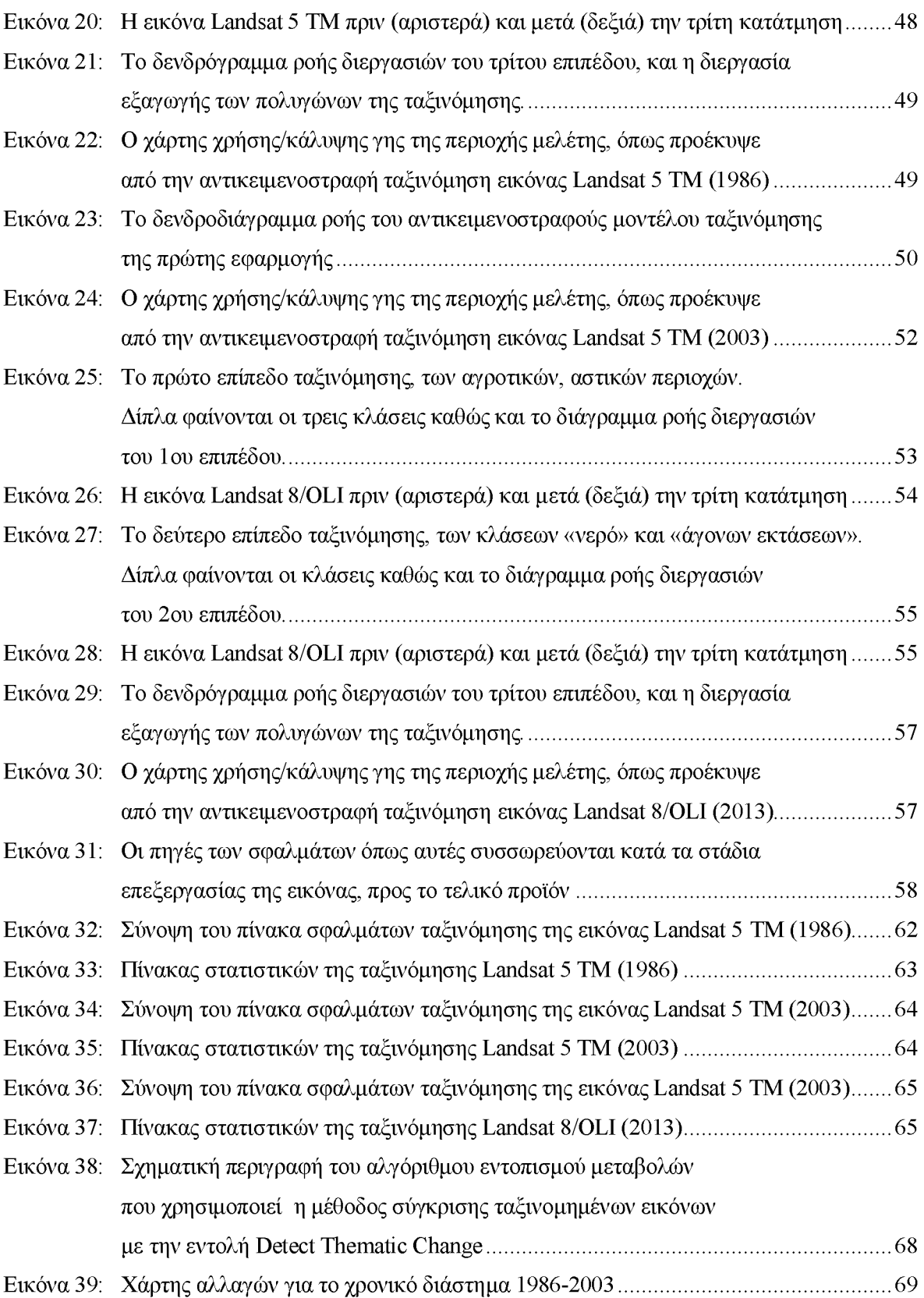

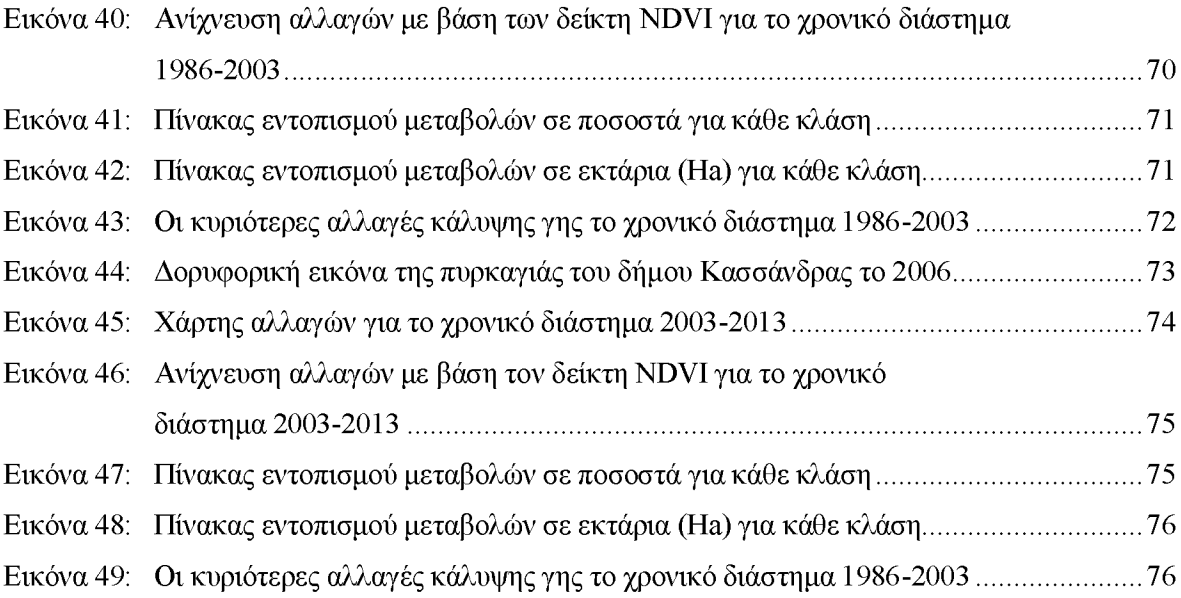

## **ΕΥΧΑΡΙΣΤΙΕΣ**

<span id="page-9-0"></span>Αρχικά θα ήθελα να ευχαριστήσω τον επιβλέποντα της διπλωματικής εργασίας μου, Επίκουρο καθηγητή κ. Δ. Σταθάκη του τμήματος Μηχανικών Χωροταξίας, Πολεοδομίας και Περιφερειακής Ανάπτυξης για τις συμβουλές και την βοήθειά του ώστε να ολοκληρωθεί με επιτυχία η εργασία.

Παράλληλα θα ήθελα να ευχαριστήσω τους καθηγητές κ. Κ. Περάκη και την κ. Ο. Χριστοπούλου που ήταν μέλη της τριμελής επιτροπής καθώς και τον κ. I. Φαρασλή μέλος του εργαστηριακού διδακτικού προσωπικού για τις πολύτιμες υποδείξεις και την συμπαράσταση τους.

Θα ήταν παράλειψη από μέρους μου να μην ευχαριστήσω την βιβλιοθηκονόμο της σχολής κ. Ε. Κολοβού για την άμεση ανταπόκριση της σε ότι χρειάστηκα καθώς και φίλους - συναδέλφους Δασολόγους από τις προπτυχιακές μου σπουδές αλλά και τους συναδέλφους που γνώρισα κατά την διάρκεια του μεταπτυχιακού και ήταν όλοι πρόθυμοι να με βοηθήσουν και να με στηρίξουν.

Τέλος, θα ήθελα να εκφράσω την βαθιά μου ευγνωμοσύνη προς τα άτομα που με στήριξαν σε αυτή μου την προσπάθεια περισσότερο, δίνοντας μου αγάπη, κουράγιο και την οικονομική ενίσχυση για την ολοκλήρωση των μεταπτυχιακών σπουδών, τους γονείς μου και την αδερφή μου.

## <span id="page-10-0"></span>**1. ΕΙΣΑΓΩΓΗ**

Το φυσικό περιβάλλον, υφίσταται μεταβολές με διάφορα επίπεδα έντασης εξαιτίας των φυσικών ή ανθρώπινων επιρροών που επιδρούν σε αυτό. Αυτό συμβαίνει γιατί ο άνθρωπος στο όνομα της οικονομικής του ευημερίας προσπαθεί να αποκομίσει τα μέγιστα οφέλη από την συνύπαρξη του με το περιβάλλον, προκαλώντας πιέσεις και σταδιακή υποβάθμιση σε αυτό. Πιέσεις όπως, εντατικοποίηση των καλλιεργειών, αλόγιστη χρήση των φυσικών πό ρων, επέφεραν φαινόμενα όπως το φαινόμενο του θερμοκηπίου, το πρόβλημα μείωσης των δασών, η ερημοποίηση, η έλλειψη νερού, τα απειλούμενα οικοσυστήματα, και αλλαγές στην βλάστηση. Τα παραπάνω φαινόμενα καθιστούν τη δυνατότητα των ανθρώπων να ικα νοποιήσουν τις μελλοντικές τους ανάγκες αβέβαιη.

Η σωστή διαχείριση του περιβάλλοντος όπως προκύπτει είναι αναγκαία όχι μόνο για την κακή κατάσταση στην οποία έχει περιέλθει το περιβάλλον αλλά και ως μέσο πρόληψης προς αποφυγή περαιτέρω υποβάθμισης του. Οι διαδικασίες που περιλαμβάνονται στον όρο διαχείριση είναι η μελέτη, η παρακολούθηση και έπειτα η λήψη κατάλληλων μέτρων με σκοπό την προστασία των φυσικών πόρων. Μεγάλη σημασία για την σωστή διαχείριση των φυσικών πόρων αλλά και για την κατανόηση της αλληλεπίδρασης του ανθρώπου με τα φυσικά φαινόμενα έχει η έγκαιρη και ακριβής παρατήρηση των αλλαγών διαφόρων χα ρακτηριστικών γνωρισμάτων στην επιφάνεια της Γης (Lu κ.ά., 2004). Η ανάγκη της διαχείρισης του περιβάλλοντος όπως αναφέρεται παραπάνω οδήγησε το επιστημονικό ενδιαφέρον στη μελέτη των διεργασιών ή αλλαγών που λαμβάνουν χώρα και στην συγκέντρωση των απαραίτητων δεδομένων με σκοπό την χωρική μοντελοποίηση των διεργασιών αυτών.

Μια σημαντική μέθοδος παρατήρησης - ανίχνευσης φυσικών χαρακτηριστικών αποτελεί η επιστήμη της Τηλεπισκόπησης η οποία με τις διάφορες μεθόδους της συμβάλλει ουσιαστικά στη μελέτη του περιβάλλοντος. Η επεξεργασία και η ανάλυση τηλεπισκοπικών δεδομένων προσφέρει πληροφορίες σχετικά με την κατάσταση του συνόλου των φυσικών πόρων. Ειδικότερα η μέθοδος της ταξινόμησης που αφορά στη μελέτη της κάλυψης της επι φάνειας της γης αποτελεί ένα μέσο καταγραφής, εντοπισμού και έπειτα μελέτης των διάφορων προβλημάτων τα οποία σχετίζονται με την επιφάνεια της γης. Η διαχρονική καταγραφή και παρακολούθηση των μεταβολών αυτών μπορεί να οδηγήσει στην λήψη κατάλληλων μέτρων προστασίας, καθότι η αποτύπωση της παρακολούθησης των διαχρονικών

αλλαγών των χρήσεων γης, προϋποθέτει μία σειρά από παραμέτρους οι οποίες δε μπορούν να καλυφθούν μόνο με τις επίγειες μεθόδους παρατήρησης του τοπίου (Mas, 1999).

Η δορυφορική τηλεπισκόπηση δίνει τη δυνατότητα για αναγνώριση των αντικειμένων και των φαινομένων που παρατηρούνται σε εικόνες της επιφάνειας της γης, ενώ τα Συστήματα Γεωγραφικών Πληροφοριών (ΣΓΠ) παρέχουν το ψηφιακό περιβάλλον για την ανάλυση των γεωγραφικών δεδομένων και τη χαρτογραφία (Gonzales, 2009· Καρτέρης, 1992). Η επιστήμη της Τηλεπισκόπησης για την συλλογή πληροφοριών της γήινης επιφάνειας χρησιμοποιεί τη μέθοδο της δορυφορικής τεχνολογίας, όπως η μελέτη αεροφωτογραφιών, δεδομένων που λαμβάνονται από επίγειες μετρήσεις καθώς και θεματικών χαρτών, όπως τοπογραφικούς, εδαφολογικούς και γεωλογικούς χάρτες.

Οι τεχνικές που παρέχουν τα ΣΓΠ είναι εξειδικευμένες και δίνουν τη δυνατότητα να παραχθούν με μεγάλη ακρίβεια αλλά και σε σύντομο χρονικό διάστημα σειρές ψηφιακών θεματικών χαρτών από την περιοχή του ενδιαφέροντος (Li, 1998· Burgan κ.ά., 1998). Πιο συγκεκριμένα, όσο αφορά στα Δάση, τα οποία εκτείνονται συνήθως σε μεγάλες εκτάσεις και καλύπτουν ανώμαλο ανάγλυφο, οι δύο επιστήμες σε συνδυασμό δίνουν τη δυνατότητα να γίνουν καταγραφές ισάξιες με τις μετρήσεις στο πεδίο, οι οποίες είναι πολύ πιο χρονοβόρες αλλά και αντιοικονομικές. Κάνοντας χρήση των ΣΓΠ μπορούμε να συνδυάσουμε πολλές χωρικές μεταβλητές, να αναβαθμίσουμε και να ανακτήσουμε χωρική πληροφορία και να εξάγουμε πρότυπα χαρτογράφησης, συνδυάζοντας με διαφορετικούς τρόπους την πληροφορία, σε μία βάση δεδομένων (Chuvieco και Conglaton, 1989). Επίσης, στην εφαρμογή και επεξεργασία των ΣΓΠ υπάρχουν λίγοι περιορισμοί και αυτό συμβαίνει διότι το εύρος της πληροφορίας το οποίο μπορεί να εφαρμοστεί σε ένα γεωγραφικό πλαίσιο εργασίας είναι οπτικά απεριόριστο (Jones, 2014). Οι παράγοντες που παίζουν ρόλο στην συλλογή δορυφορικών εικόνων έχουν σχέση με τον χρόνο λήψης των δορυφορικών δεδομένων, τη διακριτική και φασματική ικανότητα των δορυφόρων, το είδος της καταγραφόμενης βλάστησης, την πυκνότητα, την ηλικία, την υγεία των συστάδων, καθώς και με την επιφάνεια του εδάφους.

Σκοπός της εργασίας είναι η διαχρονική καταγραφή των μεταβολών των χρήσεων γης που καλύπτουν το μεγαλύτερο μέρος του Δασικού οικοσυστήματος της Χαλκιδικής, το χρονικό διάστημα 1986-2013, με τελικό σκοπό τον εντοπισμό των μεταβολών που έλαβαν χώρα σε αυτό το χρονικό διάστημα. Επιμέρους στόχοι της εργασίας είναι οι εξής:

- *•* Πρωταρχικός στόχος είναι η επιτυχής ταξινόμηση των δορυφορικών εικόνων ώστε να προκόψουν χάρτες κάλυψης γης με μεγάλη ακρίβεια.
- Δεύτερος επιμέρους στόχος είναι η σύγκριση των χαρτών που δημιουργήθηκαν για να αναγνωρίσουμε τις μεταβολές που προέκυψαν κατά το χρονικό διάστημα που τέθηκε προηγουμένως.
- Τελευταίος επιμέρους στόχος είναι η εκτίμηση ακρίβειας των μεταβολών που προέκυψαν από την σύγκριση των χαρτών με βάση τον δείκτη NDVI και αν ανταποκρίνονται σε πραγματικές μεταβολές.

## <span id="page-13-1"></span><span id="page-13-0"></span>**2. ΒΙΒΛΙΟΓΡΑΦΙΚΗ ΑΝΑΣΚΟΠΗΣΗ**

#### **2.1 ΑΝΙΧΝΕΥΣΗ ΑΛΛΑΓΩΝ**

Η ανάγκη για προστασία και για πρόληψη μελλοντικών αλλαγών του περιβάλλοντος διαφαίνεται άμεση μετά τις συνεχείς καταχρηστικές ανθρώπινες επεμβάσεις στην επιφά νεια της γης, οι οποίες έχουν υποβαθμίσει και βλάψει το περιβάλλον στο σύνολο του. Για την ενσωμάτωση της περιβαλλοντικής διαχείρισης είναι απαραίτητη η γνώση - μελέτη της κάλυψης γης, καθώς και η γνώση της αλλαγής και της εξέλιξης αυτής με την πάροδο των ετών.

Πιο συγκεκριμένα δραστηριότητες όπως η αγροτική εκμετάλλευση, η αστικοποίηση οικοδόμηση, ο τουρισμός και άλλες χρήσεις γης επέφεραν συρρίκνωση στις δασικές εκτά σεις. Η σημαντικότερη επίδραση της χρήσης γης από το 1750 ήταν αποδάσωση των εύκρατων περιοχών, επίσης έχει παρατηρηθεί διάβρωση και υποβάθμιση του εδάφους. Για τον λόγο αυτό είναι απαραίτητος ο διαχρονικός έλεγχος των αλλαγών στην χρήση - κάλυψη γης.

Για την ανίχνευση του τύπου της αλλαγής, του τόπου της αλλαγής αλλά και του τρόπου της αλλαγής η κοινή χρήση δεδομένων κάλυψης μπορεί να αποτελέσει εργαλείο (Jansen και DiGregorio, 2000). Αυτό προϋποθέτει την συστηματική περιγραφή του περιβάλλοντος για ανίχνευση περιβαλλοντικών αλλαγών, καθώς και των αιτιών που τις προκάλεσαν. Η ακριβής και ενημερωμένη πληροφορία των αλλαγών κάλυψης εδάφους είναι απαραίτητη στην κατανόηση και αξιολόγηση των περιβαλλοντικών συνεπειών από τις αλλαγές αυτές (Giri κ.ά., 2005).

Πολλές φορές οι πληροφορίες που αφορούν σε αλλαγές μπορούν να αποτελέσουν δείκτη για την ποσότητα παραγωγής απορριμμάτων, την αύξηση του πληθυσμού, την κατανάλωση νερού, την επέκταση του οδικού δικτύου και άλλα. Η γνώση των τύπων κάλυψης του εδάφους είναι απαραίτητη για τον σωστό καθορισμό των χρήσεων γης αλλά και των αλλαγών της (Haack κ.ά., 1987· Gong και Howarth, 1990· Ridd και Liu, 1998· Masek κ.ά., 2006· Stefanov κ.ά., 2001· Chrysoulakis, 2003· Yagoub κ.ά., 2006· McCauley και Goetz, 2004).

#### <span id="page-14-0"></span>**2.2 Η ΣΥΜΒΟΛΗ ΤΗΣ ΤΗΛΕΠΙΣΚΟΠΗΣΗΣ ΣΤΗΝ ΑΝΙΧΝΕΥΣΗ ΑΛΛΑΓΩΝ**

Όπως αναφέρθηκε και παραπάνω ο εντοπισμός των διαχρονικών μεταβολών μιας περιοχής μπορεί να γίνει μέσω της μελέτης των αλλαγών χρήσεων γης. Αυτό καθιστά τις αποτυπώσεις των χρήσεων γης απαραίτητο διαχειριστικό εργαλείο σε διεθνές, εθνικό και τοπικό επίπεδο.

Ο τρόπος που χρησιμοποιείται για την ανίχνευση των αλλαγών κάλυψης / χρήσης γης (change detection) είναι η παρατήρηση διαδοχικών εικόνων από διαφορετικές χρονικές περιόδους (Singh, 1989) με σκοπό να προσδιορίσει τις διαφορές στην εμφάνιση ενός αντικειμένου ή φαινόμενου κατά την παρατήρηση.

Η παρατήρηση και η μελέτη των αλλαγών πραγματοποιείται τα τελευταία χρόνια μέσω της παρακολούθησης της γης από το διάστημα, συγκεκριμένα μέσω της δορυφορικής τηλε πισκόπισης. Η δορυφορική τηλεπισκόπηση χρησιμοποιείται με μεγάλη επιτυχία για την χαρτογράφηση και καταγραφή των αλλαγών βλάστησης και κάλυψης γης. Επιπρόσθετα, αποτελεί ένα πολύ σημαντικό μέσο παρακολούθησης της φυτοκάλυψης και κατηγοριοποίησης αυτής όταν πρόκειται για περιοχές μεγάλης κλίμακας (Rouhggarden κ.ά., 1991· Treitz και Howarth 1999).

Σύμφωνα με τους Yuan και Zhang (2008) η χρήση της τηλεπισκόπησης μαζί με τα Συστήματα Γεωγραφικών Πληροφοριών (ΣΓΠ) παρέχουν πολύτιμες πληροφορίες για τη φύση των αλλαγών της φυτοκάλυψης, των χρήσεων γης και, ιδιαίτερα όσο αφορά στη χωρική κατανομή και την έκταση των διαφόρων κλάσεων. Ο συνδυασμός των ΣΓΠ και Τηλεπισκόπησης αποτελούν ένα σημαντικό εργαλείο για την ανάλυση χωρικών δεδομένων (Burrough, 1991). Η τηλεπισκόπηση μπορεί να παρέχει και να συλλέγει δεδομένα με συχνότητα και ακρίβεια, και αυτό αποτελεί πλεονέκτημα γιατί μπορεί και δίνει πληροφορίες τόσο για τον χρόνο, χώρο, σχήμα, μέγεθος των χαρακτηριστικών των στοιχείων κάλυψης/χρήσης γης αλλά και για τα φασματικά χαρακτηριστικά τους.

Όπως γίνεται φανερό από τα παραπάνω η τηλεπισκόπηση παρέχει τη δυνατότητα εστίασης και έπειτα ανάπτυξης και εφαρμογής μεθόδων και τεχνικών για τη μελέτη περιβαλλοντικών προβλημάτων και φαινομένων (Collins και Woodcock, 1996). Το εργαλείο της τηλεπισκόπησης εφαρμόστηκε σε πολλές περιπτώσεις περιβαλλοντικών μελετών όπως προκύπτει από την βιβλιογραφία. Ως παραδείγματα εφαρμογών σε περιβαλλοντικές

μελέτες αναφέρονται, η καταγραφή αλλαγών σε δασικές περιοχές (Collins και Woodcock 1996· Mas 1999), η παρακολούθηση των παράκτιων μεταβολών στο Νομό Μαγνησίας (Περάκης κ.ά., 1997), η καταγραφή μεταβολών βλάστησης στο Νομό Πέλλας (Gitas κ.ά., 2009), η καταγραφή πλημμυρών, δασικών πυρκαγιών και αποψίλωσης (Kuntz και Karteris 1993), η αναγνώριση και μεταβολή βιοτόπων προστατευμένων περιοχών (Μελιάδης κ.ά., 2004· Πλατής κ.ά., 2004), η απογραφή λιβαδιών (Πλατής κ.ά., 2001) και οι διαχρονικές μεταβολές χρήσεων γης λεκανών απορροής (Χουβαρδάς κ.ά., 2006· Αϊναλής κ.ά., 2006· Αϊναλής κ.ά., 2007· Πλατής κ.ά., 2009). Οι αλλαγές σε αυτά τα χαρακτηριστικά μπορούν να μετρηθούν κατά τη διάρκεια του χρόνου έτσι ώστε να εξυπηρετήσουν την ανίχνευση (τυχαίων) αλλαγών.

# <span id="page-15-0"></span>**2.3 Ο ΡΟΛΟΣ ΤΟΥ ΔΟΡΥΦΟΡΟΥ LANDSAT ΚΑΙ ΤΟΥ ΑΕΙΚΤΗ NDVI ΣΤΗΝ ΑΝΙΧΝΕΥΣΗ ΑΛΛΑΓΩΝ**

Η κατάσταση και η σύνθεση της βλάστησης είναι αυτά που εμφανίζονται στο ορατό, κοντινό υπέρυθρο και στο τμήμα των μικροκυμάτων του ηλεκτρομαγνητικού φάσματος, τα παραπάνω αποτυπώνονται πλήρως μέσω των τηλεσκοπικών δεδομένων που αφορούν στις μεταβολές των οικοσυστημάτων και της βλάστησης. Η ύπαρξη σύννεφων αποτελεί εμπόδιο στην συλλογή δεδομένων των υπό μελέτη επιφανειών. Υπάρχει δυνατότητα για περισσότερο λεπτομερή ανάλυση των μεταβολών και για επικύρωση μικρότερης ανάλυσης μέσω οργάνων με μικρότερη συχνότητα κάλυψης γης αλλά με μεγαλύτερη χωρική ανάλυση και δορυφόροι με λιγότερες τροχιές (Satellite-derived greenness rate of change across the North Slope of Alaskain the 1990s (D. Stow κ.ά., 2004).

Η ταξινόμηση της χρήσης/κάλυψης γης περιέχει διαφορετικές μεθόδους συμπεριλαμβανομένης της πολυφασματικής ταξινόμησης και της ενίσχυσης εικόνας, οι οποίες είναι οι εξής:

- Αποκατάσταση εικόνας
- Γεωμετρική διόρθωση
- Ενίσχυση εικόνας
- Δείκτες βλάστησης NDVI (Normalized Difference Vegetation Index)

Ο κανονικοποιημένος δείκτης βλάστησης NDVI, περιέχεται σε πολλές μελέτες που αφορούν στις μεταβολές χρήσης/κάλυψης γης και ειδικότερα σε αυτές που εμπεριέχουν και χρονοσειρές δεικτών βλάστησης (Sheng κ.ά., 1995· Geerken κ.ά., 2005).

Τα τηλεσκοπικά δεδομένα χρησιμοποιούνται από διάφορες μεθόδους ανίχνευσης μετα βολών (Singh, 1989) και κατηγοριοποιούνται στις ακόλουθες ομάδες: η πιο απλή μέθοδος είναι αυτή της διαφοράς δύο εικόνων, κατά την οποία αφαιρείται η μία εικόνα από την άλλη (Weismiller κ.ά., 1977). Ο λόγος εικόνων, άλλη μια μέθοδος κατά την οποία υπολογίζονται λόγοι δορυφορικών μπαντών και διαφορετικών ημερομηνιών (Howarth και Wickware, 1981). Έπειτα η ανάλυση διανυσματικής μεταβολής, στην οποία δημιουργούνται διανύσματα διαφορετικού μήκους και κατεύθυνσης ανάλογα με τη μεταβολή (e.g. Malila, 1980), ακολουθεί η σύγκριση ταξινόμησης, κατά την οποία συγκρίνονται ταξινομήσεις με διαφορετικές ημερομηνίες ( Howarth και Wickware, 1981) και τέλος μετατροπές εικόνας π.χ., μέσω του υπολογισμού της ανάλυσης των κύριων συνιστωσών (principal component analysis) διαφορετικών εικόνων έτσι ώστε να διαχωριστεί η κοινή πληροφορία σε διαφορετικές δορυφορικές μπάντες (Byrne κ.ά., 1980). Υπάρχουν διάφορες τεχνικές και αλγόριθμοι που χρησιμοποιούνται ευρέως, προκειμένου να ανακτηθούν πληροφορίες χρήσεων γης από τηλεματικά δεδομένα, αλλά οι περισσότερες από αυτές βασίζονται στην αρχή της Πολυφασματικής Ταξινόμησης των Δεδομένων

#### <span id="page-16-0"></span>**2.4 ΑΝΤΙΚΕΙΜΕΝΟΣΤΡΑΦΗΣ ΑΝΑΛΥΣΗ**

Βασική προϋπόθεση για την ανίχνευση αλλαγών αποτελεί η ακριβής χαρτογράφηση της δασικής βλάστησης της περιοχής μελέτης. Τις τελευταίες δεκαετίες για την χαρτο γράφηση κάλυψης γης χρησιμοποιείται η μέθοδος της αντικειμενοστραφούς ανάλυσης, Η αντικειμενοστραφής ταξινόμηση δορυφορικών εικόνων, η οποία εισήγαγε στην έρευνα της έννοια της κατάτμησης της εικόνας σε αντικείμενα αναφέρεται από παλιά στην βιβλιογραφία (Kettig και Landgrebe, 1976). Παρά την διαπίστωση πως προσφέρει καλυτέρα αποτελέσματα σε σύγκριση με την ταξινόμηση με βάση τα εικονοστοιχεία (Yan κ.ά., 2006· Myint κ.ά., 2011· Duro κ.ά., 2012), η αντικειμενοστραφής ανάλυση παραγκωνίστηκε, διότι κάποιες από τις διεργασίες είναι σύνθετες και απαιτούν

συγκεκριμένο λογισμικό άρα και αυξημένο κόστος (Flanders κ.ά., 2003). Με την νέα χιλιετία η αντικειμενοστραφής ανάλυση επανήλθε ξανά στην έρευνα όταν φάνηκε να υπάρχει αδυναμία της ανάλυσης εικονοστοιχείων σε διάφορες εφαρμογές και στην ανάλυση εικόνων υψηλής χωρικής ανάλυσης (Hay κ.ά., 2003· Thomas κ.ά., 2003· Wulder και Seemann, 2003).

Από τα πλεονεκτήματα που αναγνωρίζονται στην αντικειμενοστραφής ανάλυση δορυ φορικής εικόνας είναι ο τεράστιος όγκος πληροφοριών που μπορεί να παρθεί από τα αντι κείμενα που δημιουργούνται κατά την κατάτμηση σε αντίθεση με τις πληροφορίες από την ανάλυση εικονοστοιχείων. Με λίγα λόγια μέσω των αντικειμένων, της φασματικής πληρο φορίας που παρέχουν, ακόμα και από το μέγεθος τους μπορούν μέσω συνδυασμού να δώσουν καινούργιες μεθόδους ανάλυσης μιας δορυφορικής εικόνας (Chubey κ.ά., 2006).

Τα στάδια που ιεραρχικά δημιουργούνται στην αντικειμενοστραφή ανάλυση είναι δυο, η κατάτμηση και η ταξινόμηση. Αρχικά η κατάτμηση είναι υπεύθυνη για την διαίρεση της εικόνας σε ομάδες εικονοστοιχείων που ονομάζονται πρωταρχικά τμήματα αντικειμένων. Σε ένα ιδανικό περιβάλλον τα αντικείμενα που δημιουργούνται ανταποκρίνονται σε πραγματικά αντικείμενα της περιοχής που εξετάζεται (Hofmann, 2000). Στη συνέχεια αφού ταυτοποιηθούν τα αντικείμενα που δημιουργήθηκαν στην εικόνα με πραγματικές συνθήκες στην περιοχή, αρχίζει το δεύτερο στάδιο της ταξινόμησης το οποίο επιτυγχάνεται βάσει φασματικών χαρακτηριστικών ή χωρικής πληροφορίας ή συνδυασμό των δυο.

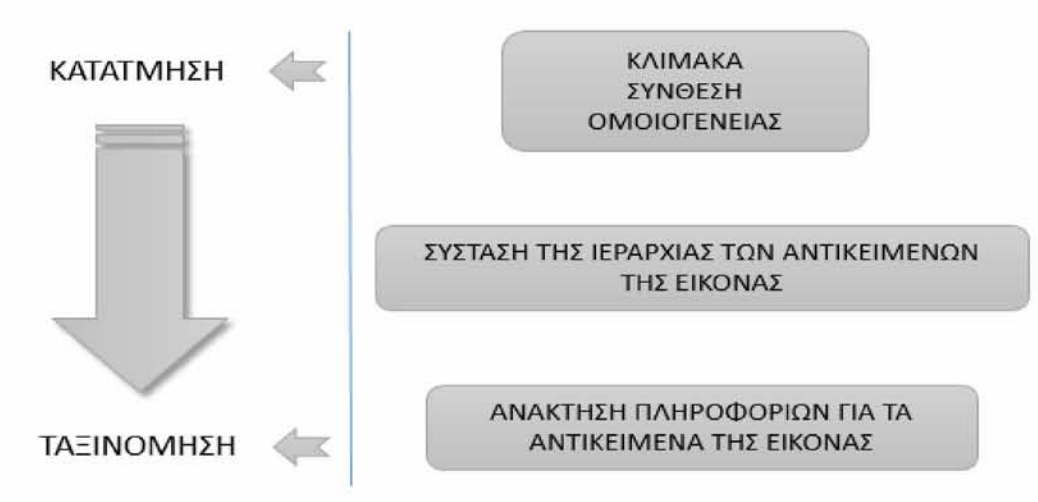

*Εικόνα 1:* Ροή εργασιών αντικειμενοστραφούς ανάλυσης εικόνας

Κυρίως λόγω των προαναφερθέντων πλεονεκτημάτων, νέες μελέτες στρέφονται στην αντικειμενοστραφής ανάλυση δορυφορικών εικόνων επικεντρώνοντας την έρευνα τους στους αλγόριθμους κατάτμησης και αντικειμενοστραφής ταξινόμησης (Levine και Nazif,1985· Clement κ.ά., 1993· Pinz κ.ά., 1996· Hoover κ.ά., 1996· Pohl και VanGenderen, 1998· Mitri και Gitas, 2002· Schiewe, 2001· Cheng, 2002· Burnett κ.ά., 2003· Hay κ.ά., 2003). Θα πρέπει να τονιστεί πως η αντικειμενοστραφής ανάλυση δεν εμφανίζεται μόνο με πλεονεκτήματα αλλά και με μειονεκτήματα. Βασικά της μειονεκτήματα είναι πως είναι αναγκαίο ο χρήστης να έχει βαθιά γνώση του αντικειμένου μελέτης στην περιοχή που εξετάζει αλλά και βασική γνώση των ειδικών χαρακτηριστικών του δορυφόρου και κατ' επέκταση της εικόνας που εξετάζει. Με αυτόν τον τρόπο ο χρήστης είναι σε θέση να επιλέξει τα κατάλληλα χαρακτηριστικά και παραμέτρους για την κατάτμηση της εικόνας, καθώς και να ορίσει τις διεργασίες προκειμένου τα αντικείμενα που θα δημιουργηθούν να ταξινομηθούν στις κλάσεις που ο χρήστης έχει επιλέξει (Hay κ.ά., 2003· DeKok κ.ά., 1999· Flanders κ.ά., 2003). Ένα ακόμα μειονέκτημα είναι η χρονική διάρκεια που μπορεί να χρειαστεί ώστε το αποτέλεσμα να κριθεί ικανοποιητικό. Αυτό οφείλεται κυρίως στο ότι η αντικειμενοστραφής ανάλυση λειτουργεί με την διαδικασία «δοκιμής και λάθους», μέχρι να κριθεί το αποτέλεσμα αποδεκτό, η μέθοδος αυτή απαιτεί αρκετό χρόνο καθώς και διαδραστικότητα από τον χρήστη (Schiewe κ.ά., 2001).

## <span id="page-19-0"></span>**3. ΠΕΡΙΟΧΗ ΜΕΛΕΤΗΣ ΚΑΙ ΔΕΔΟΜΕΝΑ**

Το κεφάλαιο αυτό χωρίζεται σε δύο μέρη. Στο πρώτο περιγράφεται η περιοχή μελέτης, όπου παρέχονται πληροφορίες σχετικά με την βλάστηση της περιοχής, τις κλιματικές συνθήκες και το γεωλογικό υπόβαθρο. Στο δεύτερο μέρος περιγράφονται τα δεδομένα που χρησιμοποιήθηκαν στη μελέτη, ενώ επιπλέον γίνεται αναφορά στα τεχνικά χαρακτηριστικά των δορυφόρων και των δεδομένων που παρέχουν.

## <span id="page-19-1"></span>**3.1 ΠΕΡΙΓΡΑΦΗ ΤΗΣ ΠΕΡΙΟΧΗΣ ΜΕΛΕΤΗΣ**

Ο νομός Χαλκιδικής, βρίσκεται στην περιφέρεια της Μακεδονίας, στο γεωγραφικό πλάτος 23<sup>°</sup> 4'' - 24<sup>°</sup> 18'' και το γεωγραφικό μήκος 59<sup>°</sup> 54'' - 40<sup>°</sup> 38''. Στην εικόνα 2 παρουσιάζεται η περιοχής μελέτης.

Ο νομός Χαλκιδικής έχει εμβαδόν περίπου 2918 km<sup>2</sup>, χωρίς την χερσόνησο του Άγιου Όρους, οπού μαζί με αυτήν φτάνει τα 3254 km<sup>2</sup> και η ακτογραμμή του φτάνει περίπου τα 500 km. Δεν είναι πυκνοκατοικημένη περιοχή, (104.897 κάτοικοι σύμφωνα με την απογραφή του 2001), αν και την καλοκαιρινή περίοδο ο συνολικός αριθμός των ατόμων αυξάνει σημαντικά και δέχεται υψηλή τουριστική πίεση (Στεργιόπουλος, 2010).

Αρχίζοντας από τα δυτικά και την χερσόνησο της Κασσάνδρας, η οποία αποτελεί και την πιο δημοφιλή χερσόνησο, συναντάμε θαμνότοπους και δάση τα οποία καλύπτονται κυρίως από πεύκα αλλά το μεγαλύτερο τμήμα της καλύπτεται από αγροτικές εκτάσεις και κυρίως σιτηρά. Τέλος πρέπει να τονιστεί πως οι ανθρώπινες παρεμβάσεις στο περιβάλλον είναι εμφανέστερες από τις άλλες χερσονήσους καθώς υπάρχει έντονη τουριστική ανάπτυξη λόγω της μεγάλης προσέλευσης τουριστών κατά την καλοκαιρινή περίοδο (Στεργιόπουλος, 2010).

Από την άλλη πλευρά η χερσόνησος της Σιθωνίας σε αντίθεση με την χερσόνησο της Κασσάνδρας είναι λιγότερο αναπτυγμένη, λόγω και της μειωμένης τουριστικής προσέλευσης, και δίνει την εντύπωση του πιο φυσικού τοπίου. Συγκεκριμένα οι περισσότερες περιοχές καλύπτονται από πυκνά δάση πεύκης, του είδους Pinus Halepensis, καθώς και από πυκνούς θαμνότοπους. Η συγκεκριμένη εικόνα του φυσικού τοπίου αλλάζει αρκετά προς το τέλος της χερσονήσου λόγω των μεγάλων πυρκαγιών που εκδηλώθηκαν κατά το

παρελθόν καθώς και της υπερβόσκησης (Αγγελίδης, 2005). Συγκεκριμένα στο τέλος της χερσονήσου καλύπτεται από χαμηλή αραιή βλάστηση και φρύγανα (Στεργιόπουλος, 2010).

Τέλος στο Άγιο Όρος, που αποτελεί αυτοδιοίκητο τμήμα του Ελληνικού Κράτους Ορθόδοξου Χριστιανισμού διαφέρει αρκετά σε σχέση με τις άλλες δύο χερσονήσους. Τα εδάφη εμφανίζουν τεράστιες υψομετρικές διαφορές με ψηλότερο το όρος Άθως. Επίσης καλύπτονται από δάση παρθένα, τα οποία χαρακτηρίζονται από την έντονη πυκνότητά τους με τα κυρίαρχα είδη να είναι καστανιές, πεύκα και αείφυλλα πλατύφυλλα (Στεργιόπουλος, 2010).

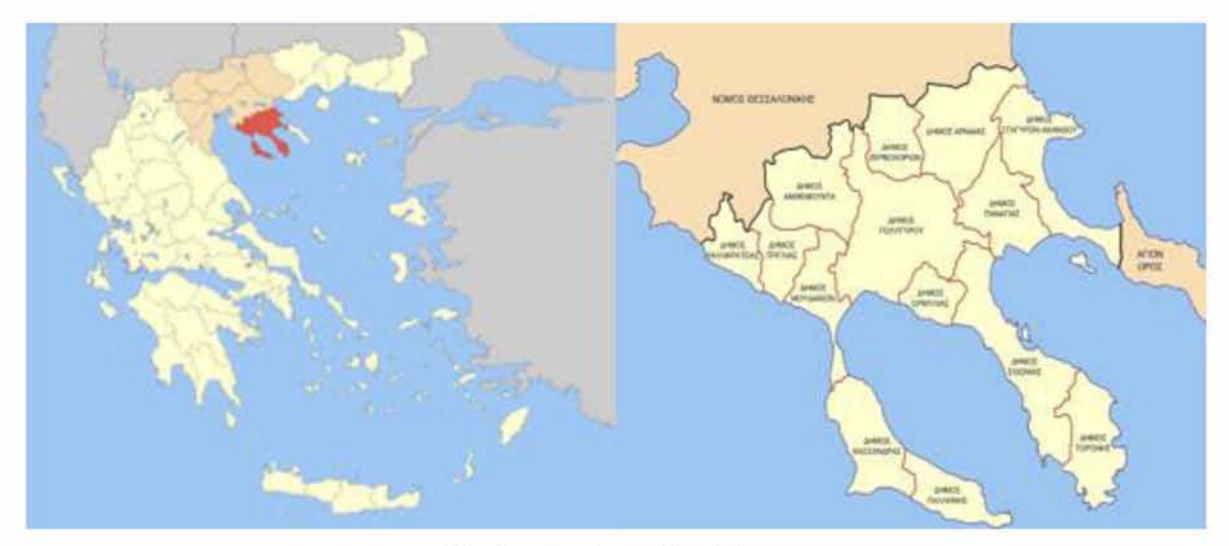

*Εικόνα 2:* Περιοχή μελέτης

Το βόρειο τμήμα της Χαλκιδικής, άνω των χερσονήσων, εξαίρεση αποτελεί το δυτικό τμήμα, το οποίο καλύπτεται κυρίως από γεωργικές καλλιέργειες σιτηρών, καλύπτεται από πυκνά δάση που αποτελούνται από καστανιές, δρυς, οξυές, χαλέπιο και μαύρη πεύκη καθώς και αείφυλλα πλατύφυλλα (Στεργιόπουλος, 2010).

Η υπόλοιπη περιοχή και κυρίως στις περιοχές του Πολυγύρου και της Αρναίας μπορεί να χαρακτηριστεί έντονο, από πλευράς ανάγλυφου, ενώ λόγω της διαφοράς κλίματος σε σχέση με το νότιο τμήμα διαφέρουν στη δασική βλάστηση διότι ανήκει στις ζώνες μέσο-μεσογειακού και υπό-μεσογειακού βιοκλίματος (Στεργιόπουλος, 2010).

Η Χαλκιδική έχει τύχει να γίνει αντικείμενο αρκετών μελετών διότι αποτελεί ξεχωριστή περίπτωση περιοχής μελέτης λόγω της ποικιλομορφίας των οικοσυστημάτων και των τοπίων της. Κυρίως λόγω των αλληλοεπιδράσεων μεταξύ περιβαλλοντικών και

ανθρωπίνων παραγόντων έχουν συμβάλει στην υψηλή ποικιλομορφία που παρατηρείται στα διάφορα οικοσυστήματα που συναντώνται στον νομό Χαλκιδικής (Στεργιόπουλος, 2010).

## 3.1.1 *ΓΕΩΛΟΓΙΚΕΣ ΚΑΙ ΕΑΑ ΦΙΚΕΣ ΣΥΝΘΗΚΕΣ*

Η Χαλκιδική καλύπτεται από μεταμορφωμένα πετρώματα της Σερβο-Μακεδονικής Μάζας, της Περιροδοπικής Ζώνης και της Ζώνης Παιονίας. Τα πετρώματα της Σερβο - Μακεδονικής Μάζας καλύπτουν τον ανατολικό χώρο του νομού. Η Περιροδοπική, Βρίσκεται δυτικά της Σερβο-Μακεδονικής Μάζας, έχει διεύθυνση ΒΔ -ΝΑ και πλάτος περί τα 20χλμ. Η επαφή της με τη Σερβο-Μακεδονική είναι τεκτονική και παρουσιάζει στρωματογραφικό κενό (Kockel, 1977). Η ζώνη Παιονίας βρίσκεται δυτικά της Περιροδοπικής και περιλαμβάνει μεγάλη ποικιλία μεταμορφωμένων Αλπικών ιζημάτων, τα οποία αποτέθηκαν στην ωκεάνια αύλακα του Μεσοζωικού. Εκτός από τα μεταμορφωμένα πετρώματα συναντώνται και Παλαιογενή, Νεογενή και Τεταρτογενή ιζήματα, τα οποία είναι συμπαγή, ημιχαλαρά και χαλαρά αντίστοιχα (Βεράνης, 1994). Όσον αφορά τα εδάφη του νομού, στο κύριο τμήμα της Χαλκιδικής υπάρχουν εδάφη από σχιστόλιθους, ασβεστόλιθους, από τριτογενείς αποθέσεις, εδάφη από βασικά ή όξινα πυριγενή πετρώματα και αλλουβιακά γεωργικά εδάφη. Στη χερσόνησο της Κασσάνδρας, κυριαρχούν τα αλλουβιακά γεωργικά εδάφη, υπάρχουν όμως και εδάφη από τριτογενείς αποθέσεις, από σκληρούς ασβεστόλιθους και από βασικά πυριγενή πετρώματα. Τέλος, στη χερσόνησο Άθως τα εδάφη κυρίως είναι από σχιστόλιθους, υπάρχουν όμως σε μικρή έκταση εδάφη από σκληρούς ασβεστόλιθους και ελάχιστα εδάφη από πυριγενή πετρώματα.

### *3.1.2 ΒΛΑΣΤΗΣΗ*

Η δασική βλάστηση της Χαλκιδικής είναι έντονη, παρ' όλα αυτά όμως σε όλο τον νομό έντονη είναι και η ύπαρξη μεγάλων εκτάσεων με γεωργικές καλλιέργειες. Όσον αφορά τη δασική βλάστηση συγκεκριμένα, στο κύριο τμήμα της Χαλκιδικής υπάρχει μεσο μεσογειακή διάπλαση Αριάς, υπομεσογειακή βλάστηση, ορομεσογειακή βλάστηση, αλλά και διαπλάσεις υποηπειρωτικών φυλλοβόλων δρυών. Δηλαδή, έντονη είναι η ύπαρξη δασών αειφύλλων πλατυφύλλων (θαμνώνες) και δασών δρυός. Ενώ σε μικρότερη έκταση,

κάνουν την εμφάνισή τους δάση οξυάς, μαύρης πεύκης, χαλεπίου πεύκης, μαύρης πεύκης δρυός, οξυάς-δρυός και καστανιάς-δρυός. Αναλυτικότερα, στο τοπίο της Κασσάνδρας η βλάστηση είναι μεσομεσογειακή, κυριαρχούν δηλαδή πυκνά δάση χαλεπίου πεύκης, ενώ μικρής έκτασης είναι τα δάση αειφύλλων πλατυφύλλων. Στη Σιθωνία κυριαρχεί η μεσομεσογειακή βλάστηση και μικρότερη σε έκταση είναι η υπομεσογειακή, καθώς θα συναντήσει κανείς τόσο δάση αειφύλλων πλατυφύλλων, όσο και δάση χαλεπίου πεύκης. Έντονη ωστόσο είναι και η ύπαρξη δασών μαύρης πεύκης. Στο Άγιο Όρος, τη δασική βλάστηση συνθέτουν η μεσομεσογειακή διάπλαση Αριάς, οι διαπλάσεις υποηπειρωτικών φυλλοβόλων δρυός και η ορομεσογειακή βλάστηση, υπάρχουν δηλαδή κυρίως δάση αειφύλλων πλατυφύλλων, δάση χαλεπίου πεύκης, δάση δρυός, πυκνά αλλά και αραιά δάση καστανιάς και δάση καστανιάς -δρυός.

Στον Ν. Χαλκιδικής διακρίνουμε τρεις ζώνες βλάστησης: Quercetelia ilicis (ευμεσογειακή ζώνη βλάστησης), Quercetelia pudescentis (Παραμεσογειακή ζώνη Βλάστησης), και τη ζώνη Fagetalia (ζώνη δασών οξιάς) (Στεργιόπουλος, 2010).

### <span id="page-22-0"></span>*3.1.4 ΚΛΙΜΑ ΤΙΚΕΣ ΣΥΝΘΗΚΕΣ*

Το κλίμα στην Χαλκιδική παρουσιάζει μετάβαση από παραθαλάσσιο μεσογειακό στις χαμηλές περιοχές, σε χερσαίο μεσογειακό στις υψηλότερες και σε υγρό ηπειρωτικό στις υψηλές περιοχές. Το μεσογειακό κλίμα των παραθαλάσσιων περιοχών, χαρακτηρίζεται από ήπιους χειμώνες και δροσερά καλοκαίρια. Το μικροκλίμα των πεδινών περιοχών συμβάλλει στην απουσία παγετών ή υπερβολικά υψηλών θερμοκρασιών. Η μέση ετήσια βροχόπτωση, η οποία κυμαίνεται από 500-600 χιλιοστά, είναι μέσα στα όρια των παραμέτρων που δίνονται για την περιοχή. Το μεγαλύτερο ποσοστό βροχής πέφτει κατά την περίοδο από Οκτώβρη μέχρι Απρίλη. Οι άνεμοι που πνέουν στην περιοχή είναι κατά κύριο λόγο Βόρειοι - Βορειοανατολικοί ενώ νοτίων διευθύνσεων πνέουν κυρίως κατά την καλοκαιρινή περίοδο. Αξιοσημείωτο είναι ότι η Χαλκιδική βρίσκεται στο ίδιο γεωγραφικό πλάτος με την Μαγιόρκα της Ισπανίας.

## **3.2 ΑΕΑΟΜΕΝΑ**

Τα δεδομένα που χρησιμοποιήθηκαν στην παρούσα μελέτη είναι τα εξής:

- Δυο δορυφορικές πολυφασματικές εικόνες Landsat 5 TM κατηγορίας L1T, με χωρική διακριτική ικανότητα 30m. Η πρώτη δορυφορική εικόνα λήφθηκε στις 25 Ιουλίου του 1986 ενώ η δεύτερη στις 24 Ιουλίου του 2003. Οι δορυφορικές εικόνες της Χαλκιδικής χρησιμοποιήθηκαν για την ανάπτυξη του αντικειμενοστραφούς μοντέλου ταξινόμησης και για ανίχνευση αλλαγών στη χρήση γης.
- Μια δορυφορική πολυφασματική εικόνα Landsat 8/OLI κατηγορίας L1T, με χωρική διακριτική ικανότητα 30m. Η δορυφορική εικόνα λήφθηκε στις 01 Ιουνίου του 2013. Η δορυφορική εικόνα της Χαλκιδικής χρησιμοποιήθηκε για την ανάπτυξη του αντι κειμενοστραφούς μοντέλου ταξινόμησης και για ανίχνευση αλλαγών στη χρήση γης.
- Αρχείο πολυγώνων του Ευρωπαϊκού Προγράμματος Εδαφικής Κάλυψης CORINE 2000 (CORINE land cover project)

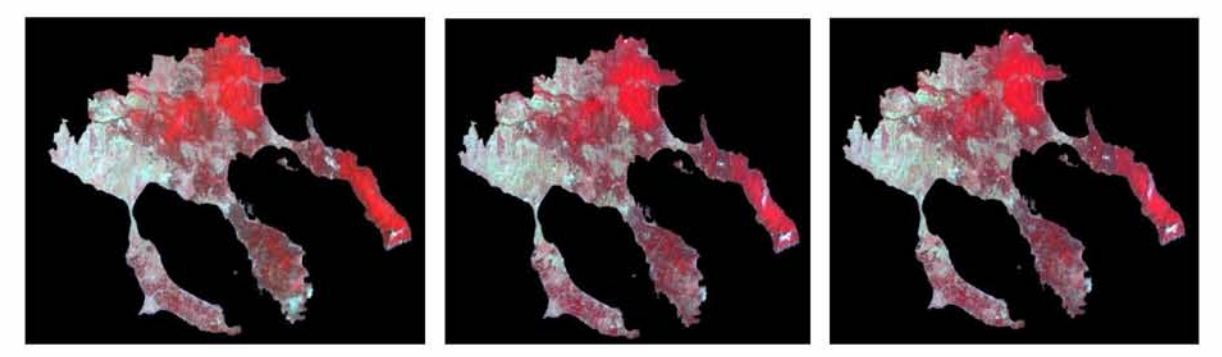

*Εικόνα 3:* Η δορυφορική εικόνα Landsat 5 TM (αριστερά) με χρόνο λήψης 25/07/1986, Η δορυφορική εικόνα Landsat 5 TM (μέση) με χρόνο λήψης 24/07/2003 και η Landsat 8/OlI (δεξιά) με χρόνο λήψης 01/06/2013

## <span id="page-23-1"></span><span id="page-23-0"></span>*3.2.1 ΤΟ ΑΟΡΥΦΟΡΙΚΟ ΣΥΣΤΗΜΑ LANDSAT5 TM*

Ο δορυφόρος Landsat 5 TM αποτελεί τον δεύτερης γενιάς (μετά τους Landsat 1,2 και 3) μη επανδρωμένο ερευνητικό δορυφόρο της γης, ο οποίος εκτοξεύθηκε στις 01 Μαρτίου 1984. Ο δορυφόρος Landsat 5 TM εκτοξεύτηκε σε επαναληπτικές κυκλικές, ηλιοσύχρονες, σχεδόν πολικές τροχιές. Όμως οι τροχιές αυτές ήταν χαμηλότερες σε σχέση με τους προγενέστερους δορυφόρους Landsat, δηλαδή αντί των 900 km ήταν στα 705 km. Ο εν λόγω δορυφόρος φέρει τα ακόλουθα συστήματα καταγραφής:

- *•* Έναν πολυφασματικό σαρωτή (MSS: MultiSpectral Scanner), όπως και οι Landsat 1-3
- Ένα σαρωτή προχωρημένης τεχνολογίας το «Θεματικό Χαρτογράφο» (Thematic Mapper/TM), o οποίος προσφέρει καλύτερη διακριτική ικανότητα και μεγαλύτερο εύρος φάσματος.

Συγκεκριμένα, οι 64 στάθμες πυκνότητας (λαμπρότητας) στις εικόνες Landsat 1-3 έχουν μετατραπεί, στους Landsat 4 και 5, σε 256 και τα 80 m διακριτικής ικανότητας σε 30 m.

Με τον TM καταγράφονται ραδιομετρικά δεδομένα από τη Γη σε επτά φασματικές ζώνες, με διακριτική ικανότητα 30x30m στις έξι ζώνες του ορατού φάσματος και 120x120m στη θερμική υπέρυθρη φασματική ζώνη (ζώνη 6). Αυτό σημαίνει, ότι για το ορατό τμήμα του φάσματος, κάθε pixel αντιπροσωπεύει μια έκταση 30x30m στην επιφάνεια της γης, ενώ στο θερμικό υπέρυθρο η επιφάνεια αυτή ανέρχεται στα 120x120m. Για κάθε pixel συλλέγονται δεδομένα για καθεμιά από τις 7 φασματικές ζώνες (ΤΜ1-ΤΜ7).

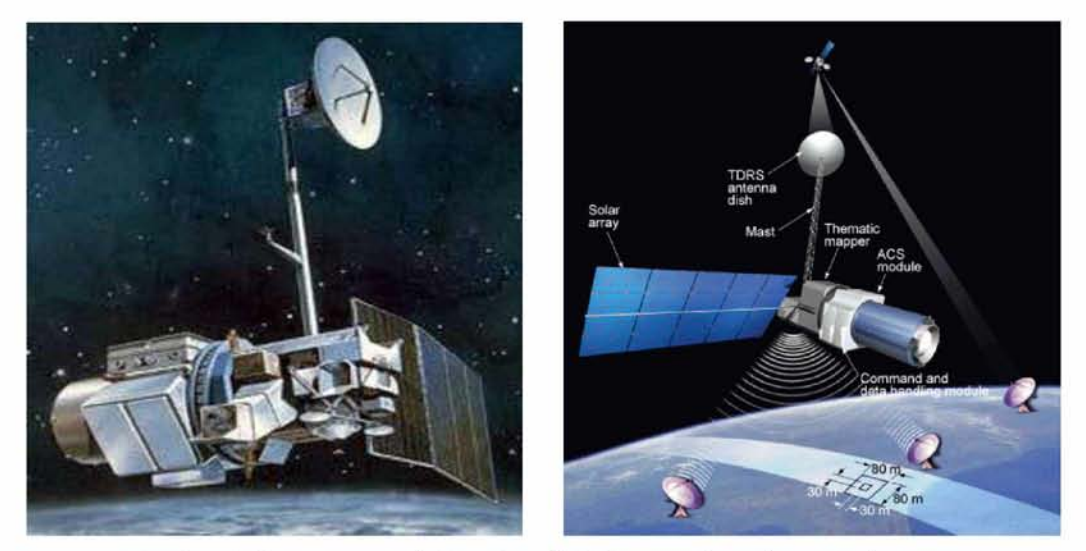

*Εικόνα 4:* Ο απεικονιστής Landsat 5 TM και οι δυνατότητες σάρωσης

Οι επτά φασματικές ζώνες του Thematic Mapper καθώς και οι εφαρμογές της κάθε ζώνης σε επίγεια αντικείμενα ή φαινόμενα είναι οι ακόλουθες:

• Φασματική ζώνη 1 (Band 1, 0.45-0.52 μm, μπλε - πράσινη). Κατάλληλη να διεισδύει μέσα στις υδάτινες μάζες και να δίνει πληροφορίες για τη θολότητά τους και άλλες παραμέτρους. Επίσης είναι κατάλληλη για την χαρτογράφηση παράκτιων περιοχών, τη διάκριση της βλάστησης από το έδαφος και το διαχωρισμό μεταξύ κωνοφόρων και φυλλοβόλων δένδρων.

- *•* Φασματική ζώνη 2 (Band 2, 0.52-0.60 Km, πράσινη). Κατάλληλη για τη μέτρηση της ορατής πράσινης ακτινοβολίας που καθορίζει την υγιή βλάστηση.
- Φασματική ζώνη 3 (Band 3, 0.63–0.69 μm, κόκκινη). Κατάλληλη για τη διάκριση μεταξύ διαφόρων ειδών βλάστησης λόγω διαφορετικής απορρόφησής της από τη χλωρο φύλλη των φυτών.
- Φασματική ζώνη 4 (Band 4, 0.76-0.90 μm, εγγύς υπέρυθρη). Κατάλληλη για τον υπολογισμό της βιομάζας και την οριοθέτηση των υδάτινων μαζών.
- Φασματική ζώνη 5 (Band 5, 1.55-1.75 μm, μέση υπέρυθρη). Κατάλληλη για τον υπολογισμό της υγρασίας στα φυτά και το έδαφος, καθώς και το διαχωρισμό της νεφοκάλυψης από τα χιόνια.
- Φασματική ζώνη 6 (Band 6, 10.40-12.50 μm, θερμική υπέρυθρη). Κατάλληλη για τη συλλογή θερμικών στοιχείων (θερμική χαρτογράφηση) στους γεωλογικούς σχηματισμούς, τη χαρτογράφηση περιοχών με διαφορετική υγρασία εδάφους και τη συλλογή πληροφοριών για τις υποβαθμισμένες φυτοκοινωνίες. Η ζώνη αυτή αν και παρουσιάζει διακριτική ικανότητα 120 m, συμπληρώνει τις πληροφορίες που λαμβάνονται από τις άλλες φασματικές ζώνες.
- Φασματική ζώνη 7 (Band 7, 2.08-2.35 μm, μέση υπέρυθρη). Κατάλληλη για τη διάκριση των διαφόρων τύπων πετρωμάτων και για υδροθερμική χαρτογράφηση.

Όπως προκύπτει από τις παραπάνω περιγραφές ο σαρωτής TM προσφέρει αρκετές πληροφορίες στις γεωεπιστήμες. Οι εικόνες TM του Landsat 5 ασπρόμαυρες και ψευδοχρωματικές, προσφέρονται και σε κλίμακα 1:125.000, με δυνατότητα κατόπιν παραγγελίας να γίνουν 1:100.000, ώστε να ταυτιστούν με τους ίδιας κλίμακας χάρτες της Γεωγραφικής Υπηρεσίας Στρατού (ΓΥΣ) (Αστάρας, 2010).

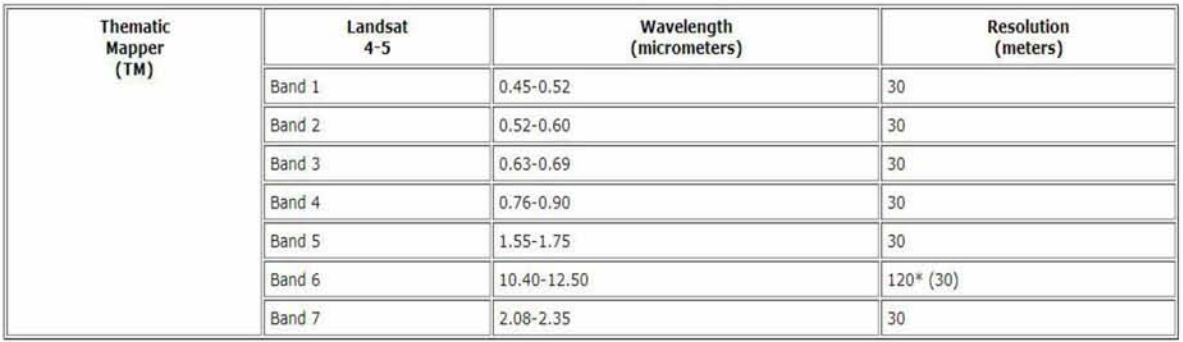

*Εικόνα 5:* Φασματική ανάλυση του απεικονιστή Landsat 5 ΤΜ(Πηγή: NASA, USGS)

### <span id="page-26-0"></span>*3.2.2 ΤΟ ΑΟΡΥΦΟΡΙΚΟ ΣΥΣΤΗΜΑ LANDSAT8/OLI*

Η αποστολή LDCM (Landsat Data Continuity Mission), περιλαμβάνει τον όγδοο δορυφόρο γεωσκόπησης της αμερικανικής αποστολής Landsat, που αποτελεί μια συνεργασία μεταξύ της NASA και του Αμερικανικού Γεωλογικού Ινστιτούτου. Ο συγκεκριμένος δορυφόρος παρέχει εικόνες στο ορατό, εγγύς υπέρυθρο, μέσο υπέρυθρο και θερμικό υπέρυθρο με ανάλυση 15 m -100 m, ανάλογα με την φασματική συχνότητα στην οποία βρίσκεται. O Landsat 8 εκτοξεύτηκε από την αεροπορική βάση Vandenberg της Καλιφόρνιας.

Το σύστημα αποτελείται από δύο βασικά τμήματα: Το Παρατηρητήριο και τον Επίγειο Σταθμό. Το παρατηρητήριο αποτελείται από τη διαστημική πλατφόρμα στην οποία είναι τοποθετημένοι δύο δέκτες, ο Operational Land Imager (OLI), και ο Thermal Infrared Sensor (TIRS). Ο OLI και ο TIRS συλλέγουν δεδομένα από κοινού, προκειμένου να παρέ χουν εικόνες της επιφάνειας της γης, παγκοσμίως. Επιπρόσθετα ο Landsat 8 ακολουθεί την ίδια διέλευση (κάθε κυκλική τροχιά χαρακτηρίζεται ως διέλευση) όπως ο Landsat 5 TM.

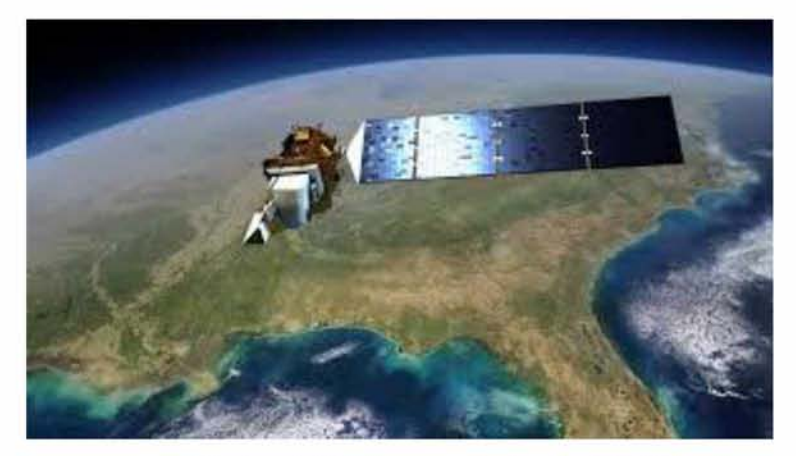

*Εικόνα 6:* Ο απεικονιστής Landsat 5 TM

O Operational Land Imager (OLI) προάγει την τεχνολογία των δεκτών Landsat χρησιμοποιώντας μια προσέγγιση του Advanced Land Imager. Προγενέστερα οι δορυφόροι Landsat συνήθιζαν να φέρουν σαρωτές εγκάρσιας σάρωσης ("whiskbroom") (MSS, TM, ETM+), οι οποίοι χρησιμοποιούσαν περιστρεφόμενα ή ταλαντούμενα κάτοπτρα έτσι ώστε να σαρώνουν την υποκείμενη γήινη επιφάνεια κατά μήκος γραμμών σάρωσης και μετέφεραν την εισερχόμενη ενέργεια σε ανιχνευτές. Αντίθετα ο OLI φέρει σαρωτή επιμήκους σά ρωσης ("pushbroom").

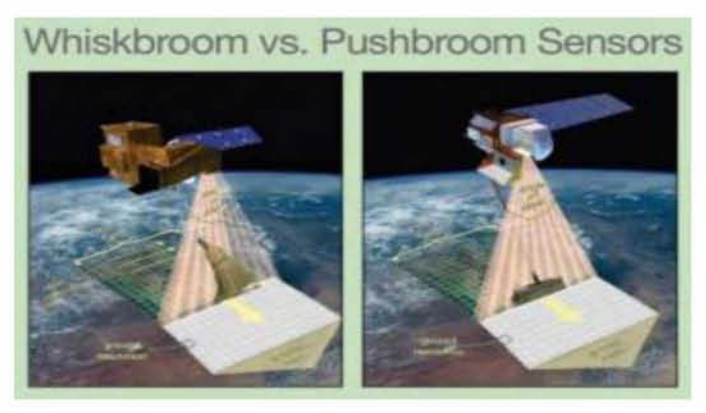

*Εικόνα 7:* Σαρωτές εγκάρσιας και επιμήκους σάρωσης (Πηγή: NASA, USGS)

Επιπλέον ο δορυφόρος Landsat 8/OLI εκτός από τους διαύλους που προ-υπήρχαν και στους προγενέστερους δορυφόρους Landsat, παρέχει δυο νέα φασματικά κανάλια, ένα ειδικά προσαρμοσμένο για την ανίχνευση των θυσάνων και ένα άλλο για την παρατήρηση της παράκτιας ζώνης. O TIRS συλλέγει δεδομένα σε δύο στενότερες θερμικές ζώνες στη θέση του ενιαίου θερμικού καναλιού Landsat 7, για την μέτρηση της γήινης θερμικής ενέργειας. Συνολικά ο Landsat 8 συλλέγει πληροφορία σε 11 κανάλια.

| Landsat 8<br><b>Operational</b><br><b>Land Imager</b><br>(0L1)<br>and<br><b>Thermal</b><br><b>Infrared</b><br><b>Sensor</b><br>(TIRS)<br>Launched<br><b>February 11, 2013</b> | <b>Bands</b>                        | Wavelength<br>(micrometers) | <b>Resolution</b><br>(meters) |
|----------------------------------------------------------------------------------------------------|-------------------------------------|-----------------------------|-------------------------------|
|                                                                                                    | Band 1 - Coastal aerosol            | $0.43 - 0.45$               | 30                            |
|                                                                                                    | Band 2 - Blue                       | $0.45 - 0.51$               | 30                            |
|                                                                                                    | Band 3 - Green                      | $0.53 - 0.59$               | 30                            |
|                                                                                                    | Band 4 - Red                        | $0.64 - 0.67$               | 30                            |
|                                                                                                    | Band 5 - Near Infrared (NIR)        | $0.85 - 0.88$               | 30                            |
|                                                                                                    | Band 6 - SWIR 1                     | $1.57 - 1.65$               | 30                            |
|                                                                                                    | Band 7 - SWIR 2                     | $2.11 - 2.29$               | 30                            |
|                                                                                                    | Band 8 - Panchromatic               | $0.50 - 0.68$               | 15                            |
|                                                                                                    | Band 9 - Cirrus                     | $1.36 - 1.38$               | 30                            |
|                                                                                                    | Band 10 - Thermal Infrared (TIRS) 1 | $10.60 - 11.19$             | $100 * (30)$                  |
|                                                                                                    | Band 11 - Thermal Infrared (TIRS) 2 | $11.50 - 12.51$             | $100 * (30)$                  |

*Εικόνα 8:* Φασματική ανάλυση του απεικονιστή Landsat 8/OLI (Πηγή: NASA, USGS)

## <span id="page-28-0"></span>*4.* **ΠΡΟ-ΕΠΕΞΕΡΓΑΣΙΑ ΔΕΔΟΜΕΝΩΝ**

Στο παρόν κεφάλαιο επεξηγείται η μέθοδος της διόρθωσης διαφόρων σφαλμάτων των εικόνων που πρόκειται να χρησιμοποιηθούν για τη διαχρονική ανίχνευση αλλαγών. Γενικά οι μέθοδοι για τη διόρθωση των σφαλμάτων είναι η ατμοσφαιρική διόρθωση και η γεωμετρική διόρθωση. Στην παρούσα διατριβή οι εικόνες θα διορθωθούν μόνο ατμοσφαι ρικά λόγω του ότι οι εικόνες είναι ήδη γεωμετρικά διορθωμένες από την επίσημη ιστοσελίδα της Landsat.

Συγκεκριμένα για να είναι δυνατόν μια εικόνα να χρησιμοποιηθεί για επεξεργασία και να έχει αμερόληπτα αποτελέσματα θα πρέπει να περάσει από το στάδιο της προεπεξεργασίας, οπού όπως ειπώθηκε προηγουμένως περιλαμβάνει τα στάδια της ατμοσφαι ρικής και γεωμετρικής διόρθωσης. Τα σφάλματα εμφανίζονται κυρίως λόγω της παραμόρ φωσης που προκύπτει από τους αισθητήρες των δορυφόρων και πιο συγκεκριμένα λόγω της θέσης του, της ταχύτητας του, τον προσανατολισμό, την προβολή της γεωμετρίας και τις ατμοσφαιρικές συνθήκες την στιγμή της λήψης (Kneubuhler κ.ά., 2005). Τέλος η εικόνα που θα προκύψει μετά το στάδιο της προεπεξεργασίας πρέπει να αντικατοπτρίζει τις συνθήκες που επικρατούν στην περιοχή μελέτης ακριβώς την στιγμή που πάρθηκαν τα δεδομένα, τόσο σε ανακλώμενη ακτινοβολία όσο και σε χωρικά χαρακτηριστικά (Jensen, 1996). Στα επόμενα υποκεφάλαια θα περιγραφεί το θεωρητικό υπόβαθρο της μεθόδου της ατμοσφαιρικής διόρθωσης και θα δοθεί μια ερμηνεία της φύσης των σφαλμάτων των εικόνων.

#### <span id="page-28-1"></span>**4.1 ΑΤΜΟΣΦΑΙΡΙΚΗ ΔΙΟΡΘΩΣΗ**

Ένας από τους στόχους της τηλεπισκόπησης είναι να προσδιορίσει τη φύση και τις ιδιότητες των υλικών της επιφάνειας της γης περνώντας πληροφορία από την φασματική κατανομή της ηλεκτρομαγνητικής ακτινοβολίας, οι οποίες αντανακλούν από το έδαφος και καταγράφονται από τον αισθητήρα. Παρόλα αυτά η ύπαρξη της ατμόσφαιρας δημιουργεί προβλήματα, λόγω του ότι η ηλεκτρομαγνητική ακτινοβολία η οποία εισέρχεται και λαμβάνεται από την γη και στην συνέχεια λαμβάνεται από τον αισθητήρα του δορυφόρου πρέπει να περάσει από την ατμόσφαιρα δύο φόρες (Mather, 2004).

Κατά τη διέλευση της η ηλεκτρομαγνητική ακτινοβολία αλληλεπιδρά με την ατμόσφαιρα κυρίως λόγω των αιωρούμενων σωματιδίων καθώς και των αέριων συστατικών της πρώτης ύλης (Καταγής, 2008). Η εν λόγω αλληλεπίδραση χωρίζεται σε δύο μέρη, στη διάχυση και στην απορρόφηση. Στην πρώτη περίπτωση η ηλεκτρομαγνητική ακτινοβολία αλλάζει την κατεύθυνση της ανάλογα με την πυκνότητα του υλικού που διαπερνά, ενώ στη δεύτερη περίπτωση η ηλεκτρομαγνητική ακτινοβολία απορροφάται από τα μόρια των συστατικών της ατμόσφαιρας και μετατρέπεται σε άλλη μορφή ακτινοβολίας (Δημητρα κόπουλος, 2010). Το αποτέλεσμα που προκύπτει από αυτήν την αλληλεπίδραση είναι η εμφάνιση μιας «θολούρας» μειώνοντας δραστικά την αντίθεση της εικόνας, καθώς επίσης μειώνεται και η αντανακλώμενη από την γη ακτινοβολία που λαμβάνει ο απεικονιστής.

Αρχικά για να προσδιοριστεί η επίδραση της ατμόσφαιρας και στη συνέχεια να απομακρυνθεί χρησιμοποιούνται διάφορα μοντέλα για την απομάκρυνση της. Η επιλογή του μοντέλου που θα χρησιμοποιηθεί έρχεται σε άμεση συνάρτηση με την φύση του προ βλήματος, του τύπου των δεδομένων τηλεπισκόπησης, της ποιότητας των πληροφοριών για τις ατμοσφαιρικές συνθήκες κατά την στιγμή της λήψης από τον απεικονιστή, επίσης της ύπαρξης επίγειων μετρήσεων ανάκλασης και της επιθυμητής ακρίβειας των βιοφυσικών παραμέτρων που θα εκτιμηθούν τα δεδομένα (Cracknell, 2007· Τομπουλίδου, 2011). Για παράδειγμα αν σκοπός είναι η εκτίμηση των βιοφυσικών παραμέτρων ενός δασικού οικο συστήματος τότε απαιτείται η βέλτιστη δυνατή μέθοδος. Αν όμως σκοπός είναι η ταξινόμηση μιας εικόνας με τη χρήση ενός ταξινομητή μέγιστης πιθανοφάνειας, έχει αποδειχτεί ότι η διόρθωση της επίδρασης της ατμόσφαιρας έχει μικρή επίδραση στην ακρίβεια της ταξινόμησης (Kawata κ.ά., 1988· Song κ.ά., 2001) Για τον λόγο αυτό οι τρόποι απομάκρυνσης της επίδρασης της ατμόσφαιρας μπορούν να χωριστούν σε απόλυτες και σχετικές (Jensen, 1996).

Η απόλυτη ατμοσφαιρική διόρθωση έχει ως στόχο την εκτίμηση της ποσότητας της ανακλώμενης ακτινοβολίας τη στιγμή που η ακτινοβολία φεύγει από την επιφάνεια της γης. Για τον λόγο αυτό χρησιμοποιούνται διάφοροι αλγόριθμοι μοντελοποίησης της σύνθεσης της ατμόσφαιρας, όπως η μέθοδος ATCOR (German Aerospace Center, Wessling, Germany, [www.op.dlr.de/atcor·](http://www.op.dlr.de/atcor%c2%b7) Richter 1996, 1997, 2005), επίσης υπάρχουν και άλλοι μέθοδοι όπως MODTRAN -4 (Anderson κ.ά., 2000) και 5S/6S (Tanre κ.ά., 1986). Παρόλα αυτά υπάρχουν και μειονεκτήματα στη χρήση αυτών των μεθόδων, όπως η ακριβής γνώση των παραμέτρων. Αντίθετα η σχετική ατμοσφαιρική διόρθωση δεν απαιτεί γνώση της ατμοσφαιρικής υπόστασης. Στόχος της είναι η εκτίμηση και η απομάκρυνση της διάχυτης ακτινοβολίας η οποία προστίθεται στην ανακλώμενη από τη γήινη επιφάνεια ενέργεια, μεταβάλλοντας το ιστόγραμμα κάθε διαύλου (την ελάχιστη τιμή) ενός καταγραφέα σε διαφορετικό βαθμό ανάλογα με το μήκος κύματος (Γρηγοριάδης, 2014).

Παρόλα αυτά ορισμένες φορές γίνεται επιτρεπτό η αγνόηση των ατμοσφαιρικών επιδράσεων στα δεδομένα τηλεπισκόπησης (Cracknell, 2007· Song κ.ά., 2001). Ως παράδειγμα μπορούμε να φέρουμε την ταξινόμηση των δορυφορικών δεδομένων και πιο συγκε κριμένα όταν χρησιμοποιείται ο αλγόριθμος της μέγιστης πιθανοφάνειας (maximum likelihood). Ωστόσο, στις περισσότερες περιπτώσεις η ατμοσφαιρική διόρθωση των δορυφορικών εικόνων είναι απαραίτητη. Για παράδειγμα, όταν υπάρχει περίπτωση να χρησιμοποιηθεί ο Κανονικοποιημένος Δείκτης Βλάστησης (NDVI), για σύγκριση ή για εξαγωγή συμπερασμάτων, είναι αναγκαστικό να έχει προηγηθεί ατμοσφαιρική διόρθωση. Ο λόγος είναι ότι η επίδραση της ατμόσφαιρας στον NDVI είναι σημαντική, με ποσοστό που ανέρ χεται στο 50% και περισσότερο στην αραιή βλάστηση (Jensen, 1996). Ακόμη, όταν πρόκειται να γίνει σύγκριση βιοφυσικών παραμέτρων μιας εικόνας με τις ίδιες παραμέτρους άλλων εικόνων διαφορετικής χρονολογίας, είναι απαραίτητο τα δορυφορικά δεδομένα να έχουν διορθωθεί ατμοσφαιρικά (Τομπουλίδου, 2011).

# *4.1.1 ΕΦΑΡΜΟΓΗ ΤΉΣ ΜΕΘΟΑΟΥ ΕΛΑΧΙΣΤΗΣ ΤΙΜΗΣ ΙΣΤΟΓΡΑΜΜΑΤΩΝ ΣΤΙΣ ΑΟΡΥΦΟΡΙΚΕΣ ΕΙΚΟΝΕΣ LANDSAT 5 TM ΚΑΙ LANDSAT8/OLI*

Στις εικόνες της παρούσας διατριβής που χρησιμοποιήθηκαν, κατά χρονολογική σειρά Landsat 5 TM 1986, Landsat 5 TM 2003 και Landsat 8/OLI 2003, δεν πραγματοποιήθηκε λεπτομερής διόρθωση των ατμοσφαιρικών σφαλμάτων (που περιλαμβάνουν τη διάχυση και την απορρόφηση) διότι δεν υπήρχαν στην κατοχή μας βοηθητικά δεδομένα που περιλαμβάνουν π.χ. την ορατότητα και την σχετική υγρασία, τα οποία είναι απαραίτητα για την λειτουργία των διορθωτικών αλγορίθμων (Δημητρακόπουλος, 2010). Αντίθετα πραγματοποιήθηκε μια αδρομερής αφαίρεση των σφαλμάτων της ατμοσφαίρας. Η μέθοδος στην πα ρούσα διατριβή που ακολουθήθηκε είναι η μέθοδος της ελάχιστης τιμής ιστογράμματος. Η οποία αρχικά περιλαμβάνει τον υπολογισμό των ιστογραμμάτων για κάθε δίαυλο της εικόνας. Πιο συγκεκριμένα, ορισμένα τμήματα της εικόνας (π.χ. υδάτινες επιφάνειες,

σκιές) σε κάποιους από τους διαύλους μπορεί να περιέχουν χαμηλή ανακλαστικότητα και οι τιμές φωτεινότητας των εικονοστοιχείων τους θα έπρεπε να είναι μηδενικές ή κοντά στο μηδέν (Τομπουλίδου, 2011). Στα ιστογράμματα των διαύλων παρόλα αυτά παρατηρείται το αντίθετο. Η ατμόσφαιρα επιδρά και αυτό εντοπίζεται διότι έχει προσθέσει μια τιμή στις τιμές φωτεινότητας των εικονοστοιχείων, αυτή η συγκεκριμένη τιμή αντιπροσωπεύει την απόκλιση από την πραγματική υπόσταση και είναι ίση περίπου όσο και η μετατόπιση του ιστογράμματος στον κάθε δίαυλο, από την αρχή των αξόνων (Richards, 2006). Η μετατόπιση είναι συνήθως μεγαλύτερη στους διαύλους που καταγράφουν το ορατό και το κοντινό υπέρυθρο μέρος του ηλεκτρομαγνητικού φάσματος (Γρηγοριάδης, 20014).

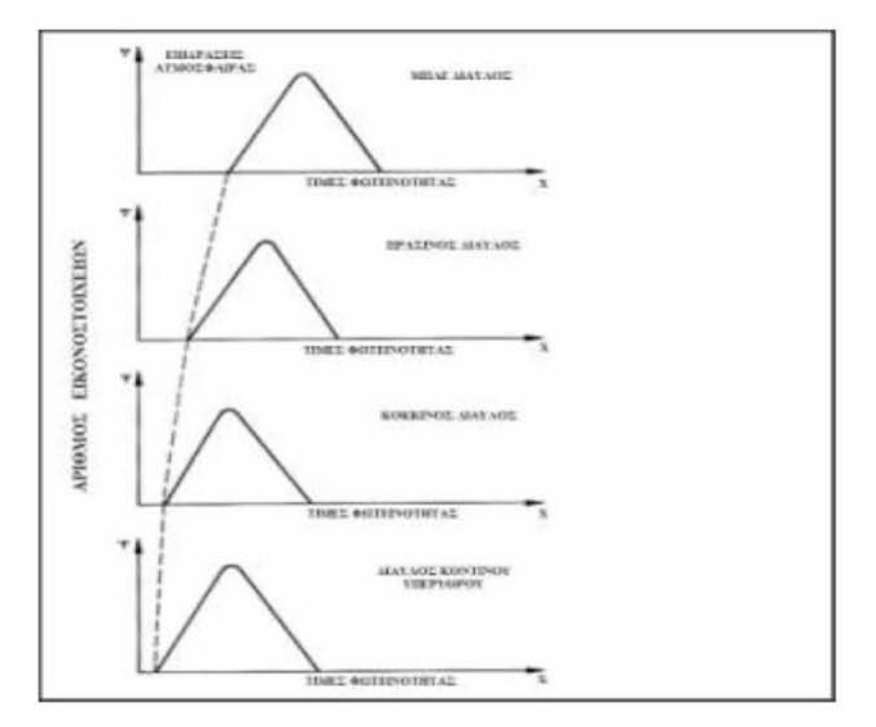

<span id="page-31-0"></span>*Εικόνα 9:* Μετατόπιση των ψηφιακών τιμών των εικονοστοιχείων στους φασματικούς διαύλους της εικόνας, λόγω ατμοσφαιρικών επιδράσεων (Πηγή: Richards, 2006)

Αλγεβρικά τα παραπάνω μπορούν να εκφραστούν με τον παρακάτω τύπο (Δημη τρακόπουλος, 2010):

Διορθωμένης Εικόνας ΤΦΕ<sub>i,ik</sub>= Αδιόρθωτης Εικόνας ΤΦΕ<sub>i,ik</sub>- Τιμή μετατόπισης όπου:

Διορθωμένης Εικόνας ΤΦΕ<sub>ιλε</sub>: Οι τιμές φωτεινότητας του εικονοστοιχείου στη γραμμή I, της στήλης j, του φασματικού διαύλου k, της διορθωμένης εικόνας.

Αδιόρθωτης Εικόνας ΤΦΕ<sub>i,i,k</sub>: Οι τιμές φωτεινότητας του εικονοστοιχείου στη γραμμή I, της στήλης j, του φασματικού διαύλου k, της αδιόρθωτης εικόνας.

Ο συγκεκριμένος αλγόριθμος που περιγράφηκε παραπάνω, από την μια είναι απλός στην υλοποίηση του από την άλλη είναι ικανός να απομακρύνει τα σφάλματα της ατμοσφαιρικής επίδρασης που οφείλονται στη διάχυση. Τα σφάλματα αυτά εμφανίζονται στην εικόνα ως ένα θόλωμα η οποία οφείλεται στη μετατόπιση των ιστογραμμάτων. Η μέθοδος αυτή ονομάζεται «απομάκρυνση θολούρας (haze removal)». Μετά την εφαρμογή της μεθόδου, η θολούρα απομακρύνθηκε, και το δυναμικό εύρος των τιμών ιστογραμμάτων των εικόνων αποκαταστάθηκε.

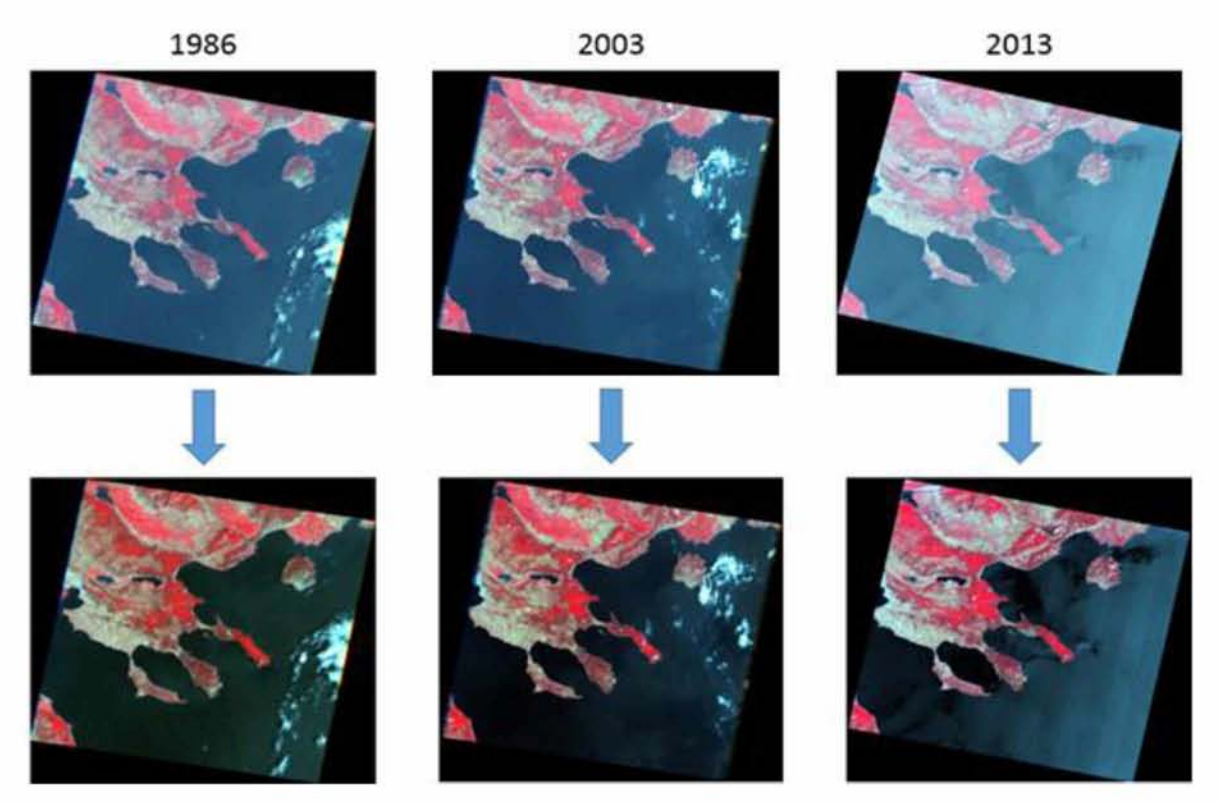

<span id="page-32-0"></span>*Εικόνα 10:* (πάνω): Οι εικόνες όπως ήταν πριν την ατμοσφαιρική διόρθωση, με εμφανές το φαινόμενο της «γαλάζιας θολούρας». (κάτω): Οι εικόνες μετά την εφαρμογή της ατμοσφαιρικής διόρθωσης

Για την περίπτωση των τριών εικόνων που θα χρησιμοποιηθούν για την ανίχνευση αλλαγών, δημιουργήθηκαν διαγράμματα φασματικών υπογραφών ορισμένων κλάσεων που θα χρησιμοποιηθούν στην ταξινόμηση, πριν και μετά την απομάκρυνση της θολούρας (Εικόνα 11). Ο λόγος που έγινε αυτή η σύγκριση, είναι η παρατήρηση των διαφορών στις τιμές φωτεινότητας των εικονοστοιχείων από την ατμοσφαιρική διόρθωση. Πράγματι, και στα δυο διαγράμματα υπάρχει πτώση των τιμών των υπογραφών στον πράσινο δίαυλο. Επίσης οι υπογραφές της βλάστησης βελτιώθηκαν, δίνοντας μεγαλύτερες τιμές στο κοντινό υπέρυθρο.

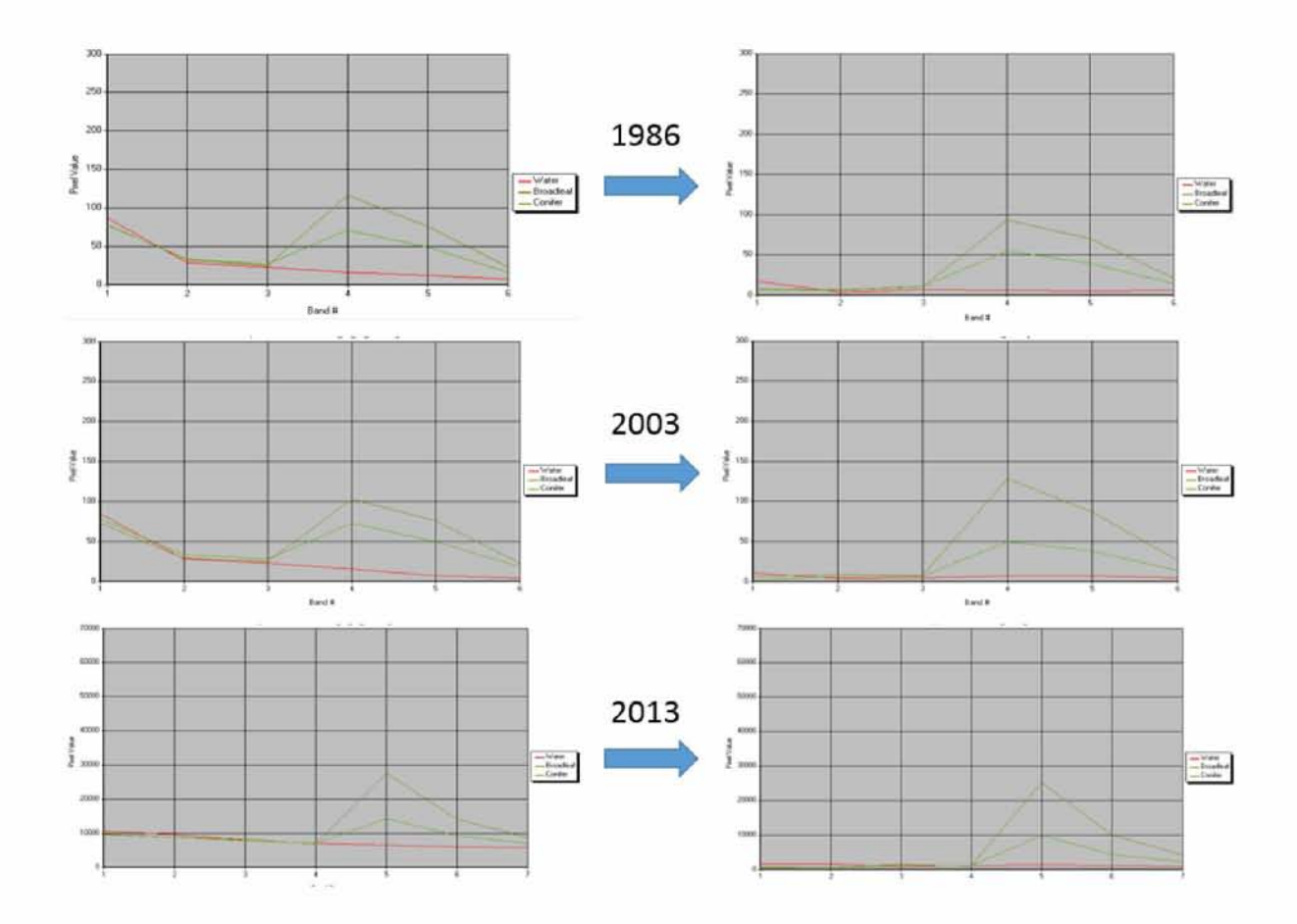

<span id="page-33-1"></span>*Εικόνα 11:* Αριστερά τα διαγράμματα των φασματικών υπογραφών πριν την ατμοσφαιρική διόρθωση και δεξιά μετά την ατμοσφαιρική διόρθωση

#### <span id="page-33-0"></span>**4.2 ΑΠΟΜΑΚΡΥΝΣΗ ΣΥΝΝΕΦΩΝ ΣΤΙΣ ΔΟΡΥΦΟΡΙΚΕΣ ΕΙΚΟΝΕΣ**

Για την καλύτερη επεξεργασία των δορυφορικών εικόνων θεωρήθηκε σωστό να απο μακρυνθούν τα σύννεφα από τις εικόνες προκειμένου να μην δημιουργήσουν πρόβλημα στις φασματικές τιμές κατά τη διαδικασία της ταξινόμησης καθώς και για να μην επηρεάσουν το αποτέλεσμα στην σύγκριση των χαρτών κάλυψης γης κατά την ανίχνευση αλλαγών.

Η απομάκρυνση των σύννεφων πραγματοποιήθηκε στο περιβάλλον του ArcMap 10.1. Αρχικά δημιουργήθηκε ένα διανυσματικό αρχείο το οποίο περιελάμβανε την περιοχή, η οποία καλυπτόταν από σύννεφο. Στη συνέχεια χρησιμοποιήθηκε η εντολή Erase προκειμένου να απομακρυνθούν τα σύννεφα από την εικόνα.

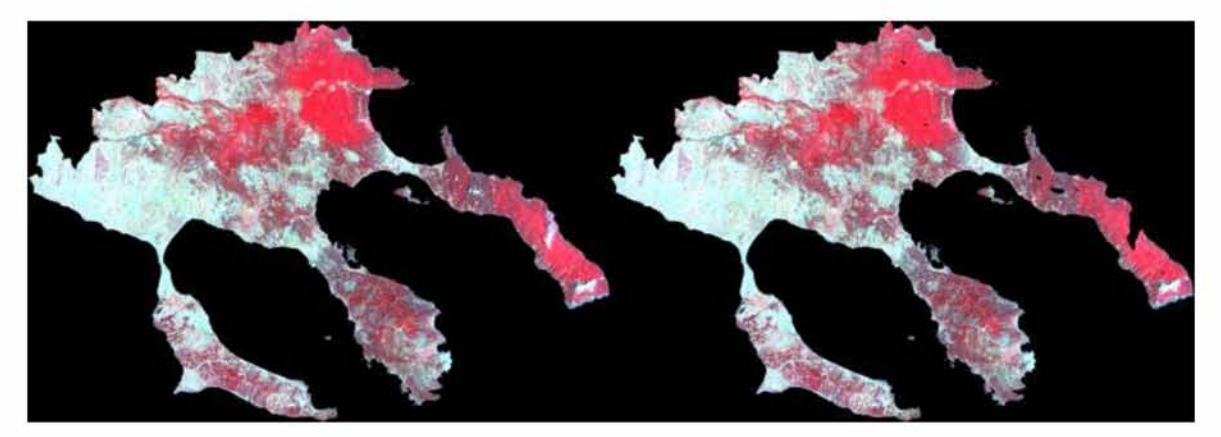

*Εικόνα 12:* Η δορυφορική εικόνα πριν (αριστερά) την απομάκρυνση των σύννεφων και μετά (δεξιά) την απομάκρυνση

<span id="page-34-0"></span>Κατά τον ίδιο τρόπο πραγματοποιήθηκε και στην εικόνα του 2013. Ενώ στην εικόνα του έτους 1986 δεν χρειάστηκε κάποια παρέμβαση λόγω του ότι στην εικόνα δεν υπήρχαν καθόλου σύννεφα.

## <span id="page-35-0"></span>*5* **. ΑΝΑΠΤΥΞΗ ΑΝΤΙΚΕΙΜΕΝΟΣΤΡΑΦΟΥΣ ΜΟΝΤΕΛΟΥ**

Στο παρόν κεφάλαιο περιγράφεται η χαρτογράφηση της χρήσης/κάλυψης γης της πε ριοχής μελέτης. Στην παράγραφο 5.1 περιγράφονται τα κύρια βήματα που ακολουθούνται για την ανάπτυξη ενός αντικειμενοστραφούς μοντέλου ταξινόμησης. Στην παράγραφο 5.2 περιγράφεται η ανάπτυξη του μοντέλου ταξινόμησης για την δορυφορική εικόνα Landsat της περιοχής μελέτης για την πρώτη εικόνα του έτους 1986. Στην παράγραφο 5.2.1 περιγράφεται η μεταφορά μοντέλου για την ταξινόμηση της δεύτερης εικόνας ημερολογιακά. Στην παράγραφο 5.3 αναπτύσσεται καινούργιο μοντέλο ταξινόμησης για την τρίτη εικόνα του έτους 2013 . Συνολικά τα βήματα της επεξεργασίας που έγιναν στην παρούσα μελέτη, τα οποία αναλύονται στα επόμενα κεφάλαια, παρουσιάζονται στο διάγραμμα ροής εργασιών (Εικόνα 13).

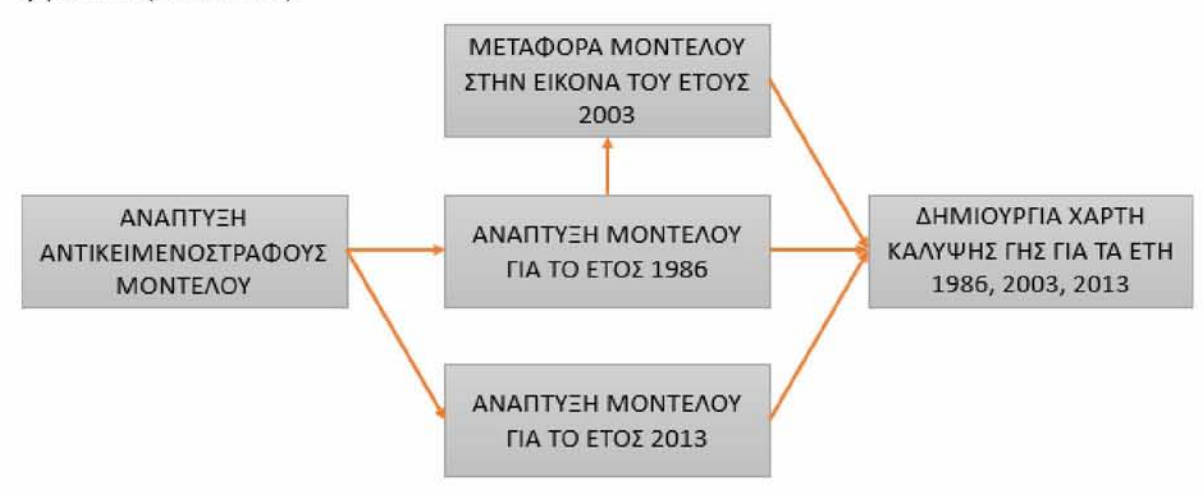

*Εικόνα 13:* Διάγραμμα ροής εργασιών

# <span id="page-35-1"></span>**5.1 ΘΕΩΡΗΤΙΚΟ ΥΠΟΒΑΘΡΟ ΤΗΣ ΑΝΤΙΚΕΙΜΕΝΟΣΤΡΑΦΟΥΣ ΑΝΑΛΥΣΗΣ ΕΙΚΟΝΑΣ**

Η μέθοδος της αντικειμενοστραφής ταξινόμησης μιας δορυφορικής εικόνας αρχικά και κυριότερων λαμβάνει υπόψη τη μορφή, την υφή και την φασματική πληροφορία των αντικείμενων που δημιουργούνται στην εικόνα. Γενικά, τρία στάδια εντοπίζονται κατά τη μέθοδο της αντικειμενοστραφής ανάλυσης:

1. δημιουργία αντικειμένων από τα εικονοστοιχεία της εικόνας εφαρμόζοντας έναν από τους αλγόριθμους κατάτμησης
- 2. εξαγωγή των χαρακτηριστικών των αντικειμένων
- 3. ταξινόμηση αυτών με βάση τα χαρακτηριστικά τους, (Ke, Y. κ.ά., 2010).

Ένα πολύ σημαντικό κομμάτι της αντικειμενοστραφούς ανάλυσης είναι η κατάτμηση η οποία διαχωρίζει την εικόνα σε αντικείμενα ανάλογα με τις προκαθορισμένες από τον χρήστη παραμέτρους. Η κατάτμηση γίνεται σύμφωνα με την ελάχιστη μονάδα χαρτογράφησης, η οποία έχει άμεση σχέση με τη χωρική ανάλυση της δορυφορικής εικόνας που χρησιμοποιείται. Με αυτόν τον τρόπο τα εικονοστοιχεία δεν ταξινομούνται το καθένα ανεξάρτητα αλλά ως ομογενή αντικείμενα. Επίσης, η κατάτμηση μπορεί να γίνει σε πολλαπλά επίπεδα κλίμακας τα οποία δίνουν αντικείμενα διαφορετικού μεγέθους και χαρακτηριστικά ανάλογα με την κατηγορία που αντιπροσωπεύουν. Για παράδειγμα, αντι κείμενα χαμηλότερου επιπέδου θα μπορούσαν να αντιπροσωπεύουν μεμονωμένα δέντρα, ενός μεσαίου επιπέδου ομάδες δέντρων ιδίου είδους ή και ηλικίας, και ενός ανώτερου επι πέδου να αντιπροσωπεύουν ολόκληρη δασική περιοχή (Heumann, 2011· Benz κ.ά., 2004).

#### *5.1.1 ΚΑΤΑΤΜΗΣΗ ΠΟΛΛΑΠΛΗΣ ΑΝΑΛΥΣΗΣ (MULTIRESOLUTION SEGMENTATION)*

Η κατάτμηση είναι το βασικότερο εργαλείο της αντικειμενοστραφούς ανάλυσης καθώς είναι αυτό που δημιουργεί τα αντικείμενα στην εικόνα με βάση την φασματική πληροφορία της εικόνας. Η κατάτμηση λαμβάνει υπόψη τα κριτήρια ομοιογένειας σε σχέση με το χρώμα και το σχήμα. Παρόλα αυτά τα αντικείμενα πολλές φορές ως έναν βαθμό είναι ετερογενή, ακόμα όμως και αν η κατάτμηση καταφέρει να εξάγει ομοιογενή αντικείμενα ο χρήστης δεν θα μπορέσει να φτάσει σε συμπεράσματα. Ως συνέπεια αυτών τα αρχικά αντικείμενα που προκύπτουν έχουν στόχο να αποτελέσουν μια βάση όπου μετέπειτα θα χρησιμεύσουν ως φορείς πληροφορίας και ως τμήματα μικρότερων αντικειμένων για επαναταξινόμηση (Hoffman κ.ά., 1998). Πάντως το γενικό πλαίσιο του σκοπού της κατάτμησης είναι τα αντικείμενα που προκύπτουν να παρουσιάζουν ομοιογένεια σε τέτοιο βαθμό ώστε να είναι κατάλληλα για ομαδοποίηση κατά την φάση της ταξινόμησης (Definiense Cognition 8.7, 2011)

Ο αλγόριθμός της μεθόδου κατάτμησης πολλαπλής ανάλυσης Definiense Cognition 8.7 στηρίζεται σε μια ευρετική βελτιστοποιημένη διαδικασία, οπού κατά την συγκεκριμένη μέθοδο η μέση ετερογένεια προς τον σχηματισμό αντικείμενων ελαχιστοποιείται, για μια

δεδομένη κλίμακα. Η ακολουθία αυτή του αλγορίθμου τον καθιστά αυτόματα κατάλληλο για δεδομένα με έντονη υφή η χαμηλής αντίθεσης. Η κατάτμηση πολλαπλής ανάλυσης έχει την ευχέρεια να εφαρμοστεί σε διάφορους τύπους δεδομένων, λαμβάνοντας παράλληλα υπόψη αρκετά βοηθητικά δεδομένα (θεματικοί χάρτες κάλυψης γης), και να εφαρμοστεί σε όλη την εικόνα ή σε ήδη ταξινομημένα τμήματα (Τομπουλίδου, 2011). Θα πρέπει να τονιστεί πως το αποτέλεσμα της κατάτμησης πολλαπλής ανάλυσης καθορίζεται από το χρήστη κυρίως μέσω της παραμέτρου της κλίμακας ( scale parameter), τα ειδικά βάρη των φασματικών διαύλων της εικόνας (image layer weights) και της σύνθεσης του κριτηρίου ομοιογένειας (composition of the homogeneity criterion) (Definiense Cognition 8.7, 2011) (Εικόνα 14).

Η παράμετρος της κλίμακας καθορίζει τη μέγιστη επιτρεπόμενη ετερογένεια που μπορεί να επιλεγεί από τον χρήστη, κατά το στάδιο της κατάτμησης, για τη δημιουργία των αντικειμένων της εικόνας. Για μια συγκεκριμένη τιμή της παραμέτρου κλίμακας, σε δεδομένα, τα οποία χαρακτηρίζονται από ετερογένεια, τα αντικείμενα που θα δημιουρ γηθούν θα είναι μικρότερου μεγέθους από μια αντίστοιχη εικόνα με ομοιογενή δεδομένα. Συμπερασματικά όσο μεγαλύτερη τιμή δίνεται στην παράμετρο κλίμακας τόσο μεγαλύτερα αντικείμενα θα προκύψουν (Definiense Cognition 8.7, 2011). Ένας γενικός κανόνας είναι αρχικά να δημιουργούνται μεγάλα αντικείμενα, τα οποία όμως διαχωρίζουν με σαφήνεια τις διαφορετικού τύπου περιοχές της δορυφορικής εικόνας. Ο διαχωρισμός αυτός είναι πιο σημαντικός από το μέγεθος των αντικειμένων για την συνέχεια της ταξινόμησης (Blaschke, 2010· Blaschke κ.ά., 2008· Chubey κ.ά., 2006· Dragut κ.ά., 2010· Hay κ.ά., 2005)

Αντίθετα η παράμετρος με την οποία καθορίζονται από τον χρήστη τα ειδικά βάρη των φασματικών διαύλων της δορυφορικής εικόνας, δίνει τη δυνατότητα για την ακριβή αποτίμηση των φασματικών πληροφοριών που φέρει η δορυφορική εικόνα, πάντα αναλόγως του αποτελέσματος που επιθυμείται κατά τη διαδικασία της κατάτμησης. Πιο συγκε κριμένα όσο μεγαλύτερο είναι το ειδικό βάρος που δηλώνεται από τον χρήστη για ένα δίαυλο, τόσο μεγαλύτερη πληροφορία θα αντληθεί από αυτόν τον δίαυλο στη διαδικασία της κατάτμησης. Επίσης πρέπει να τονιστεί πως δεν είναι ανάγκη να χρησιμοποιούνται μόνο φασματικοί δίαυλοι μιας δορυφορικής εικόνας αλλά μπορούν να εισέλθουν ως πληροφορία και θεματικά επίπεδα ή δείκτες βλάστησης (Definiense Cognition 8.7, 2011).

*38*

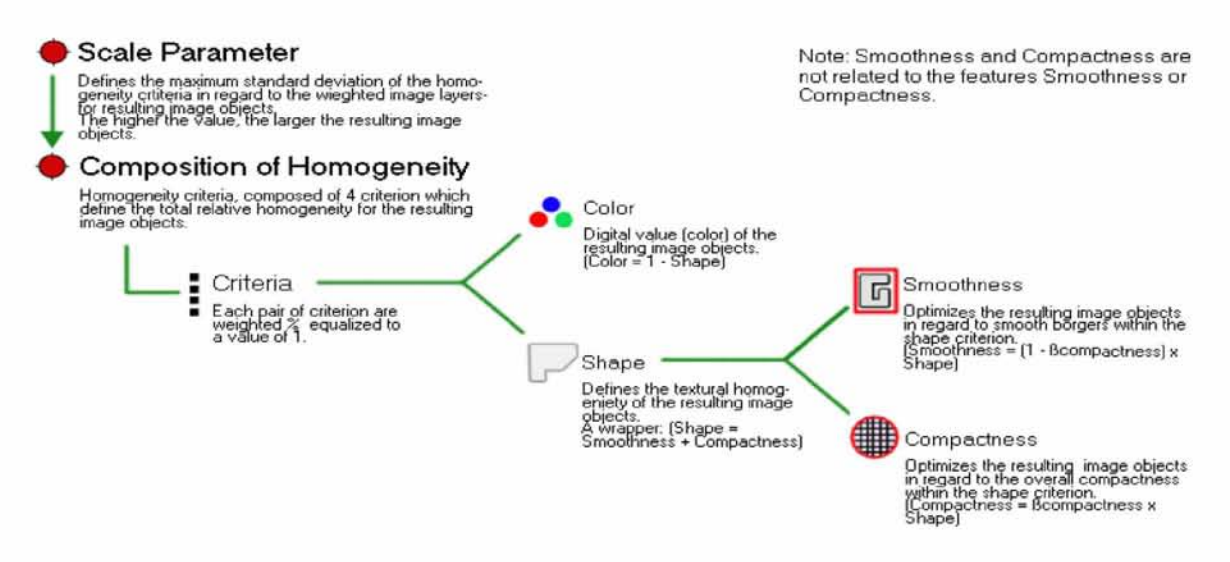

*Εικόνα 14:* Διάγραμμα των κριτηρίων της κατάτμησης πολλαπλής ανάλυσης (πηγή: Definiens eCognition 8.7 - Reference Book)

Τέλος to κριτήριο της ομοιογένειας των αντικειμένων που πρόκειται λα δημιουργηθούν καθορίζει, όπως λέει και η λέξη, την ομοιογένεια των αντικειμένων στην οποία αναφέρεται η παράμετρος της κλίμακας κατά τη σύνθεση τους. Το κριτήριο της ομοιογένειας αποτελείται από δύο υποκριτήρια. Το ένα είναι το κριτήριο του χρώματος (color), το οποίο περιλαμβάνει την φασματική πληροφορία και βάσει αυτού τα αντικείμενα ενώνονται σε μεγαλύτερα λαμβάνοντας υπόψη την φασματική ομοιότητας τους. Το δεύτερο υποκριτήριο είναι το κριτήριο του σχήματος (shape). Το συγκεκριμένο κριτήριο καθορίζει το τελικό σχήμα των αντικειμένων που θα προκύψουν από την κατάτμηση και περιέχει τις συμπλη ρωματικές έννοιες της ομαλότητας (smoothness), και της συμπαγότητας (compactness). Σε αρκετές περιπτώσεις το κριτήριο του χρώματος είναι το σημαντικότερο, αλλά δεν μπορεί να παραληφθεί και η σημαντικότητα του κριτηρίου του σχήματος το οποίο βοηθάει στον σχηματισμό ρεαλιστικότερων αντικειμένων (Dragut κ.ά., 2010· Τομπουλίδου, 2011).

#### *5.1.2 ΤΑΞΙΝΟΜΗΣΗ*

Η ταξινόμηση είναι το δεύτερο σημαντικότερο βήμα της αντικειμενοστραφούς ανάλυσης. Στην ταξινόμηση τα αντικείμενα που δημιουργήθηκαν κατά τη διαδικασία της κατάτμησης ταξινομούνται σε κλάσεις που ο χρήστης επιλέγει. Το σημαντικότερο στην φάση της ταξινόμησης είναι να επιλεγούν/βρεθούν τα καλύτερα διακριτικά χαρακτηριστικά (features) των αντικειμένων προκείμενου να διαχωριστούν στις κλάσεις που επιλέχθηκαν.

Τα διακριτικά χαρακτηριστικά είναι ικανά να δώσουν σε κάθε κλάση μια μοναδική ταυτό τητα που να την κάνει να διαφέρει από τις υπόλοιπες (Γρηγοριάδης, 2014). Τα διακριτικά χαρακτηριστικά μπορεί να είναι η φασματική υπόσταση (π.χ. μέση τιμή φασματικού δι αύλου), ή τοπολογική (π.χ. ελάχιστο μήκος αντικειμένου), μπορούν ακόμα να είναι και ιεραρχικά, αναφορικά με τις κλάσεις που δημιουργούνται. Συμπερασματικά σε σχέση με την ταξινόμηση εικονοστοιχείων στην αντικειμενοστραφή ταξινόμηση τα αντικείμενα μπο ρούν να περιέχουν περισσότερη φασματική και χωρική πληροφορία με αποτέλεσμα να δημιουργείται ένας μεγάλος αριθμός χαρακτηριστικών, διαφορετικό για κάθε αντικείμενο εικόνας (Γρηγοριάδης, 2014). Οι συγκρίσεις και οι αναλύσεις αν είναι επιτυχείς για τα διαφορετικά χαρακτηριστικά που χρησιμοποιούνται προκύπτουν μέσα από μια διαδικασία «δοκιμής και σφάλματος», η οποία είναι επαναληπτική. Ο σκοπός αυτής της διαδικασίας είναι ο καλύτερος διαχωρισμός των διαφόρων αντικειμένων που δημιουργήθηκαν στις κλάσεις που ο χρήστης επέλεξε. Το αποτέλεσμα που επιθυμείται να προκύψει είναι ένα σύνολο ταξινομημένων αντικειμένων με ειδικά χαρακτηριστικά, συγκεκριμένες σχέσεις μεταξύ αυτών και συγκεκριμένες σχέσεις μεταξύ των κλάσεων της ιεραρχίας (class hierarchy) (Τομπουλίδου, 2011).

Θα πρέπει να προστεθεί πως στον διαχωρισμό των κλάσεων μέσω διακριτικών χαρακτηριστικών μπορούν να χρησιμοποιηθούν συναρτήσεις συμμετοχής. Οι συναρτήσεις συμμε τοχής (membership function) επιλέγονται από τον χρήστη και ορίζονται από τα χαρακτη ριστικά των αντικειμένων της εικόνας και χρησιμοποιούνται για την καλύτερη περιγραφή μιας κλάσης. Γενικά οι κανόνες που αφορούν τα διακριτικά χαρακτηριστικά που ορίζονται για κάθε κλάση, εφαρμόζονται σε κάθε αντικείμενο που έχει δημιουργηθεί και υπολογίζουν αν τηρεί τις προϋποθέσεις ώστε να ταξινομηθεί σε αυτήν την κλάση που έχει οριστεί. Πιο συγκεκριμένα η συνάρτηση συμμετοχής από αλγεβρικής άποψης εκφράζει την εξίσωση η οποία ορίζει τα όρια τιμής (thresholds) του διακριτικού χαρακτηριστικού για την κλάση (π.χ. την κλάση πλατύφυλλα NDVI < 0,28). Τα διακριτικά χαρακτηριστικά είναι δυνατόν να συνδυαστούν και μεταξύ τους με λογικούς τελεστές (expression operators) όπως «και», «ή» κ.λπ. Όπως μπορεί κάποιος να καταλάβει οι προσεγγίσεις που έχει τη δυνατότητα ένας χρήστης να πραγματοποιήσει είναι άπειρες. Φυσικά τον χρήστη βοηθούν ακόμα περισσότερο αν τυγχάνει να έχει γνώσεις για τις φυσικές ιδιότητες των κλάσεων που δηλώνει, επίσης έχοντας τη ικανότητα να εισάγει και τυπολογικές έννοιες που μπορούν να

δώσουν τη δυνατότητα για καινοτόμες προσεγγίσεις στην ταξινόμηση. Το σύνολο των συναρτήσεων συμμετοχής (των διακριτικών χαρακτηριστικών) μιας κλάσης, και οι λογικοί τελεστές αυτών, ορίζουν την περιγραφή της κλάσης (class description) (Δημητρακόπουλος, 2010).

Επιπλέον το Definiense Cognition 8.7 χρησιμοποιεί αλγόριθμους ασαφούς λογικής (fuzzy logic) προκειμένου να ταξινομήσει ένα αντικείμενο σε κάποια κλάση. Η ασαφής ταξινόμηση μπορεί να εκφραστεί με δύο τρόπους. Η πρώτη είναι η χρήση μιας ή περισσότερων συναρτήσεων συμμετοχής, ενώ η δεύτερη είναι η χρήση του αλγόριθμου του πλησιέστερου γειτονικού σημείου (Τομπουλίδου, 2011). Συγκεκριμένα οι κανόνες των διακριτικών χαρακτηριστικών κάθε κλάσης εφαρμόζονται πάνω σε κάθε αντικείμενο, για να υπολογιστεί αν αυτό τηρεί τις προϋποθέσεις ώστε να ταξινομηθεί στην κλάση αυτή. Το κάθε αντικείμενο αποκτά μια τιμή συμμετοχής (membership value) για την κάθε κλάση και ταξινομείται στην κλάση που η τιμή συμμετοχής έχει τη μεγαλύτερη τιμή και ταυτόχρονα ξεπερνά ένα προκαθορισμένο από το χρήστη όριο (Γρηγοριάδης, 2014).

## *5.1.3 ΑΙΕΡΓΑΣΙΕΣ*

Για τη μέθοδο της ταξινόμησης με αντικειμενοστραφή ανάλυση δορυφορικής εικόνας χρησιμοποιήθηκε το λογισμικό Definiense Cognition 8.7. Το συγκεκριμένο λογισμικό χρησιμοποιεί μια τεχνητή γλώσσα (artificial language) με την οποία δίνει στον χρήστη τη δυνατότητα σύνθεσης αλγορίθμων ανάλυσης και επεξεργασίας δορυφορικών δεδομένων. Οι συγκεκριμένοι αλγόριθμοι λειτουργούν με τη λογική της αντικειμενοστραφούς ανάλυσης μιας εικόνας και προσαρμόζονται τοπικά σε κάθε επίπεδο επεξεργασίας (Δημητρακόπουλος 2010· Τομπουλίδου 2011· Γρηγοριάδης 2014). Η προσαρμογή αυτή καθώς και η επιμέρους εφαρμογή της γίνεται δυνατή χάρη στην έννοια των διεργασιών. Από μόνη της μια διεργασία αποτελεί την πιο απλή δομική μονάδα από μια ομάδα κανόνων (γνωστή ως ruleset), και είναι ικανές να δώσουν λύση σε ένα συγκεκριμένο πρόβλημα όταν πραγματοποιείται ανάλυση μιας εικόνας. Πιο γενικά μια ομάδα είναι απλώς μια στοιχειοθετημένη σειρά διεργασιών (Καταγής, 2008).

Τα κύρια μέρη λειτουργίας μιας διεργασίας είναι αρχικά ο αλγόριθμος και μετέπειτα ο τομέας αντικειμένου της δορυφορικής εικόνας (image object domain). Η διεργασία δίνει τη δυνατότητα εφαρμογής μιας σειράς από λειτουργίες για ένα συγκεκριμένο τμήμα της

δορυφορικής εικόνας. Η λειτουργία που θα εφαρμοστεί καθορίζεται κυρίως από τον τομέα αντικειμένου της δορυφορικής εικόνας (Definiense Cognition 8.7, 2011). Οι παραπάνω λειτουργίες έχουν τη δυνατότητα να εμπεριέχουν και εννοιολογικές πληροφορίες με αποτέλεσμα οι διεργασίες να δύνανται πιο εξειδικευμένες. Επίσης οι λειτουργίες μπορούν να περιέχουν και άλλες δευτερεύουσες βοηθητικές διεργασίες που σχετίζονται με τις αρχι κές μέσω μιας σχέσης γονιού -παιδιού (parent & child processes). Η ιεραρχία αυτή που μπορεί να στοιχειοθετηθεί μέσα στις διεργασίες καθορίζει τη δομή αλλά και την ροή με την οποία αυτές εκτελούνται κατά την ανάλυση της δορυφορικής εικόνας. Η ρύθμιση των διερ γασιών που εμπεριέχουν διαφορετικού είδους αλγόριθμους, δίνει τη δυνατότητα στον χρήστη να δημιουργήσει μια σειρά εντολών (process tree) στην ανάλυση της δορυφορικής εικόνας (Γρηγοριάδης, 2014).

Βασικά οι αλγόριθμοι είναι αυτοί που περιγράφουν την λειτουργία που θα εκτελέσει η διεργασία. Γενικά οι συγκεκριμένες λειτουργίες μπορεί να είναι, για παράδειγμα, δημιουργία νέων αντικειμένων μέσω της μεθόδου κατάτμησης ή ακόμα και ένωση ορισμένων αντικειμένων (merging) προκειμένου να βοηθήσει στην καλύτερη ανάλυση της εικόνας και κατ' επέκταση στην ταξινόμηση της. Αντίθετα ο τομέας αντικειμένου της εικόνας καθορίζει την περιοχή που θα εφαρμοστεί ο αλγόριθμος. Ο τομέας αντικειμένου χαρα κτηρίζεται από την δομική περιγραφή του συγκεκριμένου υποσυνόλου της εικόνας και το επιλέγει ο χρήστης. Παραδείγματα του τομέα αντικειμένου μπορεί να είναι ολόκληρη η εικόνα ή όλα τα αντικείμενα μιας συγκεκριμένης κλάσης (Δημητρακόπουλος, 2010· Τομπουλίδου, 2011· Γρηγοριάδης, 2014).

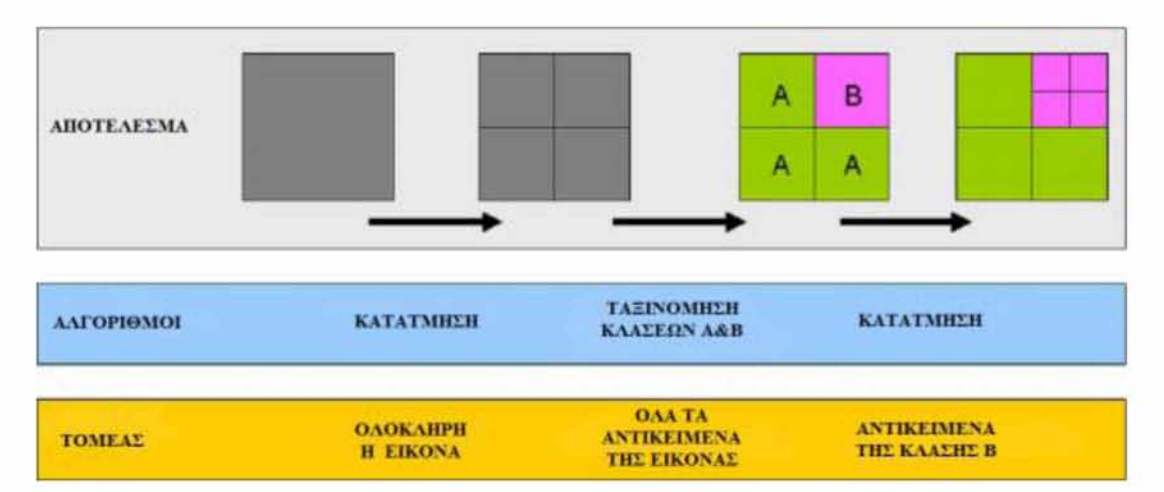

*Εικόνα 15:* Διάγραμμα ροής εφαρμογής διεργασιών, σε τομείς αντικειμένων της εικόνας

# **5.2 ΑΝΑΠΤΥΞΗ ΤΟΥ ΑΝΤΙΚΕΙΜΕΝΟΣΤΡΑΦΟΥΣ ΜΟΝΤΕΛΟΥ ΓΙΑ ΤΗΝ ΔΟΡΥΦΟΡΙΚΗ ΕΙΚΟΝΑ LANDSAT 5 TM (1986)**

Για να καταστεί δυνατή η ανάπτυξη αντικειμενοστραφούς μοντέλου σε μια δασική περιοχή, έπρεπε στην αρχή να δημιουργηθούν βοηθητικά δεδομένα για να διευκολύνουν αυτό το έργο. Για την απομάκρυνση περιοχών που δεν ανήκαν στην περιοχή ενδιαφέροντος (δασική περιοχή), χρησιμοποιήθηκε το διανυσματικό αρχείο του CORINE 2000. Από το CORINE 2000 απομονώθηκαν, μέσω του προγράμματος ArcMap 10.1, οι περιοχές που χαρακτηρίζονταν ως αγροτικές, αστικές και βοσκότοποι, ώστε να πραγματοποιηθεί ταξινόμηση στην υπόλοιπη περιοχή. Επίσης άλλος ένας λόγος απομάκρυνσης τους ήταν η ομοιότητα που παρουσίαζαν φασματικά με άλλες κλάσεις της ταξινόμησης που θα ακολουθήσει. Παραδείγματος χάρη οι αγροτικές εκτάσεις φασματικά έχουν μεγάλες ομοιότητες με την πλατύφυλλη βλάστηση, ενώ αντίθετα οι αστικές περιοχές με τις άγονες εκτάσεις (Δη μητρακόπουλος, 2010, Γρηγοριάδης, 2014).

Τα διανυσματικά δεδομένα που προέκυψαν λειτούργησαν σαν θεματικό επίπεδο για την αρχική επεξεργασία της εικόνας (κατάτμηση, ταξινόμηση). Επίσης σαν επιπλέον βοηθητικό δεδομένο υπολογίστηκε και ο Κανονικοποιημένος Δείκτης βλάστησης (NDVI) προκειμένου να εισέλθει και αυτό το βοηθητικό δεδομένο στην επεξεργασία της εικόνας σε άλλο επίπεδο. Η δημιουργία του δείκτη NDVI κρίθηκε ότι μπορεί να συνεισφέρει σημαντικά λόγω της ικανότητας του να διακρίνει τη βλάστηση από άλλες κατηγορίες. Ο NDVI υπολογίστηκε από τον παρακάτω τύπο:

> $NDVI = \frac{NIR}{NIR+R}$ (Rouse κ.ά., 1974)

Πιο αναλυτικά NIR και RED (R) είναι οι φασματικοί δίαυλοι στο κοντινό υπέρυθρο και κόκκινο τμήμα του ηλεκτρομαγνητικού φάσματος αντίστοιχα. Στις επόμενες παραγράφους περιγράφονται αναλυτικά οι διεργασίες και υπάρχει ένα σχεδιάγραμμα των διεργασιών για την ανάπτυξη του μοντέλου το οποίο φαίνεται στην εικόνα 16.

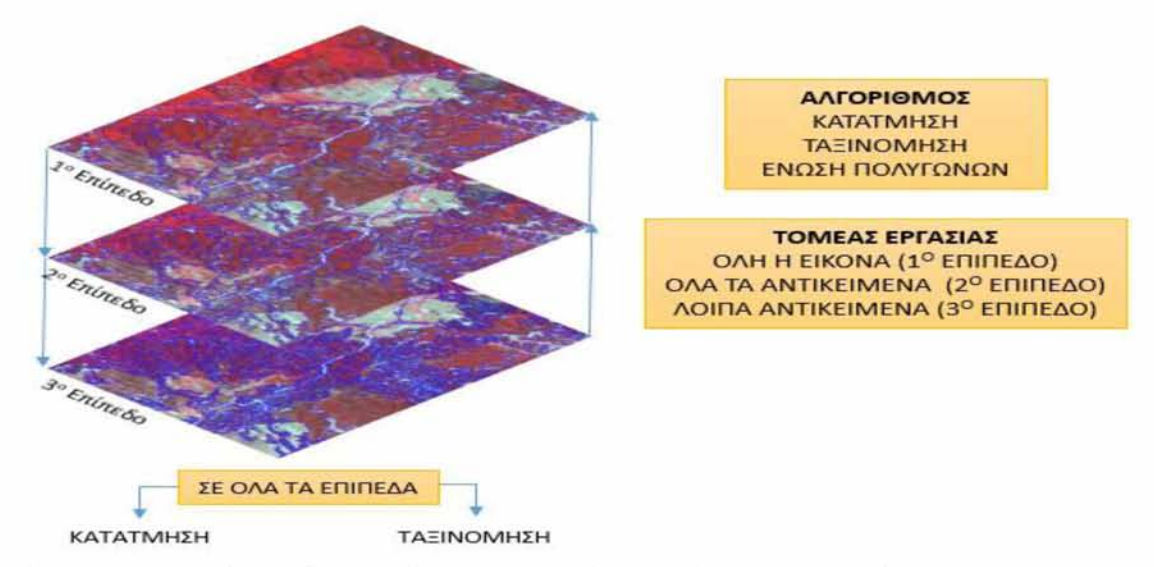

*Εικόνα 16:* **Η σειρά των διεργασιών, και οι τομείς εργασίας που εφαρμόστηκαν στο αντικειμενοστραφές μοντέλο ταξινόμησης**

*Ε πίπεδο 1ο:* **Το πρώτο επίπεδο είχε ως σκοπό να διαχωρίσει με βάση το διανυσματικό επίπεδο πολυγώνων το οποίο δημιουργήθηκε από το CORINE 2000, τις αγροτικές, τις αστικές περιοχές και τους βοσκότοπους από τις υπόλοιπες. Αρχικά για να καταστεί η δημιουργία του πρώτου επιπέδου εφικτή πραγματοποιήθηκε κατάτμηση πολλαπλής ανάλυσης της εικόνας χρησιμοποιώντας τις εξής παραμέτρους:**

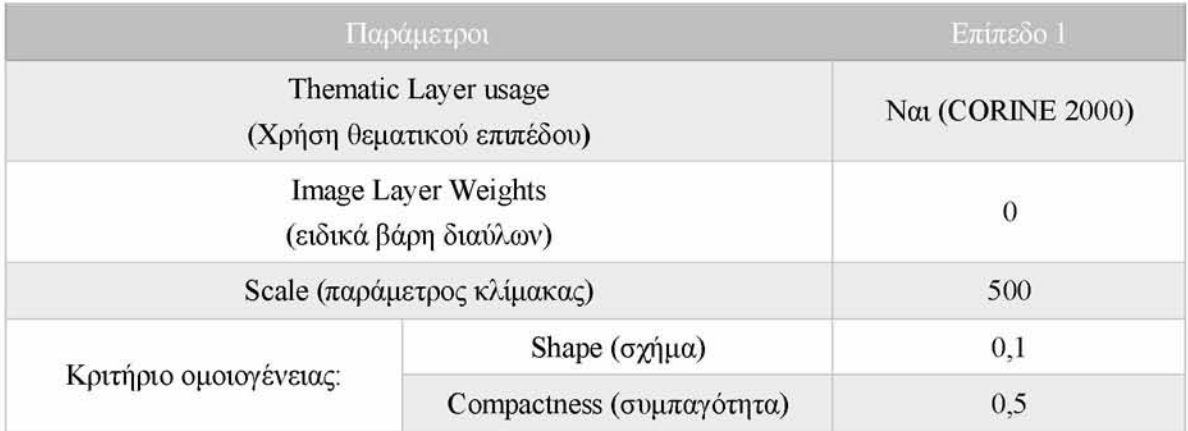

**Μετά την κατάτμηση πραγματοποιήθηκε ταξινόμηση, όπου οι αγροτικές περιοχές, οι αστικές και οι βοσκότοποι διαχωρίστηκαν εύκολα βάσει της χωρικής πληροφορίας από το θεματικό επίπεδο. Η τελική μορφή του επιπέδου και το δενδρόγραμμα των διεργασιών (process tree) φαίνεται στην παρακάτω εικόνα (Εικόνα 17).**

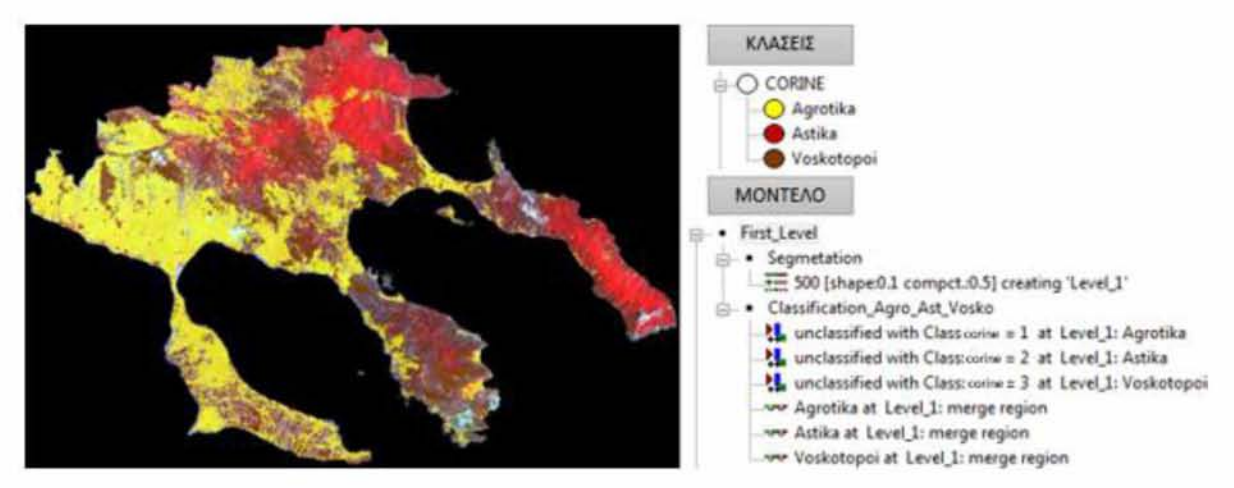

*Εικόνα 17:* **To πρώτο επίπεδο ταξινόμησης, των αγροτικών, αστικών περιοχών. Δίπλα φαίνονται οι τρεις κλάσεις καθώς και το διάγραμμα ροής διεργασιών του 1ου επιπέδου.**

*Ε πίπεδο 2ο:* **Στο δεύτερο επίπεδο πραγματοποιήθηκε εκ νέου κατάτμηση στον τομέα που δεν ταξινομήθηκε κατά το πρώτο επίπεδο της αντικειμενοστραφής ανάλυσης. Το νέο επίπεδο (2ο επίπεδο) ιεραρχικά τοποθετήθηκε κάτω από το πρώτο επίπεδο. Και σε αυτή την περίπτωση χρησιμοποιήθηκαν συγκεκριμένοι παράμετροι στη κατάτμηση πολλαπλής ανάλυσης για τον καλύτερο διαχωρισμό της εικόνας σε αντικείμενα:**

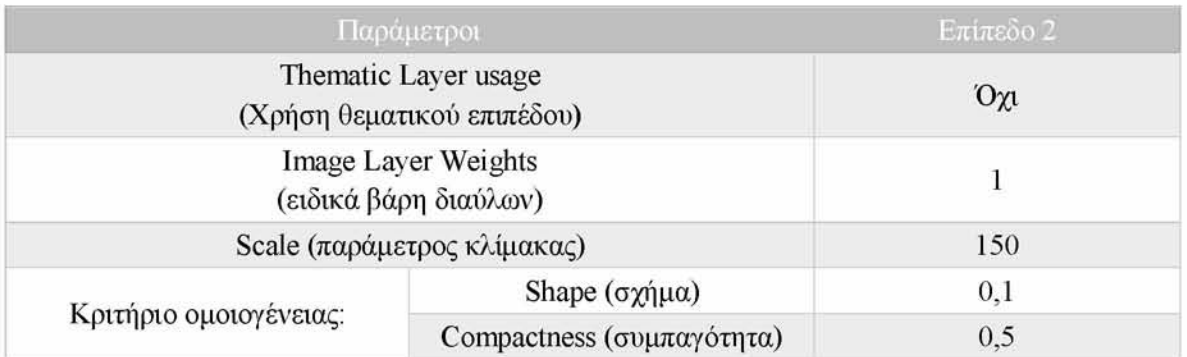

**Τα αποτελέσματα της κατάτμησης φαίνονται στην παρακάτω εικόνα (Εικόνα 18):**

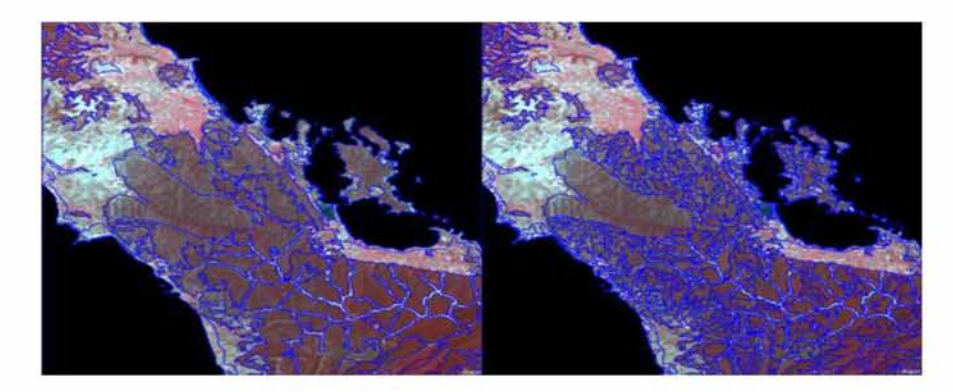

*45*

*Εικόνα 18:* Η εικόνα Landsat 5 TM πριν (αριστερά) και μετά (δεξιά) την δεύτερη κατάτμηση

Το αποτέλεσμα από την δεύτερη κατά σειρά κατάτμηση κρίθηκε ως επιτυχές. Θα πρέ πει να τονιστεί πως η κατάτμηση έφτασε στο επιθυμητό επίπεδο μέσα από τη διαδικασία «δοκιμής και λάθους», αλλάζοντας κάθε φόρα τις παραμέτρους που αναφέρθηκαν προηγουμένως (παραμέτρους της κλίμακας, τα ειδικά βάρη των διαύλων και το κριτήριο ομοιο γένειας). Η κατάτμηση θα πρέπει να τονιστεί πως είναι από τα πιο σημαντικά κομμάτια της μεθόδου της αντικειμενοστραφής ανάλυσης, διότι τα αντικείμενα που δημιουργούνται θα πρέπει να απεικονίζουν επαρκώς τις κλάσεις που επιθυμεί ο χρήστης ώστε στην συνέχεια να ταξινομηθούν ανάλογα (Δημητρακόπουλος, 2010). Στη συνέχεια, μετά την κατάτμηση ορίστηκαν οι κλάσεις του δευτέρου επιπέδου, ώστε να αρχίσει η ταξινόμηση τους μέσω της εύρεσης διακριτικών χαρακτηριστικών και πάλι μέσω της διαδικασίας «δοκιμής και λάθους». Οι κλάσεις που ορίστηκαν σε αυτό το επίπεδο είναι οι εξής:

- Νερό
- Άγονες εκτάσεις (δρόμοι, άγονα κτλ.)

Ο λόγος που δημιουργήθηκε ένα επιπλέον επίπεδο (το 2ο επίπεδο), για την ταξινόμηση μόνο των κλάσεων «νερό» και «άγονες εκτάσεις», γίνεται προκείμενου να απομονώσουμε όλες εκείνες τις κλάσεις οι οποίες απαρτίζουν τη δασική βλάστηση και στο τέλος θα συγκριθούν μεταξύ τους για να μας δείξουν κατά πόσο επηρεάστηκε η βλάστηση με την πάροδο του χρόνου.

Για τις κλάσεις του «νερού» και των «άγονων εκτάσεων» χρησιμοποιήθηκαν συνδυα σμοί διακριτικών χαρακτηριστικών ανάλογα με το πώς διαχώριζαν την κλάση από τις υπόλοιπες. Στην κλάση «Νερό» χρησιμοποιήθηκαν τα διακριτικά χαρακτηριστικά NDVI και Mean Layer (NIR). Ενώ στην κλάση «άγονες εκτάσεις» χρησιμοποιήθηκαν τα διακρι τικά χαρακτηριστικά Mean Layer (BLUE) και Brightness

Το «Mean Layer» είναι ο μέσος όρος της τιμής των εικονοστοιχείων στον συγκεκριμένο φασματικό δίαυλο, που απαρτίζουν ένα αντικείμενο. Θα πρέπει να σημειωθεί πως η εύρεση κατάλληλων διακριτικών χαρακτηριστικών για την κάθε κλάση έγινε έπειτα από προσεκτική μελέτη των διαθέσιμων χαρακτηριστικών, ώστε τα όρια των τιμών καθώς και οι συναρτήσεις συμμετοχής να διαχωρίζουν ικανοποιητικά τις κλάσεις που ταξινομήθηκαν.

*46*

Παρακάτω στην εικόνα φαίνεται η τελική μορφή του *2°* επιπέδου και το δενδρόγραμμα των διεργασιών (process tree) του δεύτερου επιπέδου (Εικόνα 19).

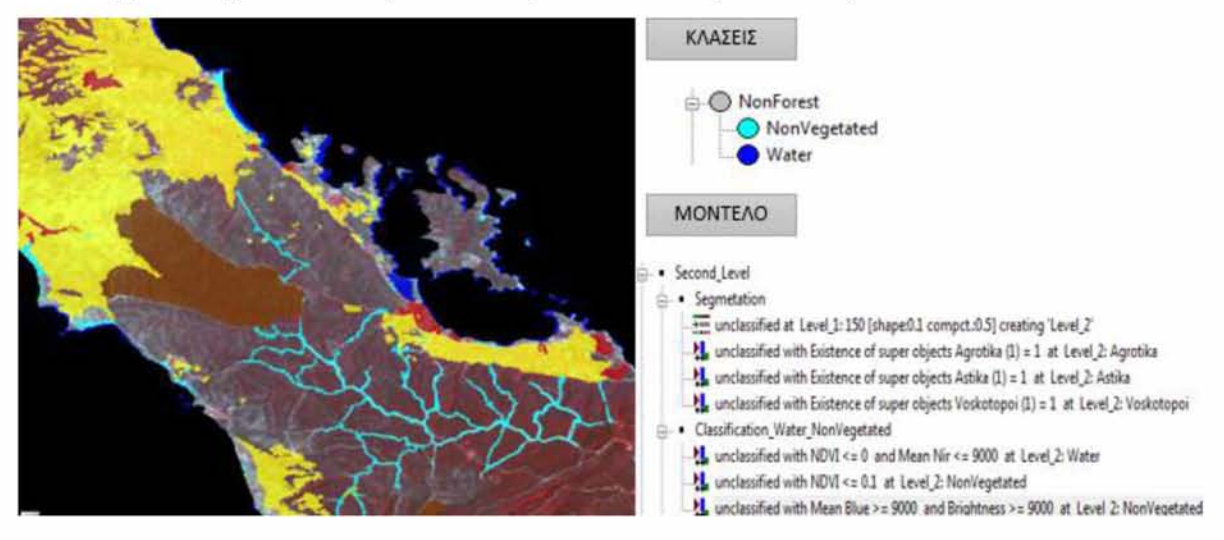

*Εικόνα 19:* Το δεύτερο επίπεδο ταξινόμησης, των κλάσεων «νερό» και «άγονων εκτάσεων». Δίπλα φαίνονται οι κλάσεις καθώς και το διάγραμμα ροής διεργασιών του 2ου επιπέδου.

*Επίπεδο 3ο:* Αφού διαχωρίστηκαν οι κλάσεις μη ενδιαφέροντος στα προηγούμενα επίπεδα (1ο, 2ο επίπεδο), στη συνέχεια δημιουργήθηκε ένα τρίτο επίπεδο το οποίο τοποθετήθηκε ιεραρχικά κάτω από τα άλλα δυο. Αρχικά και πάλι πραγματοποιήθηκε κατάτμηση του τομέα που δεν ταξινομήθηκε στα προηγούμενα επίπεδα. Οι παράμετροι που χρησιμοποιήθηκαν στην κατάτμηση πολλαπλής ανάλυσης ήταν:

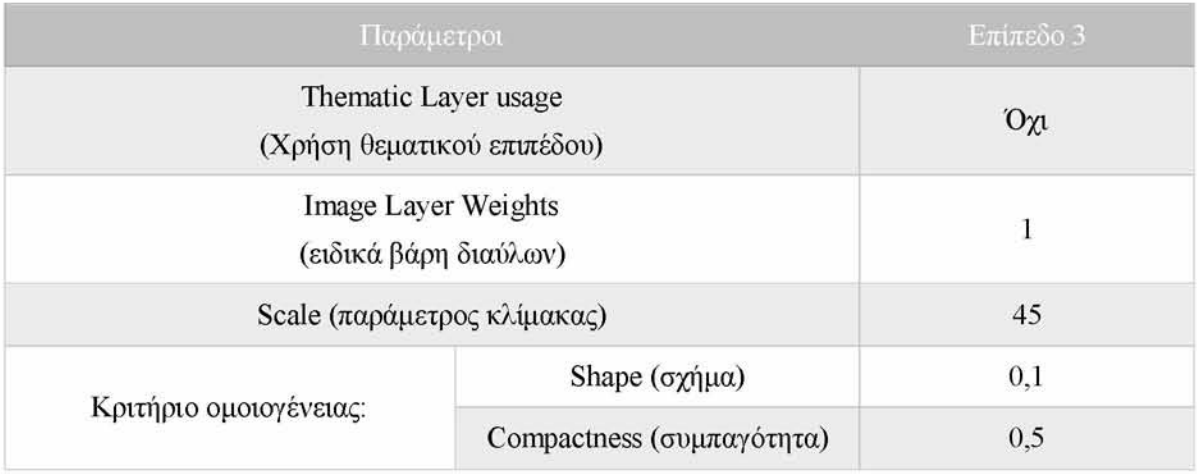

Τα αποτελέσματα της κατάτμησης φαίνονται στην παρακάτω εικόνα (Εικόνα 20):

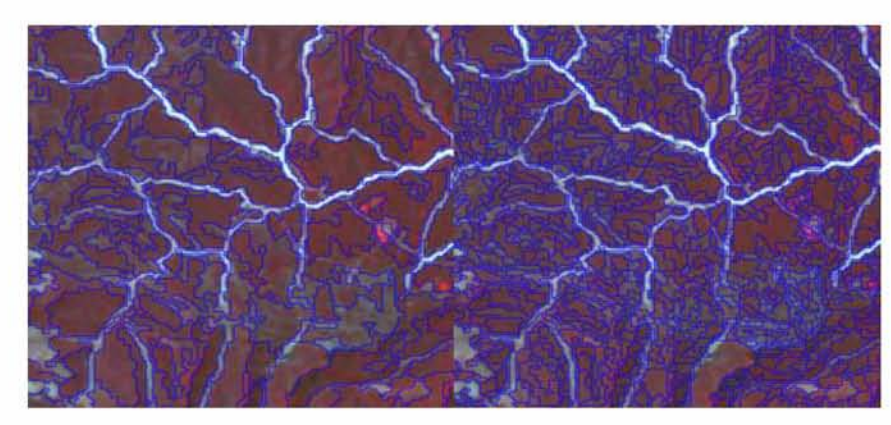

*Εικόνα 20:* Η εικόνα Landsat 5 TM πριν (αριστερά) και μετά (δεξιά) την τρίτη κατάτμηση

Το αποτέλεσμα που κρίθηκε επιθυμητό προήλθε και πάλι από την διαδικασία «δοκιμής και λάθους». Το επόμενο βήμα μετά και την τρίτη κατάτμηση ήταν να οριστούν οι τελικές κλάσεις της ταξινόμησης ώστε να βρεθούν και πάλι τα κατάλληλα διακριτικά χαρακτηριστικά για να είναι δυνατή η ταξινόμηση των κλάσεων ενδιαφέροντος. Οι κλάσεις που ορίστηκαν σε αυτό το επίπεδο είναι οι εξής:

- Πλατύφυλλα (Broadleaf)
- Κωνοφόρα (Conifer)
- Θαμνότοποι (Shrubland)
- Λιβαδικές εκτάσεις (Grassland)

Για τις κλάσεις χρησιμοποιήθηκαν και πάλι συνδυασμοί διακριτικών χαρακτηριστικών ανάλογα με το πώς διαχώριζαν την κάθε κλάση από τις υπόλοιπες. Στην κλάση «Κωνοφόρα» χρησιμοποιήθηκαν τα διακριτικά χαρακτηριστικά: Mean Swir 1 και δείκτης βλάστησης NDVI. Στην κλάση «Πλατύφυλλα» τα: Mean NIR και NDVI. Στην κλάση «Θαμνότοποι» τα: Mean Swir 1 και Mean Swir 2. Ενώ τέλος για την κλάση «Λιβάδια»: Mean Swir 1.

Ο κανονικοποιημένος δείκτης βλάστησης NDVI διαχώρισε πολύ καλά τις κλάσεις «Κωνοφόρα», «Πλατύφυλλα» από την χαμηλή βλάστηση. Αντίθετα με το δίαυλο Swir (μέσο υπέρυθρο) επιτεύχθηκε ο διαχωρισμός των άλλων 2 κλάσεων μεταξύ τους παρόλο που φασματικά εμφάνιζαν μεγάλες ομοιότητες.

Τέλος οι κλάσεις που ταξινομήθηκαν εξήχθησαν με την κατάλληλη εντολή του λογισμικού ως διανυσματικά αρχεία για να είναι πιο εύκολη η περαιτέρω επεξεργασία τους στο περιβάλλον του ArcMap 10.1. Παρακάτω στην εικόνα φαίνεται το δενδρόγραμμα του τρί του επιπέδου και η διεργασία της εξαγωγής των πολυγώνων της ταξινόμησης (Εικόνα 21).

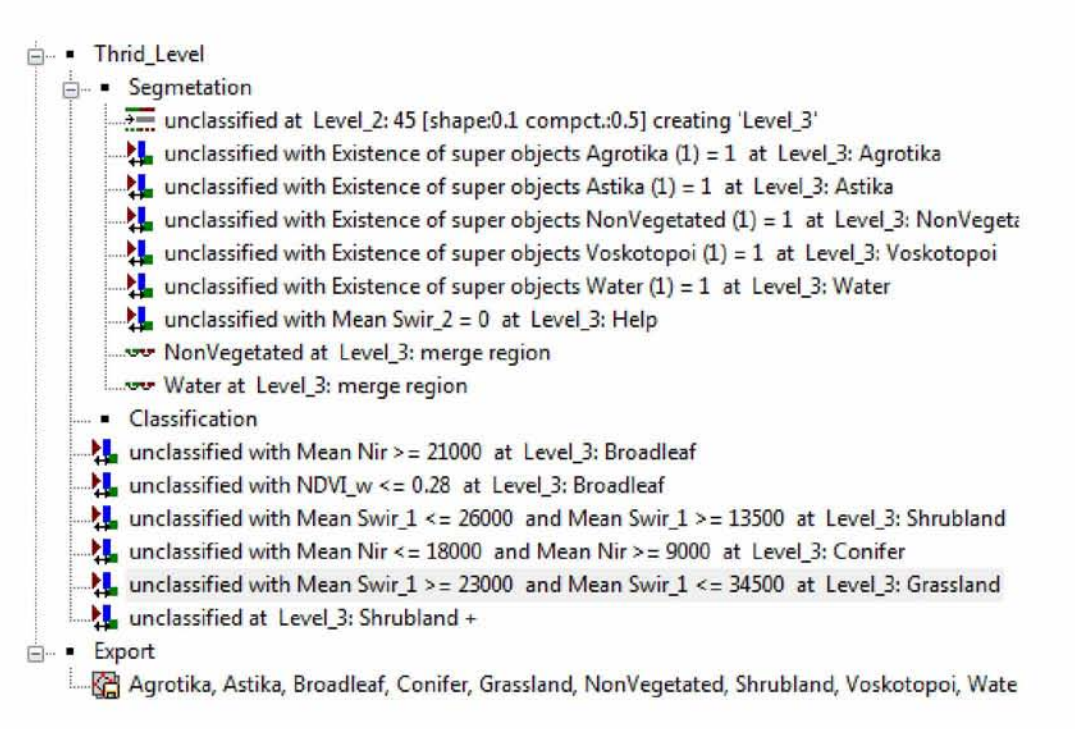

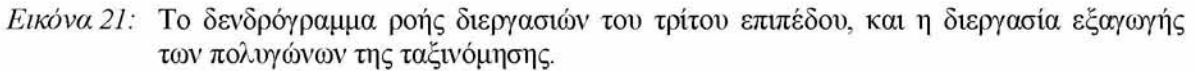

Τα πολύγωνα που προέκυψαν από το Definiens eCognition 8.7 εισήχθησαν στο ArcMap 10.1 για να δημιουργηθεί ο χάρτης ταξινόμησης (Εικόνα 22).

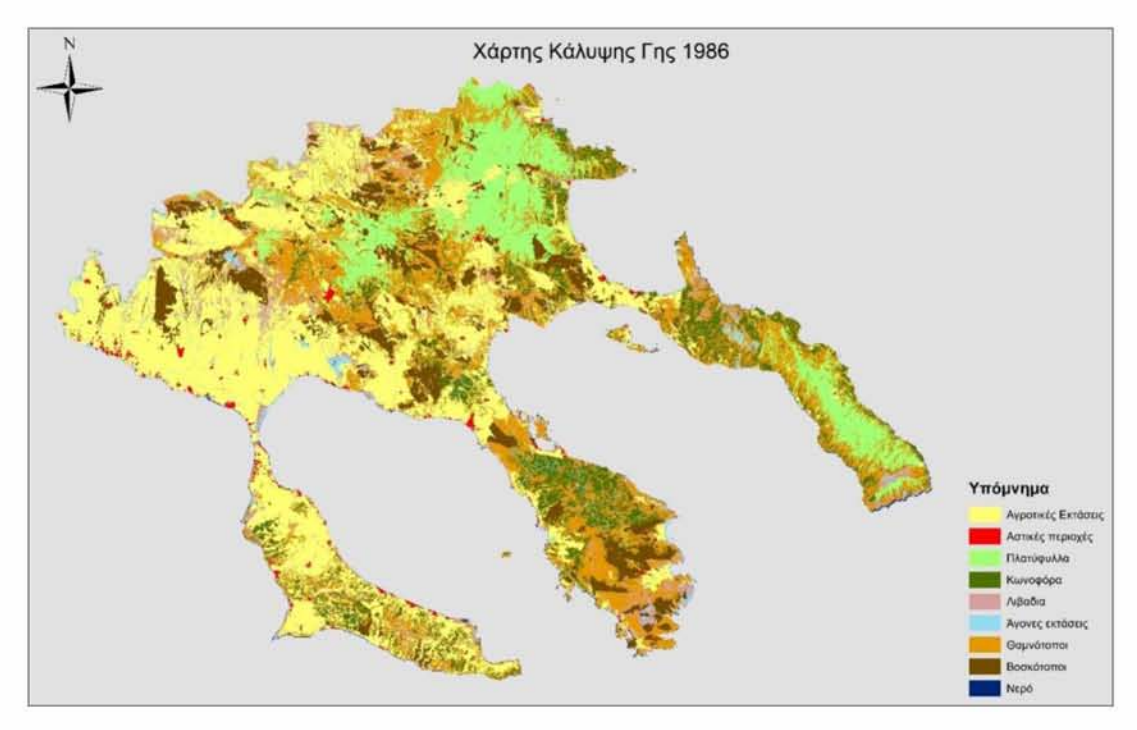

*Εικόνα 22:* Ο χάρτης χρήσης/κάλυψης γης της περιοχής μελέτης, όπως προέκυψε από την αντικειμενοστραφή ταξινόμηση εικόνας Landsat 5 TM (1986)

## *5.2.1 ΜΕΤΑΦΟΡΑ ΜΟΝΤΕΛΟΥ ΤΑΞΙΝΟΜΗΣΗΣ ΣΤΗΝ ΑΟΡΥΦΟΡΙΚΗ ΕΙΚΟΝΑ LANDSAT5 TM (2003)*

Στο υποκεφάλαιο αυτό περιγράφεται η μεταφορά της ομάδας κανόνων (ruleset) από την πρώτη εφαρμογή στη δεύτερη. Αυτό είναι εφικτό διότι οι εικόνες για τα έτη 1986 και 2003 διαφέρουν μόνο ως προς την ημερομηνία λήψης, ο απεικονιστής παραμένει ίδιος. Με αποτέλεσμα οι εικόνες φασματικά να μην διαφέρουν, όποτε μια μεταφορά μοντέλου αντί για τη δημιουργία ενός νέου παρόμοιου κρίνεται εφικτή. Η ομάδα κανόνων, όπως και οι αλγόριθμοι εφαρμόστηκαν με την σειρά σύμφωνα πάντα με την ροή που ακολουθεί το δενδρόγραμμα. Αν και ο απεικονιστής παραμένει παρόμοιος, είναι πιθανό να υπάρχουν άλλοι παράγοντες που μπορεί να επηρεάσουν την εικόνα (διαφορετική ώρα λήψης, γωνία λήψης), με αποτέλεσμα να χρειαστεί ο χρήστης, αν και είναι μεταφορά μοντέλου, να επέμβει στα όρια τιμών. Αφού λοιπόν εξετάστηκαν σε ποιες διεργασίες χρειάζονται αλλαγές στα όρια τιμών των διακριτικών χαρακτηριστικών έγιναν οι κατάλληλες τροποποιήσεις. Κατόπιν θα παρουσιαστεί ο χάρτης κάλυψης γης της περιοχής που προέκυψε από την εφαρμογή του αντικειμενοστραφούς μοντέλου ταξινόμησης.

Συνολικά το μοντέλο της ταξινόμησης που αναπτύχθηκε στο προηγούμενο κεφάλαιο περιγράφεται λεπτομερώς από το παρακάτω δενδρόγραμμα ροής.

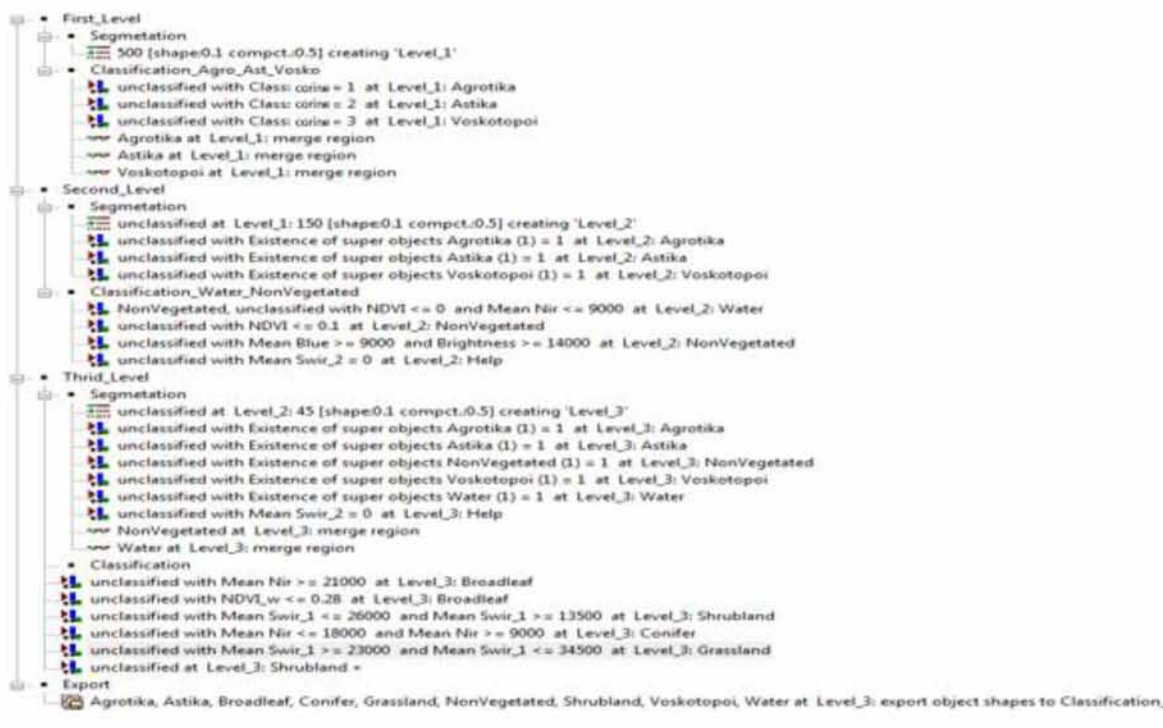

#### *Εικόνα 23:* Το δενδροδιάγραμμα ροής του αντικειμενοστραφούς μοντέλου ταξινόμησης της πρώτης εφαρμογής

Τα επίπεδα παρέμειναν ίδια κατά την εφαρμογή του μοντέλου ταξινόμησης. Στο πρώ το επίπεδο ταξινομήθηκαν αρχικά με την βοήθεια των διανυσματικών αρχείων CORINE οι αγροτικές και οι αστικές εκτάσεις. Στη συνέχεια στο δεύτερο επίπεδο ταξινομήθηκαν οι κλάσεις «νερό» και «Άγονες εκτάσεις». Ενώ τέλος στο τρίτο επίπεδο ταξινομήθηκαν οι υπόλοιπες κλάσεις:

- Πλατύφυλλα (Broadleaf)
- Κωνοφόρα (Conifer)
- Θαμνότοποι (Shrubland)
- Λιβαδικές εκτάσεις (Grassland)

Στο τρίτο επίπεδο πραγματοποιήθηκαν αλλαγές όσον αφορά τα όρια τιμών των διακριτικών χαρακτηριστικών. Ο κύριος λόγος που απαιτήθηκε η τροποποίηση στα όρια των τιμών, όπως περιγράφηκε και προηγουμένως, είναι η διαφορετική εικόνα που χρησι μοποιήθηκε. Διαφορετική εικόνα μπορεί να σημαίνει διαφορετική ώρα στο πλαίσιο λήψης, ή διαφορετική ημερομηνία, ή ακόμα να συμβάλλουν και οι δύο παράγοντες. Σε όλες τις περιπτώσεις που μελετήθηκαν υπάρχει μια μοναδικότητα στις συνθήκες που πάρθηκαν οι δορυφορικές εικόνες, κυρίως λόγω της ατμόσφαιρας ή της φαινολογίας της βλάστησης η οποία επηρεάζεται από πολλούς παράγοντες (π.χ. διαχρονική αλλαγή της δασικής βλάστησης) (Δημητρακόπουλος, 2010).

Οι συγκεκριμένοι παράγοντες επηρεάζουν από λίγο έως πολύ την φασματική υπογραφή των αντικειμένων και έχει ως αποτέλεσμα κάποιες φορές να είναι ικανοί να μεταφερθούν μόνο οι παράμετροι που έχουν οριστεί κατά τα επίπεδα (παράμετροι κατάτ μησης, διακριτικά χαρακτηριστικά, συναρτήσεις συμμετοχής). Η μελέτη της προσαρμογής των ορίων των τιμών σε κάθε περίπτωση κρίνεται απαραίτητη.

Τέλος όπως και πριν οι ταξινομημένες κλάσεις εξήχθησαν ως διανυσματικά αρχεία για την τελική επεξεργασία. Τα πολύγωνα που προέκυψαν από το Definiens eCognition 8.7 εισήχθησαν στο ArcMap 10.1 για να δημιουργηθεί ο χάρτης ταξινόμησης (Εικόνα 24).

*51*

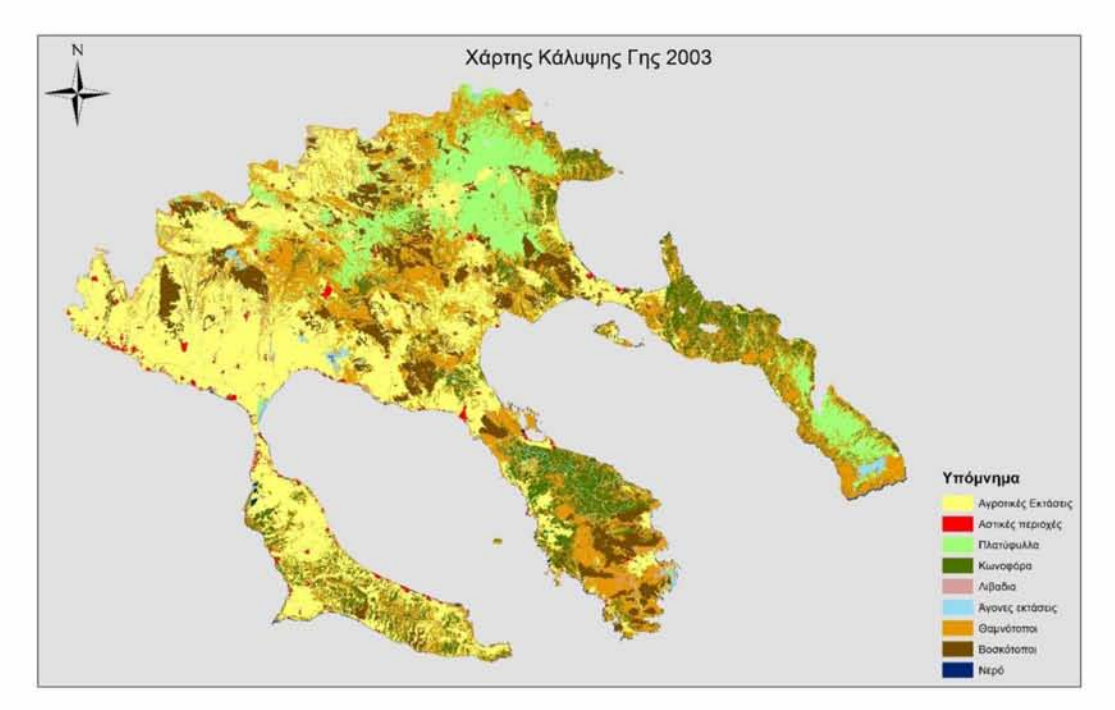

*Εικόνα 24:* Ο χάρτης χρήσης/κάλυψης γης της περιοχής μελέτης, όπως προέκυψε από την αντικειμενοστραφή ταξινόμηση εικόνας Landsat 5 TM (2003)

## **5.3 ΑΝΑΠΤΥΞΗ ΤΟΥ ΑΝΤΙΚΕΙΜΕΝΟΣΤΡΑΦΟΥΣ ΜΟΝΤΕΛΟΥ ΓΙΑ ΤΗΝ ΔΟΡΥΦΟΡΙΚΗ ΕΙΚΟΝΑ LANDSAT 8/OLI(2013)**

Αρχικά για την ταξινόμηση της τρίτης εικόνας χρονικά χρησιμοποιήθηκαν και πάλι τα βοηθητικά δεδομένα (διανυσματικά αρχεία) CORINE 2000 για την διευκόλυνση της ταξινόμησης. Από το CORINE 2000 απομονώθηκαν, μέσω του προγράμματος ArcMap 10.1, οι περιοχές που χαρακτηρίζονταν ως αγροτικές, αστικές και βοσκότοποι, ώστε να πραγματοποιηθεί ταξινόμηση στην υπόλοιπη περιοχή. Επίσης, άλλος ένας λόγος απομάκρυνσης τους ήταν η ομοιότητα που παρουσίαζαν φασματικά με άλλες κλάσεις της ταξι νόμησης που θα ακολουθήσει. Επιπλέον υπολογίστηκε ο Κανονικοποιημένος Δείκτης βλάστησης (NDVI) για να εισαχθεί και αυτός ως θεματικό επίπεδο λόγω, όπως ειπώθηκε και προηγουμένως, της ιδιότητας του να διακρίνει τη βλάστηση από τις υπόλοιπες κλάσεις.

*Επίπεδο 1ο:* Το πρώτο επίπεδο που δημιουργήθηκε είχε σκοπό να διαχωρίσει βάσει του διανυσματικού επιπέδου πολυγώνων που έδωσε το CORINE 2000, τις αγροτικές, τις αστικές περιοχές και τους βοσκότοπους από τις υπόλοιπες. Όπως και στην πρώτη εφαρ μογή, για να δημιουργηθεί το επίπεδο έγινε κατάτμηση πολλαπλής ανάλυσης της εικόνας χρησιμοποιώντας τις εξής παραμέτρους:

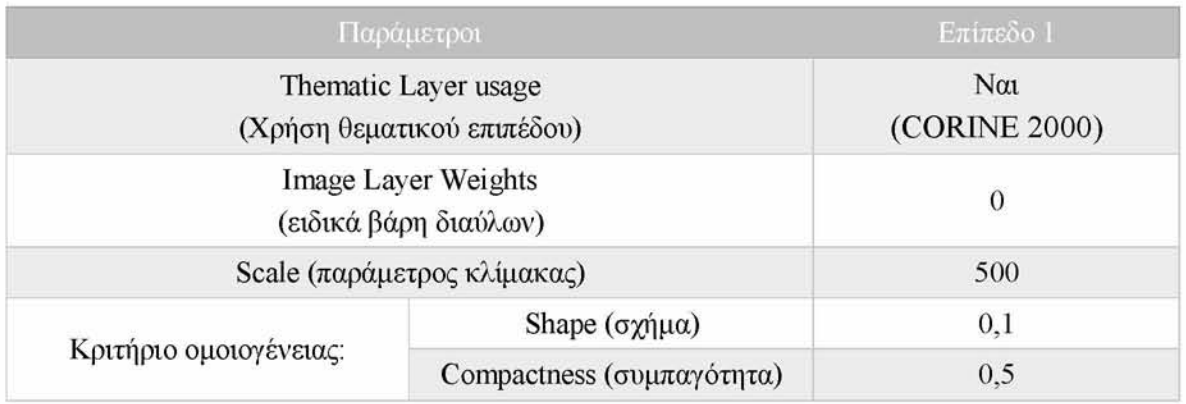

Μετά την κατάτμηση πραγματοποιήθηκε ταξινόμηση, όπου οι αγροτικές περιοχές, οι αστικές και οι βοσκότοποι διαχωρίστηκαν εύκολα βάσει της χωρικής πληροφορίας από το θεματικό επίπεδο. Η τελική μορφή του επιπέδου και το δενδρόγραμμα των διεργασιών (process tree) φαίνεται στην παρακάτω εικόνα (Εικόνα 25).

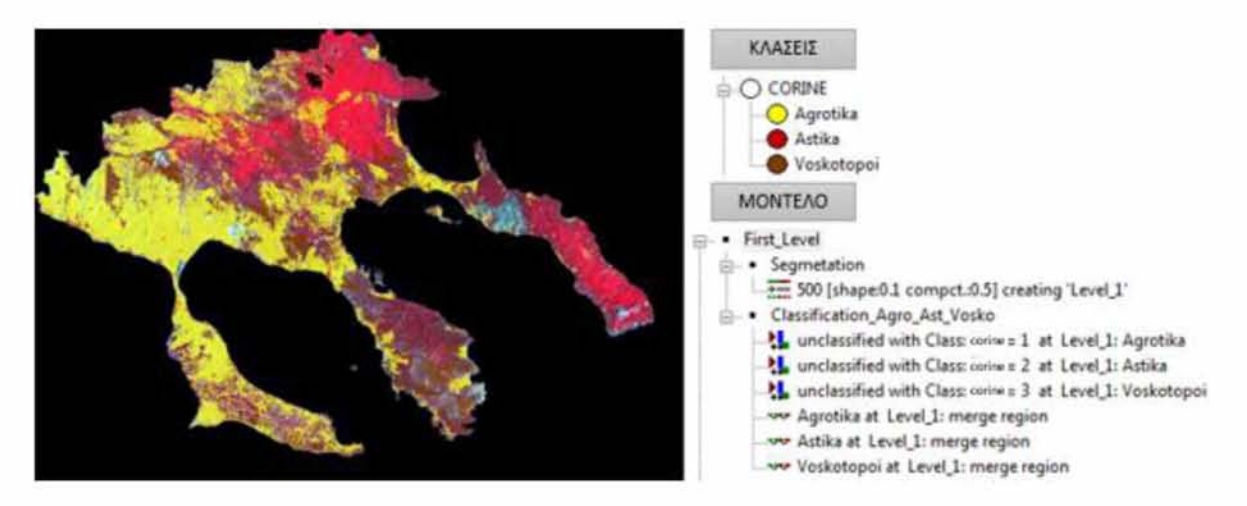

*Εικόνα 25:* Το πρώτο επίπεδο ταξινόμησης, των αγροτικών, αστικών περιοχών. Δίπλα φαίνονται οι τρεις κλάσεις καθώς και το διάγραμμα ροής διεργασιών του 1ου επιπέδου.

*Επίπεδο 2ο:* Στο δεύτερο επίπεδο πραγματοποιήθηκε εκ νέου κατάτμηση στον τομέα που δεν ταξινομήθηκε κατά το πρώτο επίπεδο της αντικειμενοστραφής ανάλυσης. Το νέο επίπεδο (2ο επίπεδο) ιεραρχικά τοποθετήθηκε κάτω από το πρώτο επίπεδο. Και σε αυτή την περίπτωση χρησιμοποιήθηκαν συγκεκριμένοι παράμετροι στην κατάτμηση πολλαπλής ανάλυσης για τον καλύτερο διαχωρισμό της εικόνας σε αντικείμενα. Οι παράμετροι που χρησιμοποιήθηκαν στην κατάτμηση πολλαπλής ανάλυσης ήταν:

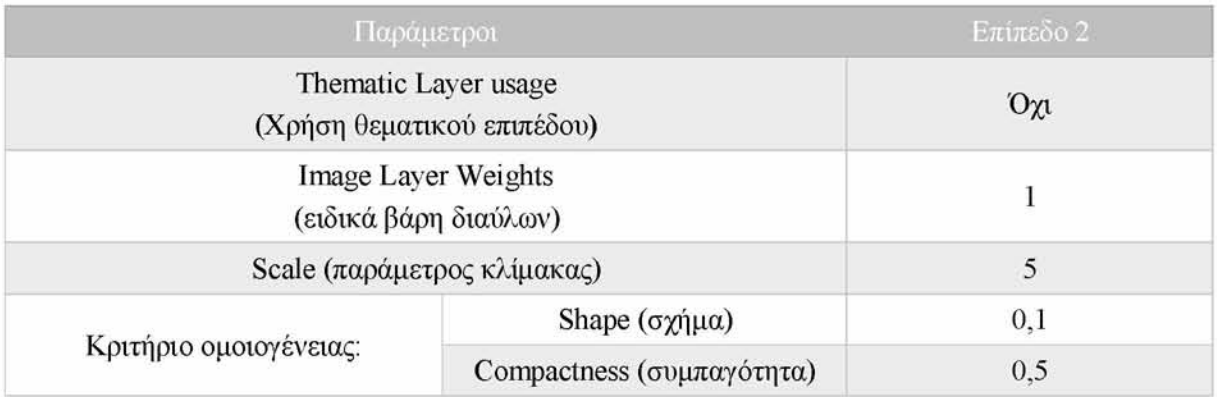

**Τα αποτελέσματα της κατάτμησης φαίνονται στην παρακάτω εικόνα (Εικόνα 26):**

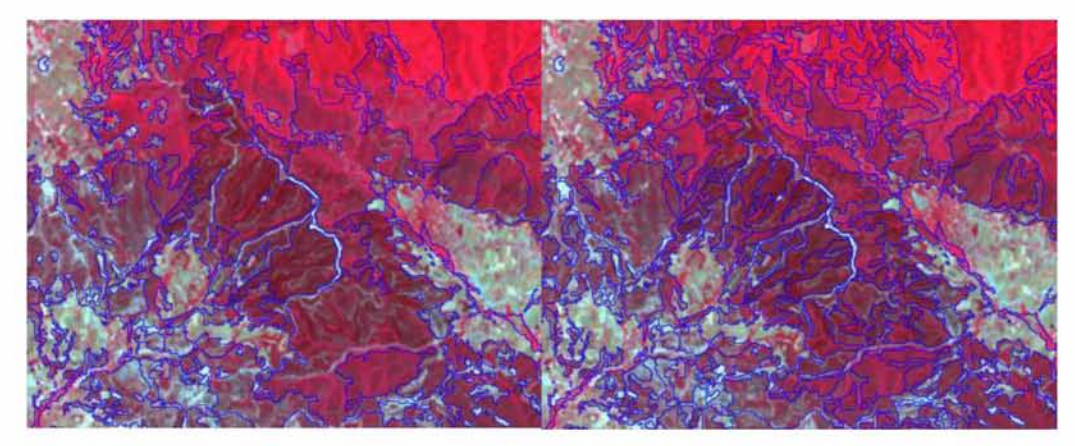

*Εικόνα 26:* **Η εικόνα Landsat 8/OLI πριν (αριστερά) και μετά (δεξιά) την τρίτη κατάτμηση**

**Στην συνέχεια, μετά την κατάτμηση ορίστηκαν οι κλάσεις του δευτέρου επιπέδου, ώστε να αρχίσει η ταξινόμηση τους μέσω της εύρεσης διακριτικών χαρακτηριστικών και πάλι μέσω της διαδικασίας «δοκιμής και λάθους». Οι κλάσεις που ορίστηκαν σε αυτό το επίπεδο είναι οι εξής:**

- **Νερό**
- **Άγονες εκτάσεις (δρόμοι, άγονα κτλ)**

**Για τις κλάσεις του «νερού» και των «άγονων εκτάσεων» χρησιμοποιήθηκαν συνδυα σμοί διακριτικών χαρακτηριστικών ανάλογα με το πώς διαχώριζαν την κλάση από τις υπόλοιπες. Στην κλάση «Νερό» χρησιμοποιήθηκαν τα διακριτικά χαρακτηριστικά NDVI και MeanLayer (NIR). Ενώ στην κλάση «άγονες εκτάσεις» χρησιμοποιήθηκαν τα διακρι τικά χαρακτηριστικά MeanLayer (BLUE) και Brightness.**

Παρακάτω στην εικόνα φαίνεται η τελική μορφή του 2<sup>ου</sup> επιπέδου και το **δενδρόγραμμα των διεργασιών (process tree) του δεύτερου επιπέδου (Εικόνα 27):**

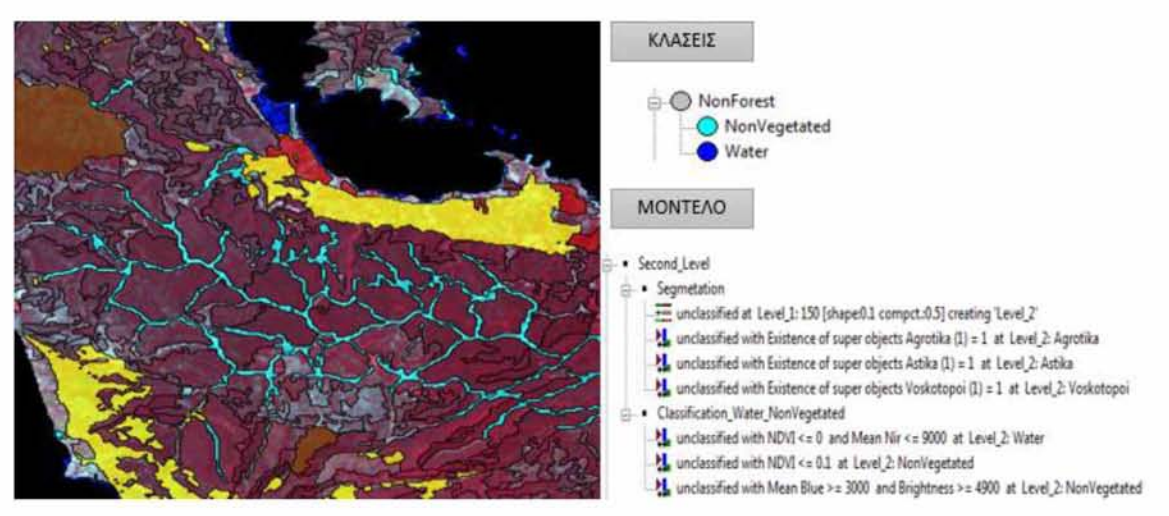

*Εικόνα 27:* **To δεύτερο επίπεδο ταξινόμησης, των κλάσεων «νερό» και «άγονων εκτάσεων». Δίπλα φαίνονται οι κλάσεις καθώς και το διάγραμμα ροής διεργασιών του 2ου επιπέδου.**

*Ε πίπεδο 3ο:* **Η δημιουργία του τρίτου επιπέδου ξεκίνησε με κατάτμηση του τομέα που δεν ταξινομήθηκε κατά το πρώτο και το δεύτερο επίπεδο του αντικειμενοστραφούς μοντέ λου. Το καινούργιο επίπεδο τοποθετήθηκε ιεραρχικά κάτω από το πρώτο. Οι παράμετροι που χρησιμοποιήθηκαν στην κατάτμηση πολλαπλής ανάλυσης ήταν:**

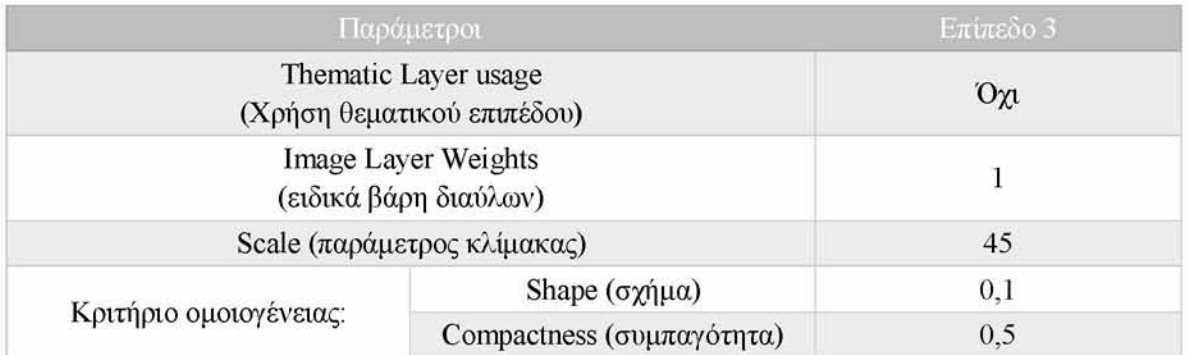

**Τα αποτελέσματα της κατάτμησης φαίνονται στην παρακάτω εικόνα (Εικόνα 28):**

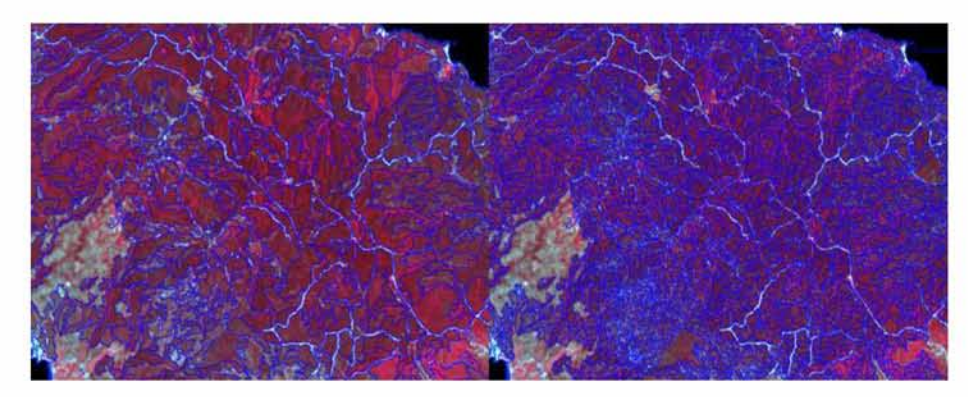

*Εικόνα 28:* **Η εικόνα Landsat 8/OLI πριν (αριστερά) και μετά (δεξιά) την τρίτη κατάτμηση**

Το αποτέλεσμα που κρίθηκε επιθυμητό προήλθε και πάλι από την διαδικασία «δοκιμής και λάθους». Το επόμενο βήμα μετά και την τρίτη κατάτμηση ήταν να οριστούν οι τελικές κλάσεις της ταξινόμησης ώστε να βρεθούν και πάλι τα κατάλληλα διακριτικά χαρακτηριστικά για είναι δυνατή η ταξινόμηση των κλάσεων ενδιαφέροντος. Οι κλάσεις που ορίστηκαν σε αυτό το επίπεδο είναι οι εξής:

- Πλατύφυλλα (Broadleaf)
- Κωνοφόρα (Conifer)
- Θαμνότοποι (Shrubland)
- Λιβαδικές εκτάσεις (Grassland)
- Καμένες εκτάσεις (Burned)

Θα πρέπει να αναφερθεί πως στη δορυφορική εικόνα του έτους 2013 προστέθηκε μια επιπλέον κλάση, αυτή των καμένων εκτάσεων, λόγω της μεγάλης πυρκαγιάς που είχε πλήξει την περιοχή της τρίτης χερσονήσου. Τέλος, είναι σημαντικό να αναφερθεί πως η περιοχή που κάηκε είναι αρκετά ευδιάκριτη στη δορυφορική εικόνα.

Για τις κλάσεις χρησιμοποιήθηκαν και πάλι συνδυασμοί διακριτικών χαρακτηριστικών ανάλογα με το πώς διαχώριζαν την κάθε κλάση από τις υπόλοιπες. Στην κλάση «Κωνοφόρα» χρησιμοποιήθηκαν τα διακριτικά χαρακτηριστικά: Mean Swir 1 και δείκτης βλάστησης NDVI. Στην κλάση «Πλατύφυλλα» τα: Mean NIR και NDVI. Στην κλάση «Θαμνότοποι» τα: Mean Swir 1 και NDVI. Στην κλάση «Λιβάδια» τα: Mean NIR και NDVI. Ενώ τέλος για την κλάση «Καμένα» χρησιμοποιήθηκαν τα διακριτικά χαρακτηριστικά: NDVI και Mean Layer NIR. Ο κανονικοποιημένος δείκτης βλάστησης NDVI και πάλι διαχώρισε πολύ καλά τις κλάσεις «Κωνοφόρα», «Πλατύφυλλα» από την χαμηλή βλάστηση καθώς και τις άλλες δύο κλάσεις μεταξύ τους.

Τέλος οι κλάσεις που ταξινομήθηκαν εξήχθησαν με την κατάλληλη εντολή του λογι σμικού ως διανυσματικά αρχεία για να είναι πιο εύκολη η περαιτέρω επεξεργασία τους στο περιβάλλον του ArcMap 10.1. Παρακάτω στην εικόνα φαίνεται το δενδρόγραμμα του τρίτου επιπέδου και η διεργασία της εξαγωγής των πολυγώνων της ταξινόμησης (Εικόνα 29):

Τα πολύγωνα που προέκυψαν από το Definiens eCognition 8.7 εισήχθησαν στο ArcMap 10.1 για να δημιουργηθεί ο χάρτης ταξινόμησης (Εικόνα 30):

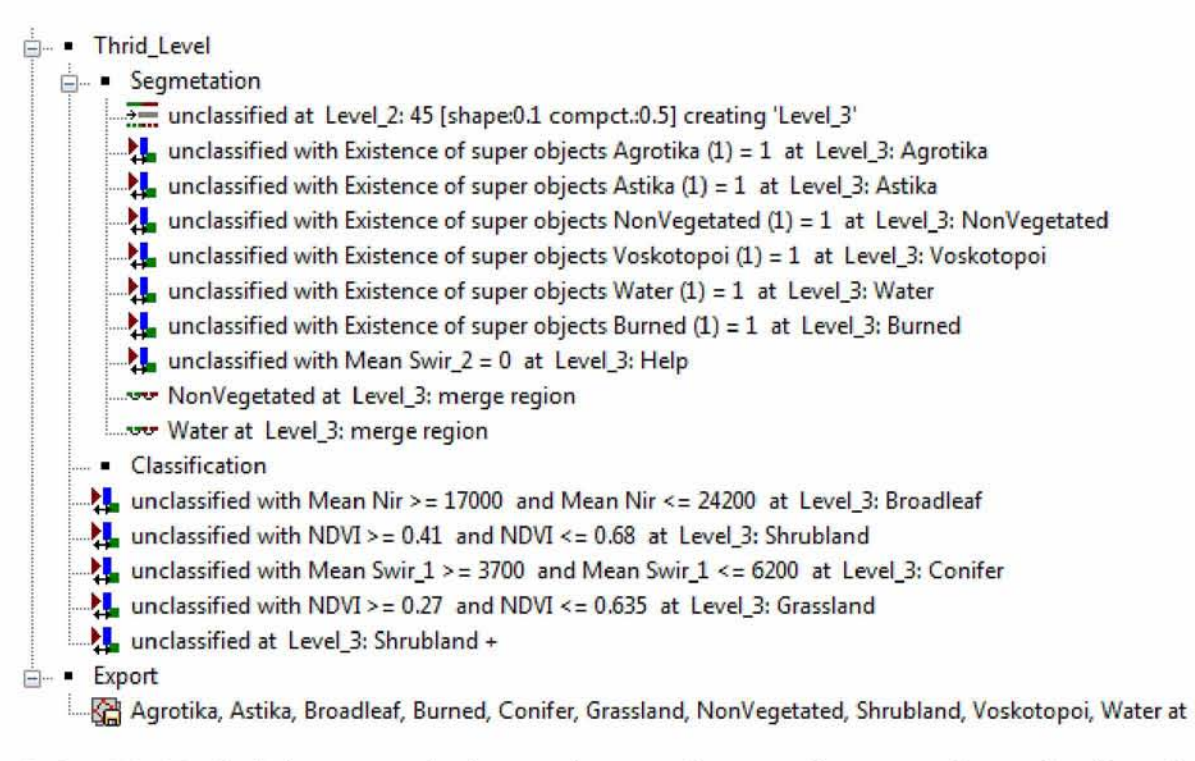

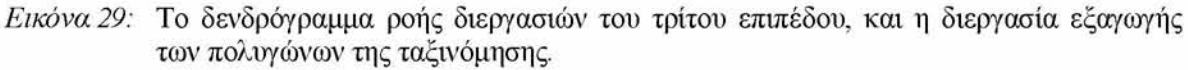

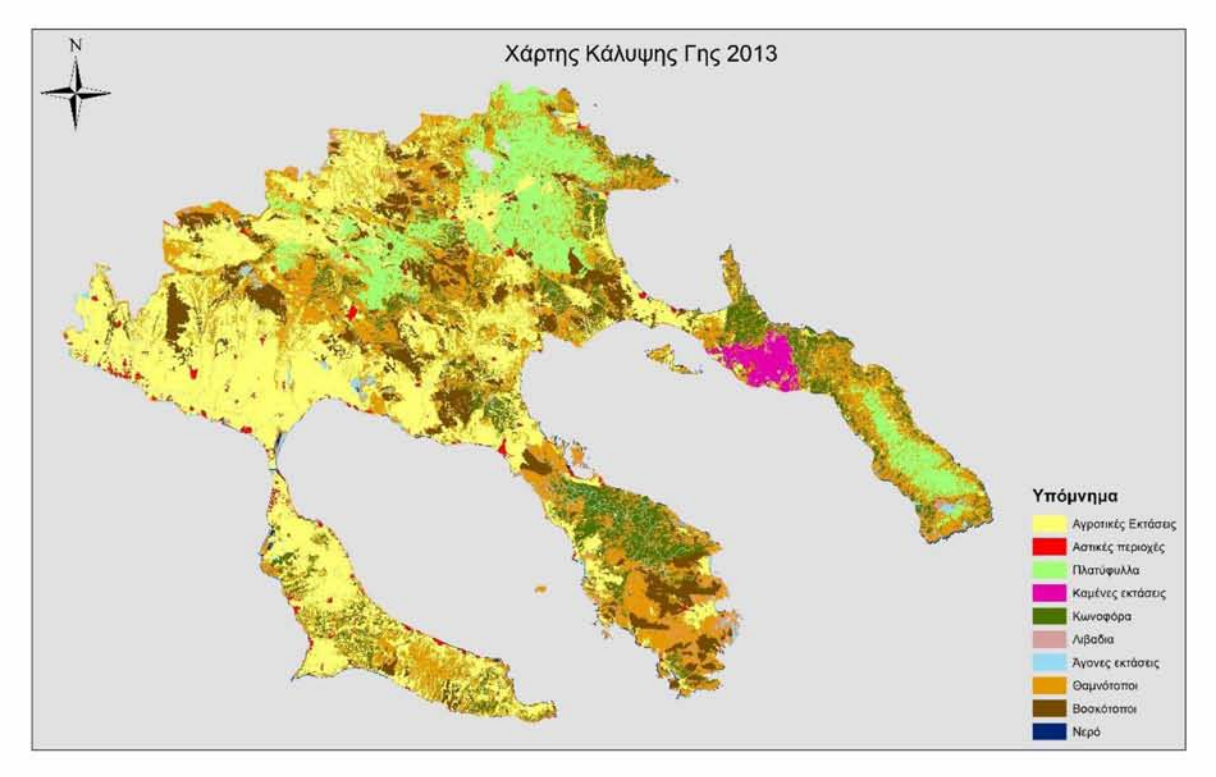

*Εικόνα 30:* Ο χάρτης χρήσης/κάλυψης γης της περιοχής μελέτης, όπως προέκυψε από την αντικειμενοστραφή ταξινόμηση εικόνας Landsat 8/OLI (2013)

## **5.4 ΕΚΤΤΜΗΣΗ ΤΗΣ ΑΚΡΙΒΕΙΑΣ ΤΩΝ ΤΑΞΤΝΟΜ ΗΣΕΩΝ**

Οι χρήστες πολλές φορές χρησιμοποιούν θεματικά δεδομένα τα οποία προκύπτουν ύστερα από την χρήση μεθόδων τηλεπισκόπησης στα οποία υπάρχει υπερεκτίμηση της ακρίβειας τους (Βράνια, 2012). Αυτό το λάθος οφείλεται στο ότι δεν υπάρχει εκτίμηση του σφάλματος το οποίο συγκεντρώνεται στο τελικό προϊόν κατά την ακολουθία της επεξεργασίας από τα αρχικά δεδομένα στα τελικά (Meyer και W erth, 1990). Η πληροφορία που λαμβάνεται από τον χάρτη που δημιουργείται είναι μια γενική εκτίμηση της κατάστασης που πραγματικά επικρατεί στο πεδίο και για αυτή την συγκεκριμένη εκτίμηση θα πρέπει να πραγματοποιηθεί έλεγχος κατά το πόσο αυτό που απεικονίζεται αντιπροσωπεύει την πραγματικότητα (Βράνια, 2012· Γρηγοριάδης, 2014). Από τις πιο διαδεδομένες μεθόδους εκτίμησης της ακρίβειας μιας ταξινομημένης εικόνας είναι η μήτρα σφαλμάτων (error matrix) στην οποία συγκρίνονται από τη μια τα ταξινομημένα δεδομένα με τα δεδομένα τα οποία συλλέγονται στο πεδίο (δεδομένα αναφοράς).

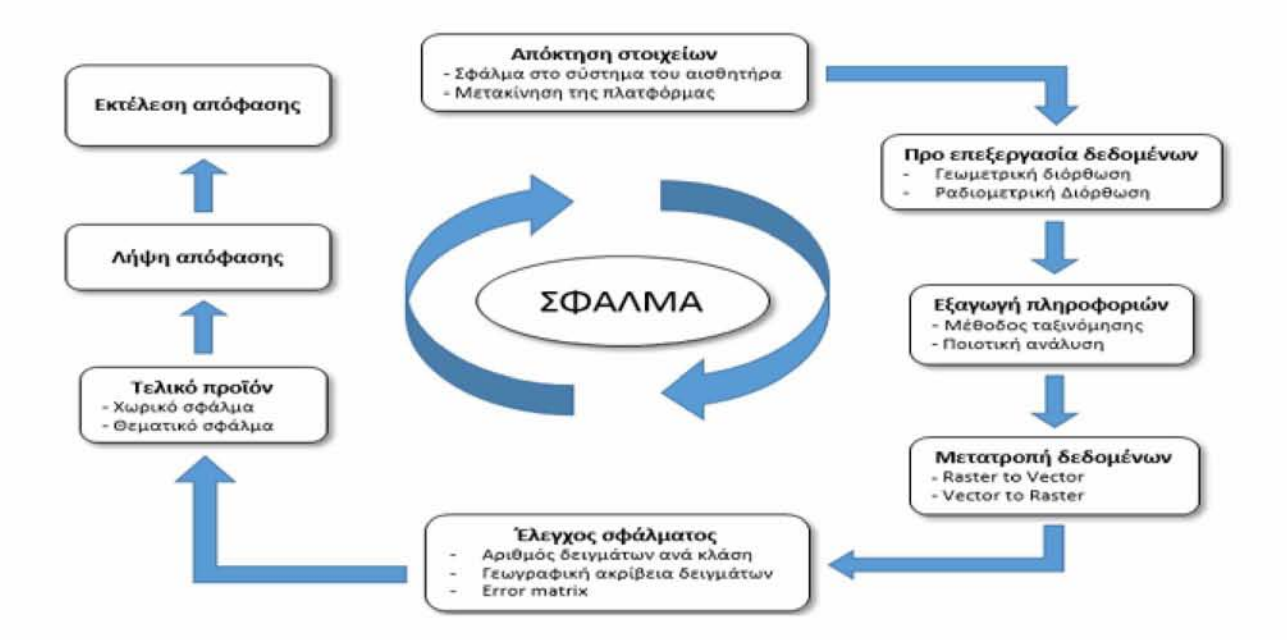

*Εικόνα 31:* Οι πηγές των σφαλμάτων όπως αυτές συσσωρεύονται κατά τα στάδια επεξεργασίας της εικόνας, προς το τελικό προϊόν.

## *5.4.1 ΘΕΩΡΗΤΙΚΟ ΥΠΟΒΑΘΡΟ*

Για να είναι σε θέση ο χρήστης να πραγματοποιήσει εκτίμηση της ακρίβειας ενός χάρτη (ταξινομημένης εικόνας) είναι αναγκαίο να υπάρξει σύγκριση μεταξύ δυο πηγών δεδομένων. Η πρώτη πηγή είναι τα πολύγωνα ενός θεματικού χάρτη ή εικονοστοιχείων και η δεύτερη είναι τα δεδομένα που συλλέχθηκαν στο πεδίο. Η σχέση των δυο ειδών δεδομένων παρουσιάζεται στην μήτρα σφαλμάτων (error matrix). Η μήτρα σφαλμάτων δείχνει τον αριθμό των στοιχείων του δείγματος που αντιστοιχεί σε μια συγκεκριμένη κλάση σε μια άλλη ταξινόμηση. Η μήτρα σφαλμάτων είναι ένας αρκετά αποτελεσματικός τρόπος για να εκτιμήσει κάποιος την ακρίβεια ενός θεματικού χάρτη διότι περιλαμβάνει και τις επιμέρους ακρίβειες για κάθε κλάση, μαζί με τα σφάλματα ένταξης ( omission errors) και τα σφάλματα αποκλεισμού (commission errors) που μπορεί να υπάρχουν στην ταξινόμηση. Επίσης η μήτρα σφαλμάτων εκτός της πληροφορίας που παρέχει για τα σφάλματα ένταξης και αποκλεισμού μπορεί να δώσει πληροφορίες για τον υπολογισμό ακρίβειας του θεματικού χάρτη, όπως η συνολική ακρίβεια ή η ακρίβεια του παραγωγού (producer's accuracy) ή και την ακρίβεια του χρήστη (user's accuracy) (Story και Congalton, 1986). Οι ακρίβειες του παραγωγού και του χρήστη αποτελούν έναν τρόπο παρουσίασης για την ακρίβεια των μεμονωμένων κλάσεων εκτός από της συνολικής ακρίβειας του θεματικού χάρτη, οι ακρίβειες εισήχθησαν στις μήτρες σφαλμάτων από τους Story και Congalton (1986) (Congalton και Green, 2008).

Επιπλέον για την εκτίμηση της ακρίβειας ενός χάρτη θα πρέπει να ελέγχεται εκτός από την συνολική ακρίβεια, την ακρίβεια παραγωγού και την ακρίβεια του χρήστη, και ο ολικός συντελεστής Κ (Kappa coefficient). Γενικά ο ολικός συντελεστής Κ παρέχει πληροφορίες για τον αν μεταξύ των δεδομένων αναφοράς και των δεδομένων του θεματικού χάρτη η συμφωνία είναι τυχαία ή αναμενόμενη. Ο ολικός συντελεστής Κ μας παρέχει πληροφορίες για την διαφορά μεταξύ συμφωνίας που αναμένεται τυχαία και της πραγματικής. Ο ολικός συντελεστής Κ παίρνει τιμές από -1 μέχρι 1, πιο συγκεκριμένα δείχνει απόλυτη συμφωνία όταν η τιμή είναι ένα, ότι η συμφωνία ήταν ένα τυχαίο γεγονός για τιμή 0, ενώ όταν παίρνει αρνητικές τιμές δείχνουν μια διαφωνία μεταξύ των δεδομένων η οποία είναι συστηματική (Viera κ.ά., 2005).

Τέλος σημαντικό παράγοντα, ο οποίος πρέπει να ληφθεί υπόψη, παίζει και ο αριθμός δεδομένων του πεδίου που θα λάβουν μέρος στον έλεγχο ακρίβειας του θεματικού χάρτη.

Ο κατάλληλος αριθμός μπορεί να υπολογιστεί με διάφορους μεθόδους στατιστικής. Οι Congalton και Green (2008) προτείνουν σαν βασικό κανόνα, την συλλογή τουλάχιστον πενήντα δειγμάτων από κάθε κλάση της ταξινόμησης. Όταν η περιοχή ξεπερνά τα 404.685 εκτάρια (1.000.000 acres), ή όταν οι κλάσεις της ταξινόμησης είναι περισσότερες από δέκα, απαιτούνται 75-100 δείγματα από κάθε κλάση (Δημητρακόπουλος, 2010). Επιπλέον ο αριθμός των δεδομένων ανά κλάση μπορεί να μειωθεί ή να αυξηθεί ανάλογα με την επιφάνεια που καλύπτει σε σχέση με τις άλλες κλάσεις στον θεματικό χάρτη που προέκυψε από την ταξινόμηση. Γενικά για να υπολογιστεί ο κατάλληλος αριθμός δεδομένων για την εκτίμηση της ακρίβειας χρησιμοποιείται στις περισσότερες μελέτες η εξίσωση των Fitzpatrick – Lins (1981) (Congalton, 1991 · Congalton, 2001 · Foody, 2002 · Foody, 2004).

$$
N = \frac{Z^2(p)(q)}{E^2}
$$

όπου:

- Ν : ο αριθμός των δειγμάτων
- p: το αναμενόμενο ποσοστό ακρίβειας
- q:  $q = 100 p$
- E: το επιτρεπόμενο σφάλμα και  $Z = 2$  από το πεδίο εμπιστοσύνης

Από την εξίσωση συμπεραίνουμε πως όσο μεγαλύτερο ποσοστό ακρίβειας δηλωθεί από τον χρήστη και αντίθετα όσο μικρότερο σφάλμα δηλωθεί τόσο τα δείγματα αναφοράς για την εκτίμηση ακρίβειας της ταξινόμησης θα αυξάνονται.

Οι κύριες μέθοδοι με τις οποίες συλλέγονται τα δεδομένα αναφοράς μπορούν να συνοψιστούν στα παρακάτω: απλή τυχαία δειγματοληψία, τυχαία στρωματοποιημένη δειγματοληψία, κατά συστάδες δειγματοληψία και μη ευθυγραμμισμένη συστηματικά στρωματοποιημένη δειγματοληψία (Congalton και Green, 2008). Για την εκτίμηση της ακρίβειας των θεματικών χαρτών και την επιλογή των δειγμάτων χρησιμοποιήθηκε η μέθοδος της τυχαίας στρωματοποιημένης δειγματοληψίας, η οποία επιλέγει έναν αριθμό δειγμάτων για κάθε κλάση της ταξινόμησης. Στα πλεονεκτήματα της μεθόδου συγκαταλέγεται ότι παίρνονται σημεία και από τις μικρότερες κλάσεις.

#### *5.4.2 ΕΚΤΙΜΗΣΗ ΑΚΡΙΒΕΙΑΣ ΤΩΝ ΤΑΞΙΝΟΜΗΣΕΩΝ*

Για να πραγματοποιηθεί εκτίμηση της ακρίβειας του θεματικού χάρτη, που προέκυψε από τις δορυφορικές εικόνες Landsat, και να είναι επιτυχής χρειάστηκε να γίνει φωτοερμηνεία των δειγμάτων που επιλέχθηκαν μέσω της εξίσωσης των Fitzpatrick-Lins. Η διαδικασία περατώθηκε σε τρία βήματα. Στο πρώτο βήμα υπολογίστηκε ο αριθμός των δειγ μάτων καθώς και η μέθοδος συλλογής αυτών (χρησιμοποιήθηκε το λογισμικό ArcMap 10.1), στο δεύτερο βήμα με τη χρήση ορθοφωτογραφιών πραγματοποιήθηκε φωτοερμηνεία των δειγμάτων (σημείων), θα πρέπει να τονιστεί πως οι ορθοφωτογραφίες έχουν υψηλή χωρική ικανότητα. Τέλος στο τρίτο βήμα πραγματοποιήθηκε υπολογισμός της μήτρας σφαλμάτων παρέχοντας την πληροφορία για τη συνολική ακρίβεια του θεματικού χάρτη και του ολικού συντελεστή Κ.

Ο υπολογισμός του συνολικού αριθμού των σημείων πραγματοποιήθηκε σύμφωνα με την διωνυμική θεωρία πιθανότητας (Binomial Probability Theory) του Fitzpatrick-Lins (1981). Τα σημεία που υπολογίστηκαν ήταν 140 με αναμενόμενη ακρίβεια χάρτη 85% και επιτρεπόμενο λάθος 5%. Αρχικά εισήχθησαν στο λογισμικό ArcMap 10.1, τα διανυσματικά αρχεία των κλάσεων της ταξινόμησης και εφαρμόστηκε η εντολή «create random points». Με τη συγκεκριμένη εντολή να λαμβάνει υπόψη την έκταση της κάθε κλάσης και να παράγει αυτόματα τυχαία σημεία. Τέλος, σύμφωνα με την απλή τυχαία στρωματοποίηση (proportionate stratification) και αφού ορίστηκαν 140 εικονοστοιχεία για επιλογή, έγινε αυτόματη κατανομή των σημείων στις κλάσεις της κάθε εικόνας με τα εξής αποτελέσματα.

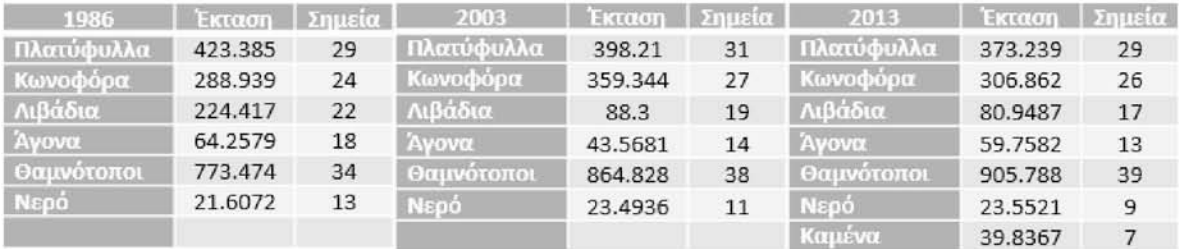

Για τον πρώτο χάρτη κάλυψης γης (1986), τα σημεία που δημιουργήθηκαν για κάθε κλάση ξεχωριστά φωτοερμηνεύτηκαν. Η φωτοερμηνεία και η απόδοση των σημείων σε κάποια κλάση έγινε λαμβάνοντας υπόψη την κάλυψη της περιοχής γύρω από κάθε σημείο. Το μέγεθος της περιοχής αυτής ήταν περίπου 5  $\times$  5 εικονοστοιχεία.

Τέλος, αφού πραγματοποιήθηκαν όλα τα κύρια βήματα για να καταστεί η εκτίμηση ακρίβειας εφικτή χρειάστηκε σαν τελευταίο βήμα να μετατραπεί το θεματικό αρχείο της ταξινόμησης σε αρχείο κανάβου. Η μετατροπή πραγματοποιήθηκε στο περιβάλλον του λο γισμικού ArcMap 10.1, με την εντολή «polygon to raster», επιλέγοντας ως μέγεθος εικονοστοιχείου το μέγεθος που είχε η αρχική εικόνα από την οποία προέκυψε ο θεματικός χάρτης (Landsat, pixel size 30m). Ο έλεγχος της ακρίβειας έγινε με τη χρήση του λογισμικού ERDAS IMAGINE 13. Για τον χάρτη προέκυψε ο πίνακας σφαλμάτων (Εικόνα 32):

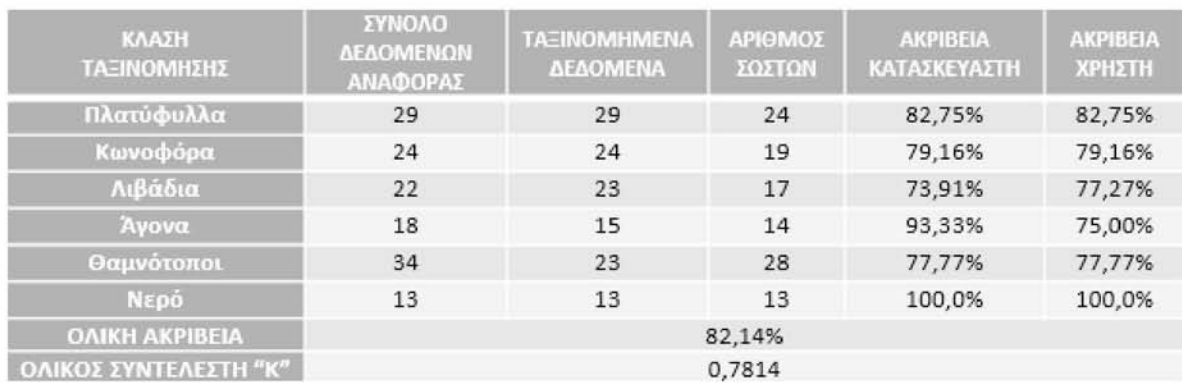

*Εικόνα 32:* Σύνοψη του πίνακα σφαλμάτων ταξινόμησης της εικόνας Landsat 5 TM (1986)

Για να γίνουν κατανοητά τα αποτελέσματα της μήτρας σφαλμάτων θα πρέπει να τονίσουμε πως η ακρίβεια παραγωγού εκτίμα το σφάλμα παράληψης στις κλάσεις. Ονομάζεται ακρίβεια παραγώγου διότι δείχνει πόσο καλά μια περιοχή έχει ταξινομηθεί. Στην συνέχεια η ακρίβεια του χρήστη εκτιμά το σφάλμα που μπορεί να προέκυψε από μεταφορά και παρέχει την πληροφορία κατά πόσο τοις εκατό τα εικονοστοιχεία που ταξινομήθηκαν σε μια συγκεκριμένη κλάση, εκπροσωπούν την πραγματική κατηγορία στο έδαφος ( Story και Congalton, 1986). Τέλος η ολική ακρίβεια ταξινόμησης είναι από τα πιο απλά στατιστικά της μήτρας σφαλμάτων, η ολική ακρίβεια προκύπτει από την διαίρεση των σημείων που ταξινομήθηκαν σωστά προς το σύνολο των σημείων.

Η αντικειμενοστραφής ταξινόμηση της εικόνας Landsat 5 TM (1986) έδωσε ολική ακρίβεια 82,14%. Παρόλα αυτά ακόμα και μια τυχαία ταξινόμηση θα δώσει κάποια σωστά αποτελέσματα. Την πιθανότητα αυτή εξετάζει, όπως αναφέρθηκε προηγουμένως, ο ολικός συντελεστής "K". Ο συντελεστής "K" θεωρείται ένα αξιόπιστο μέτρο εκτίμησης της ακρίβειας της ταξινόμησης (Hudson και Ramn, 1987· Congalton, 1991) διότι υπολογίζεται

από όλα τα στοιχεία του πίνακα σφαλμάτων και διότι αντισταθμίζει την πιθανότητα του τυχαίου στη ταξινόμηση (Zhang και Goodchild, 2002). Η αντικειμενοστραφής ταξινόμηση της εικόνας Landsat 5 TM (1986) είχε ολικό συντελεστή " K" 0,7814. Παρακάτω παρουσιάζεται ο πίνακας με τις κλάσεις, τις εκτάσεις που καταλαμβάνουν, καθώς και τα ποσοστά τους σε σχέση με τη συνολική έκταση της ταξινομημένης επιφάνειας (Εικόνα 33):

| ΚΛΑΣΕΙΣ ΤΑΞΙΝΟΜΗΣΗΣ      | ΕΚΤΑΣΗ ΣΕ ΕΚΤΑΡΙΑ | ΠΟΣΟΣΤΟ ΕΠΙ ΤΗΣ<br>ΣΥΝΟΛΙΚΗΣ<br>ΕΠΙΦΑΝΕΙΑΣ |
|--------------------------|-------------------|--------------------------------------------|
| Πλατύφυλλα               | 42338.5           | 12.94%                                     |
| Κωνοφόρα                 | 28893.9           | 8.83%                                      |
| Λιβάδια                  | 22441.7           | 6.86%                                      |
| Ayova                    | 6428.74           | 1.96%                                      |
| Θαμνότοποι               | 77347.4           | 23.65%                                     |
| Νερό                     | 2160.72           | 0.66%                                      |
| Λοιπά (Αγροτικά, Αστικά) | 147392.8          | 45.07%                                     |
| Σύνολο                   | 3270003.76        | 100.0%                                     |

*Εικόνα 33:* Πίνακας στατιστικών της ταξινόμησης Landsat 5 TM (1986)

Η μέθοδος που ακολουθήθηκε για την εκτίμηση της ακρίβειας της ταξινόμησης της εικόνας Landsat 5 TM (2003) είναι η ίδια όπως και στην εκτίμηση ακρίβειας για την εικόνα Landsat 5 TM (1986). Όπως και στην προηγούμενη ταξινόμηση της εικόνας Landsat 5 TM (1986), έτσι και εδώ χρησιμοποιήθηκαν 140 σημεία τα οποία δημιουργήθηκαν με τον ίδιο τρόπο, όπως αναφέρεται στην παράγραφο 5.4.2. Τα σημεία αυτά ορίστηκαν σε κλάσεις και πραγματοποιήθηκε ο έλεγχος της ακρίβειας ταξινόμησης με τον πίνακα σφαλμάτων.

Με τον ίδιο τρόπο όπως περιγράφηκε στην παράγραφο 5.3.2, το αρχείο πολυγώνων μετατράπηκε σε αρχείο κανάβου. Η μετατροπή πραγματοποιήθηκε στο περιβάλλον του λογισμικού ArcMap 10.1, με την εντολή «polygon to raster», επιλέγοντας ως μέγεθος εικονοστοιχείου το μέγεθος που είχε η αρχική εικόνα από την οποία προέκυψε ο θεματικός χάρτης (Landsat, pixel size 30m). Ο έλεγχος ακρίβειας έγινε με τη χρήση του λογισμικού ERDAS IMAGINE 13. Για τον χάρτη κάλυψης γης του έτους 2003 προέκυψε ο πίνακας σφαλμάτων (Εικόνα 34).

| ΚΛΑΣΗ<br>ΤΑΞΙΝΟΜΗΣΗΣ  | <b><i>ΣΥΝΟΛΟ</i></b><br>ΔΕΔΟΜΕΝΩΝ<br>ΑΝΑΦΟΡΑΣ | <b>TAEINOMHMENA</b><br>ΔΕΔΟΜΕΝΑ | ΑΡΙΘΜΟΣ<br>ΣΩΣΤΩΝ | <b>AKPIBEIA</b><br>ΚΑΤΑΣΚΕΥΑΣΤΗ | <b>АКРІВЕІА</b><br>ΧΡΗΣΤΗ |  |
|-----------------------|-----------------------------------------------|---------------------------------|-------------------|---------------------------------|---------------------------|--|
| Πλατύφυλλα            | 31                                            | 30                              | 25                | 83.33%                          | 80.64%                    |  |
| Κωνοφόρα              | 27                                            | 27                              | 20                | 74.07%                          | 74.07%                    |  |
| Λιβάδια               | 19                                            | 22                              | 15                | 68.18%                          | 78.94%                    |  |
| Άγονα                 | 14                                            | 12                              | 11                | 91.66%                          | 78.94%                    |  |
| Θαμνότοποι            | 38                                            | 38                              | 31                | 81.57%                          | 81.57%                    |  |
| Νερό                  | 11                                            | 11                              | 11                | 100,0%                          | 100,0%                    |  |
| <b>OAIKH AKPIBEIA</b> |                                               | 80.71%                          |                   |                                 |                           |  |
| ΟΛΙΚΟΣ ΣΥΝΤΕΛΕΣΤΗ "Κ" |                                               | 0.7606                          |                   |                                 |                           |  |

*Εικόνα 34:* Σύνοψη του πίνακα σφαλμάτων ταξινόμησης της εικόνας Landsat 5 TM (2003)

Η αντικειμενοστpαφής ταξινόμηση της εικόνας Landsat 5 TM (2003) έδωσε ολική ακρίβεια 80,17%. Ενώ η αντικειμενοστραφής ταξινόμηση της εικόνας Landsat 5 TM (2003) είχε ολικό συντελεστή " K" 0,7814. Παρακάτω παρουσιάζεται ο πίνακας με τις κλά σεις, τις εκτάσεις που καταλαμβάνουν, καθώς και τα ποσοστά τους σε σχέση με τη συ νολική έκταση της ταξινομημένης επιφάνειας (Εικόνα 35).

| ΚΛΑΣΕΙΣ ΤΑΞΙΝΟΜΗΣΗΣ      | <b>ΕΚΤΑΣΗ ΣΕ</b><br><b>EKTAPIA</b> | ΠΟΣΟΣΤΟ ΕΠΙ ΤΗΣ<br>ΣΥΝΟΛΙΚΗΣ<br>ΕΠΙΦΑΝΕΙΑΣ |
|--------------------------|------------------------------------|--------------------------------------------|
| Πλατύφυλλα               | 39820.9                            | 12.24%                                     |
| Κωνοφόρα                 | 35934.4                            | 11.05%                                     |
| Λιβάδια                  | 8830.53                            | 2.71%                                      |
| Ayova                    | 4356.81                            | 1.33%                                      |
| Θαμνότοποι               | 86482.8                            | 26.59%                                     |
| Νερό                     | 2349.36                            | 0.72%                                      |
| Λοιπά (Αγροτικά, Αστικά) | 147373.71                          | 45.32%                                     |
| Σύνολο                   | 325148.51                          | 100.0%                                     |

*Εικόνα 35:* Πίνακας στατιστικών της ταξινόμησης Landsat 5 TM (2003)

Τέλος και στην εικόνα Landsat 8/OLI ακολουθήθηκε η ίδια μέθοδος. Αρχικά δημιουργήθηκαν 140 σημεία έπειτα ορίστηκαν σε κλάσεις και πραγματοποιήθηκε ο έλεγχος της ακρίβειας ταξινόμησης με τον πίνακα σφαλμάτων. Στη συνέχεια έγινε μετατροπή του θεματικού αρχείου σε αρχείο κανάβου και ο έλεγχος ακρίβειας έγινε με τη χρήση του λογισμικού ERDAS IMAGINE 13. Για τον χάρτη κάλυψης γης του έτους 2013 προέκυψε ο παρακάτω πίνακας σφαλμάτων (Εικόνα 36).

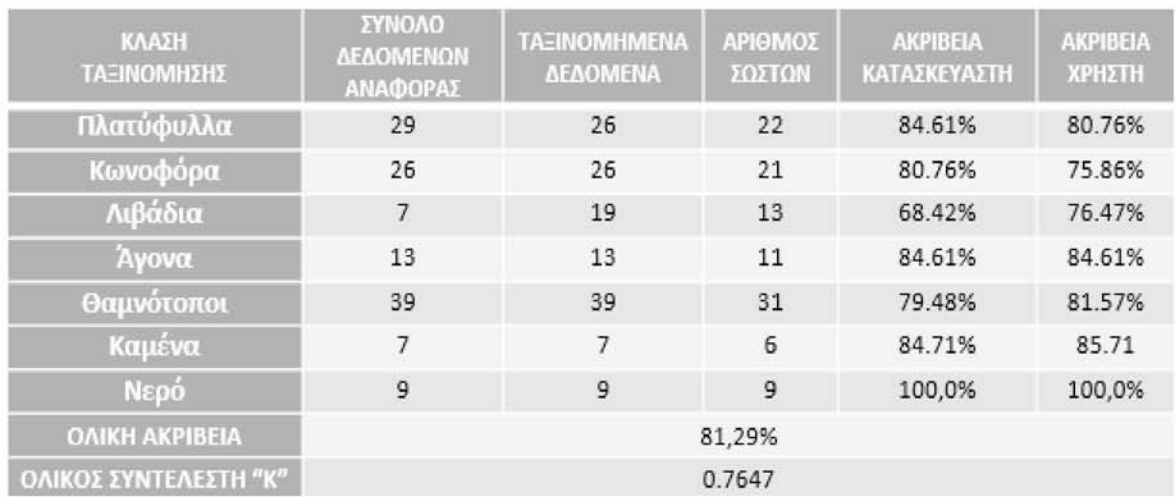

*Εικόνα 36:* Σύνοψη του πίνακα σφαλμάτων ταξινόμησης της εικόνας Landsat 8/OLI (2013)

Η αντικειμενοστpαφής ταξινόμηση της εικόνας Landsat 8/OLI (2013) έδωσε ολική ακρίβεια 81,29%. Ενώ η αντικειμενοστραφής ταξινόμηση της εικόνας Landsat 8/OLI (2013) είχε ολικό συντελεστή "K" 0,7647. Παρακάτω παρουσιάζεται ο πίνακας με τις κλάσεις και τις εκτάσεις που καταλαμβάνουν, καθώς και τα ποσοστά τους σε σχέση με τη συνολική έκταση της ταξινομημένης επιφάνειας (Εικόνα 37).

| ΚΛΑΣΕΙΣ ΤΑΞΙΝΟΜΗΣΗΣ      | ΕΚΤΑΣΗ ΣΕ<br><b>EKTAPIA</b> | ΠΟΣΟΣΤΟ ΕΠΙ ΤΗΣ<br>ΣΥΝΟΛΙΚΗΣ<br>ΕΠΙΦΑΝΕΙΑΣ |
|--------------------------|-----------------------------|--------------------------------------------|
| Πλατύφυλλα               | 37323.9                     | 11.33%                                     |
| Κωνοφόρα                 | 30686.2                     | 9.32%                                      |
| Λιβάδια                  | 8094.57                     | 2.45%                                      |
| Ayova                    | 8975.82                     | 2.72%                                      |
| Θαμνότοποι               | 87356.8                     | 26.79%                                     |
| Καμένα                   | 3983.67                     | 1.20%                                      |
| Νερό                     | 2355.21                     | 0.71%                                      |
| Λοιπά (Αγροτικά, Αστικά) | 147232.01                   | 44.72%                                     |
| Σύνολο                   | 329230.18                   | 100.0%                                     |

*Εικόνα 37:* Πίνακας στατιστικών της ταξινόμησης Landsat 8/OLI (2013)

## **6. ΕΝΤΟΠΙΣΜΟΣ ΜΕΤΑΒΟΛΩΝ ΚΑΛΥΨΗΣ ΓΗΣ**

Στο προηγούμενο κεφάλαιο πραγματοποιήθηκε αντικειμενοστραφής ταξινόμηση των εικόνων Landsat 5 TM (1986, 2003) και Landsat 8/OLI (2013). Με την ταξινόμηση επιτεύχθηκε η καταγραφή κάλυψης γης της περιοχής μελέτης. Στο παρόν κεφάλαιο περιγράφεται η διαδικασία εντοπισμού των αλλαγών της κάλυψης γης κατά την περίοδο 1986-2013. Αρχικά συγκρίθηκαν οι χάρτες που προέκυψαν κατά τα έτη 1986 και 2003 και εν συνεχεία ο χάρτης που προέκυψε από το έτος 2013 με τον χάρτη του έτους 2003. Στη συνέχεια εξήχθησαν τα αποτελέσματα με τις αλλαγές κάλυψης γης ανά ζευγάρι και συγκρίθηκαν με τις αλλαγές που προέκυψαν από την σύγκριση του δείκτη NDVI κάθε εικόνας.

## **6.1 ΕΝΤΟΠΙΣΜΟΣ ΜΕΤΑΒΟΛΩΝ ΚΑΛΥΨΗΣ ΓΗΣ ΤΗΣ ΠΕΡΤΟΧΗΣ ΜΕΛΕΤΗΣ (1986-2013)**

Ο εντοπισμός των μεταβολών έγινε με την τεχνική της «σύγκρισης ταξινομημένων εικό νων». Ο συγκεκριμένος αλγόριθμος έχει την ικανότητα να αναγνωρίζει τυχόν μεταβολές συγκρίνοντας δύο θεματικούς χάρτες που προέκυψαν από ταξινόμηση δορυφορικών εικόνων. Ο αλγόριθμος συγκρίνει τους δυο θεματικούς χάρτες χρησιμοποιώντας ζεύγη κλάσεων που δηλωθήκαν από τον χρήστη και ως αποτέλεσμα αυτής της σύγκρισης δη μιουργεί έναν νέο χάρτη, ο οποίος περιέχει τις περιοχές που υπήρξαν μεταβολές κατά την πάροδο του χρόνου. Ο χρήστης εκτός από τον χάρτη μεταβολής μεταξύ των δυο θεματικών χαρτών μπορεί να παραγάγει και πίνακα εντοπισμού μεταβολών (change detection matrix) μέσω του συγκεκριμένου αλγόριθμου. Κατά συνέπεια μπορεί να αναγνωρίσει όχι μόνο τις περιοχές που έχουν μεταβληθεί μεταξύ των δύο ημερομηνιών αλλά και τη φύση των μεταβολών (Καλτσά, 2012)

Η σύγκριση, όπως ειπώθηκε προηγουμένως γίνεται ανά ζεύγος θεματικών χαρτών με τον πίνακα εντοπισμού μεταβολών. Η διαδικασία γίνεται αυτόματα μέσω του αλγόριθμου και συγκρίνει αντικείμενο ανά αντικείμενο. Για τον λόγο αυτό οι θεματικοί χάρτες μεταξύ τους πρέπει να έχουν απόλυτη γεωμετρική ταύτιση (overlap). Στον πίνακα μεταβολών τα διαγώνια δεδομένα δείχνουν τον αριθμό των αντικειμένων που παρέμειναν αμετάβλητα μεταξύ των δυο χρονικών πλαισίων που συγκρίνονται. Αντίθετα τα υπόλοιπα δεδομένα

δείχνουν τις αλλαγές που έχει υποστεί η βλάστηση με την πάροδο του χρόνου. Τα αποτελέσματα που προκύπτουν από την σύγκριση των ταξινομήσεων μπορούν να εκτιμηθούν με δεδομένα από άλλες μεθόδους η από επίγειες πληροφορίες σχετικές με τις μεταβολές (Καλτσά, 2012). Η συγκεκριμένη μέθοδος που περιγράφηκε είναι και η πιο άμεση μέθοδος για να εντοπιστούν οι μεταβολές που υπήρξαν με την πάροδο του χρόνου, διότι λαμβάνει υπόψη τυχόν λάθη και από τις δύο ταξινομήσεις (van Oort, 2007· Warner κ.ά., 2009). Επιπρόσθετα, το βασικό χαρακτηριστικό αυτής της μεθόδου είναι ότι η ακρίβειά της εξαρ τάται από την ακρίβεια της αρχικής ταξινόμησης.

Παρόλα αυτά θα πρέπει να τονιστεί πως δεν υπάρχει τρόπος εκτίμησης των μεταβολών λόγω έλλειψης δεδομένων πεδίου, γι' αυτό τον λόγο επιλέχθηκε και δόθηκε μεγάλη προσοχή στην αντικειμενοστραφή ταξινόμηση των εικόνων με όσο το δυνατόν μεγαλύτερη ακρίβεια θεματικών χαρτών.

Συγκεκριμένα δόθηκε ιδιαίτερη προσοχή στην σωστή προ-επεξεργασία των δορυφορικών εικόνων με την ατμοσφαιρική διόρθωση, διότι θέλαμε οι φασματικές τιμές των εικόνων να αντικατοπτρίζουν όσο γίνεται περισσότερο την πραγματικότητα, και επιπλέον θα βοηθούσε και στην ταξινόμηση των εικόνων. Επίσης επιλέχθηκε η αντικειμενοστραφής ανάλυση δορυφορικών εικόνων σε σχέση με την ταξινόμηση εικονοστοιχείων διότι ο χρήστης έχει την ευχέρεια να επιλέξει ο ίδιος τις διεργασίες και τα διακριτικά χαρακτηριστικά με σκοπό να ταξινομήσει όσο τον δυνατόν πιο σωστά τα αντικείμενα της εικόνας (Yan κ.ά., 2006· Myint κ.ά., 2011 · Duro κ.ά., 2012). Με τις συγκεκριμένες επιλογές, προσπαθήσαμε να εξασφαλίσουμε ότι οι θεματικοί χάρτες που θα προέκυπταν θα ήταν όσο το δυνατόν γινόταν περισσότερο απαλλαγμένες από τυχόν σφάλματα.

Ο εντοπισμός των μεταβολών με τη μέθοδο της «Σύγκρισης ταξινομημένων εικόνων», πραγματοποιήθηκε στο περιβάλλον ArcMap 10.1 με την εντολή Detect Thematic Change. Αρχικά, εισάγονται οι δύο θεματικοί χάρτες, διαφορετικών ημερομηνιών (στη συγκεκριμένη περίπτωση οι χάρτες του 1986 και του 2003). Στην συνέχεια ο αλγόριθμος εντοπίζει αυτόματα τις αλλαγές που υπήρξαν κατά την πάροδο του χρόνου καθώς και τις περιοχές όπου δεν υπήρξε καμία αλλαγή, και τέλος παράγεται ένας νέος θεματικός χάρτης που περιλαμβάνει τις αλλαγές των κλάσεων καθώς επίσης και από ποιες κλάσεις μεταβλήθηκαν σε ποιες. Επιπλέον θα παρουσιαστεί πίνακας μεταβολών, όπου μπορεί κάποιος να δει τα αντικείμενα που μεταβλήθηκαν καθώς και το ποσοστό αλλαγής των κλάσεων από τη

*67*

μία ημερομηνία στην άλλη. Με την συγκεκριμένη μέθοδο οι θεματικοί χάρτες που προέκυψαν από την ταξινόμηση των δορυφορικών εικόνων Landsat συγκρίθηκαν μεταξύ τους σε ζεύγη. Όπως ειπώθηκε όμως προηγουμένως δεν ήταν δυνατή η εκτίμηση ακρίβειας των μεταβολών λόγω έλλειψης δεδομένων πεδίου. Παρόλα αυτά έγινε μια προσπάθεια εκτίμησης τους μέσω της συγκρίσεις τους με τον Κανονικοποιημένο Δείκτη Βλάστησης (NDVI).

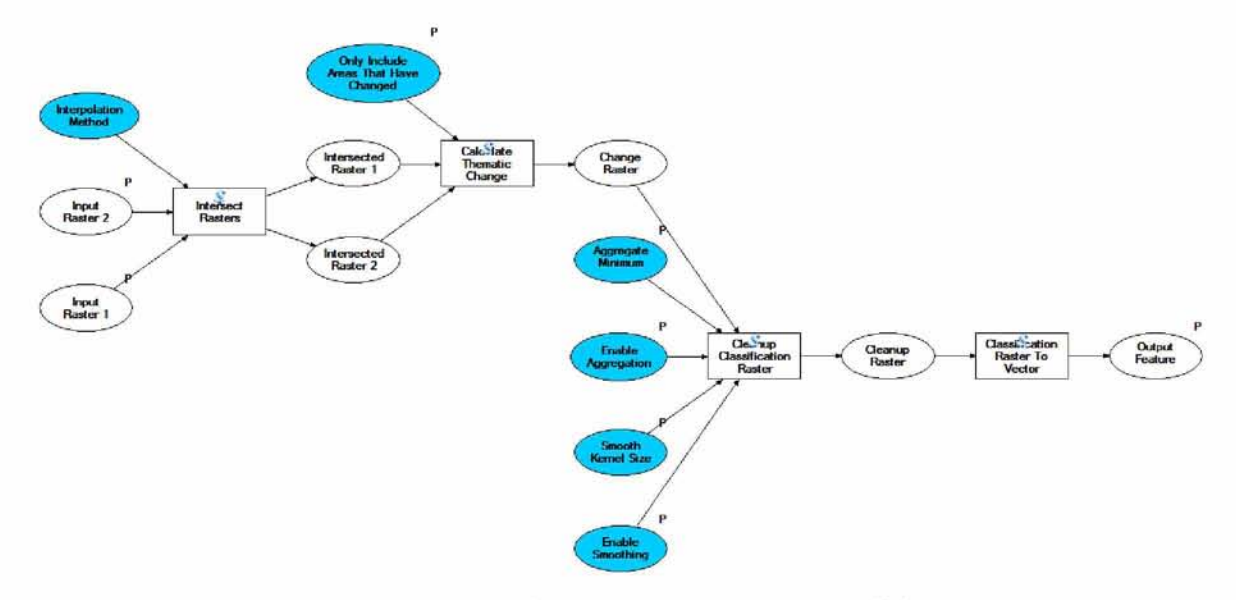

*Εικόνα 38:* Σχηματική περιγραφή του αλγόριθμου εντοπισμού μεταβολών που χρησιμοποιεί η μέθοδος σύγκρισης ταξινομημένων εικόνων με την εντολή Detect Thematic Change

#### *6.1.2 ΑΠΟΤΕΛΕΣΜΑΤΑ ΑΝΙΧΝΕΥΣΗΣ ΑΛΛΑΓΩΝ ΤΟΥ ΠΡΩΤΟΥ ΖΕΥΓΟΥΣ ΕΙΚΟΝΩΝ*

Κατά το χρονικό διάστημα 1986-2003, η πιο σημαντική μεταβολή στην κάλυψη γης του νομού Χαλκιδικής είναι η μετατροπή μεγάλου τμήματος ποώδης βλάστησης (Grass land) και άγονης έκτασης (Non vegetated) σε θαμνώδης επιφάνεια και ποώδης βλάστηση αντίστοιχα στην περιοχή της χερσονήσου Σιθωνίας. Θα πρέπει να τονιστεί πως η συγκε κριμένη αλλαγή στην χερσόνησο της Σιθωνίας οφείλεται σε πυρκαγιά που προέκυψε το 1985 (ΕΘ.Ι.ΑΓ.Ε, 2001).

Επιπλέον αντίστοιχη αλλαγή υπάρχει και στην περιοχή της τρίτης χερσονήσου με τις άγονες εκτάσεις να μετατρέπονται σε ποώδης βλάστηση και θαμνώδεις επιφάνειες καθώς και κάποιες θαμνώδεις επιφάνειες να μετατρέπονται σε κωνοφόρα. Τέλος θα πρέπει να τονιστεί πως εμφανίζονται κάποιες αλλαγές σε όλη την περιοχή μελέτης οι οποίες δεν

αντιστοιχούν σε αληθινές αλλαγές. Επίσης, η έκταση που λαμβάνει η αλλαγή θεωρείται αμελητέα λόγω του μικρού εμβαδού που παρουσιάζει. Αυτό οφείλεται σε πληθώρα παραγόντων, για παράδειγμα σημαντικό ρόλο παίζει η ύπαρξη σκιών καθώς και η ώρα λήψης της εκάστοτε εικόνας (Kamagata κ.ά., 2005). Γι' αυτό τον λόγο μετά την παραγωγή των αποτελεσμάτων πραγματοποιήθηκε μια επιπλέον επεξεργασία αφαιρώντας όλες τις αλλαγές οι οποίες καταλάμβαναν κάτω του 1% της συνολικής επιφάνειας της περιοχής μελέτης.

Παρακάτω φαίνονται τα αποτελέσματα της ανίχνευσης αλλαγών κατά το χρονικό διάστημα 1986-2003:

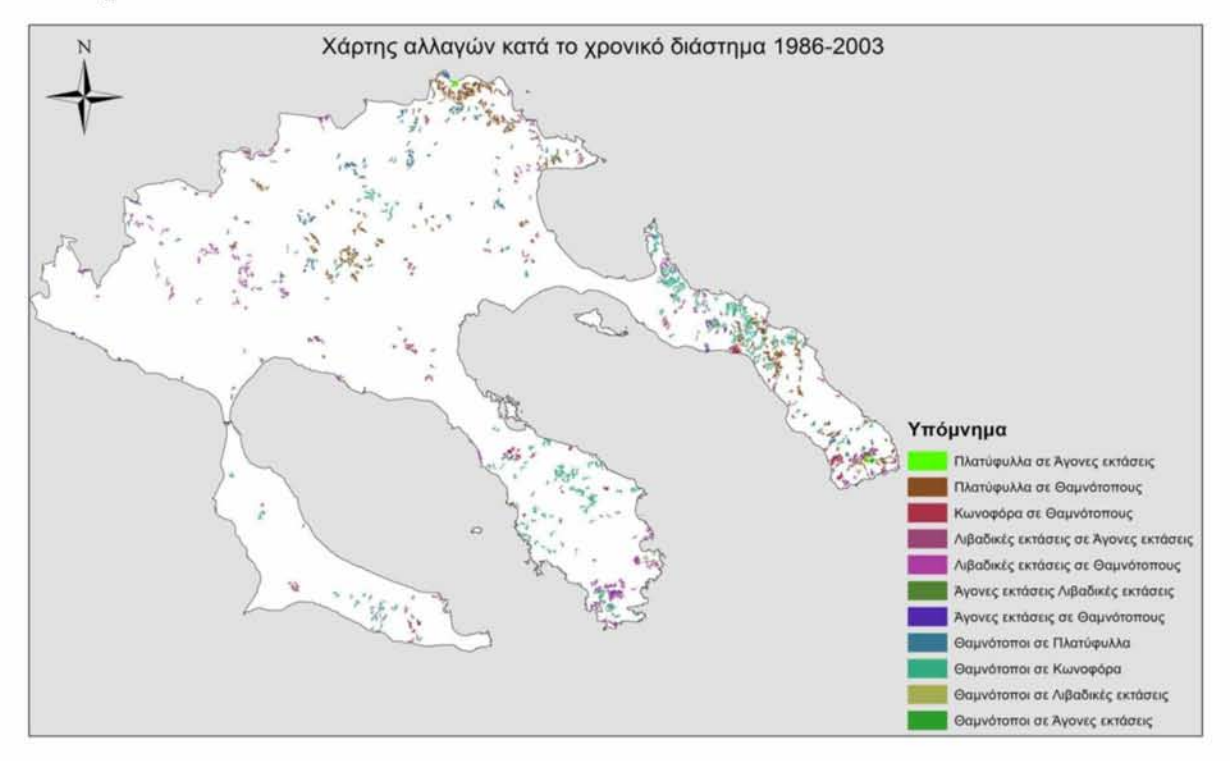

*Εικόνα 39:* Χάρτης αλλαγών για το χρονικό διάστημα 1986-2003

Στον χάρτη διακρίνονται εμφανώς οι αλλαγές που περιγράφηκαν στην προηγούμενη παράγραφο και παρατηρούνται συγκεκριμένα στο νότιο τμήμα της δεύτερης χερσονήσου καθώς και στο μέσο της τρίτης χερσονήσου. Παράλληλα λόγω μη δυνατότητας εκτίμησης της ακρίβειας αυτών των αλλαγών (οι λόγοι περιγράφηκαν παραπάνω), υπολογίστηκαν επιπλέον οι αλλαγές για το ίδιο χρονικό διάστημα αλλά με βάση τον δείκτη NDVI. Η ανίχνευση αλλαγών με βάση τον δείκτη NDVI υπολογίστηκε στο περιβάλλον ERDAS IMAGINE 13 και την εντολή Image difference. Η συγκεκριμένη εντολή αρχικά παράγει

μια νέα εικόνα ενός διαύλου που είναι αποτέλεσμα αφαίρεσης της εικόνας του πριν με το μετά. Έπειτα υπολογίζει συγκεκριμένα της αλλαγές που έχουν πραγματοποιηθεί με την πά ροδο του χρόνου παρατηρώντας τις τιμές φωτεινότητας του κάθε pixel και κατά πόσο αυτές έχουν αλλάξει, τέλος τις χωρίζει σε 5 κατηγορίες (Decreased, Some Decrease, Unchanged, Some Increase, and Increased). Παρακάτω φαίνονται οι αλλαγές στην πάροδο του χρόνου για το χρονικό διάστημα 1986 -2003 όπως αυτές προέκυψαν με βάση τον δείκτη NDVI:

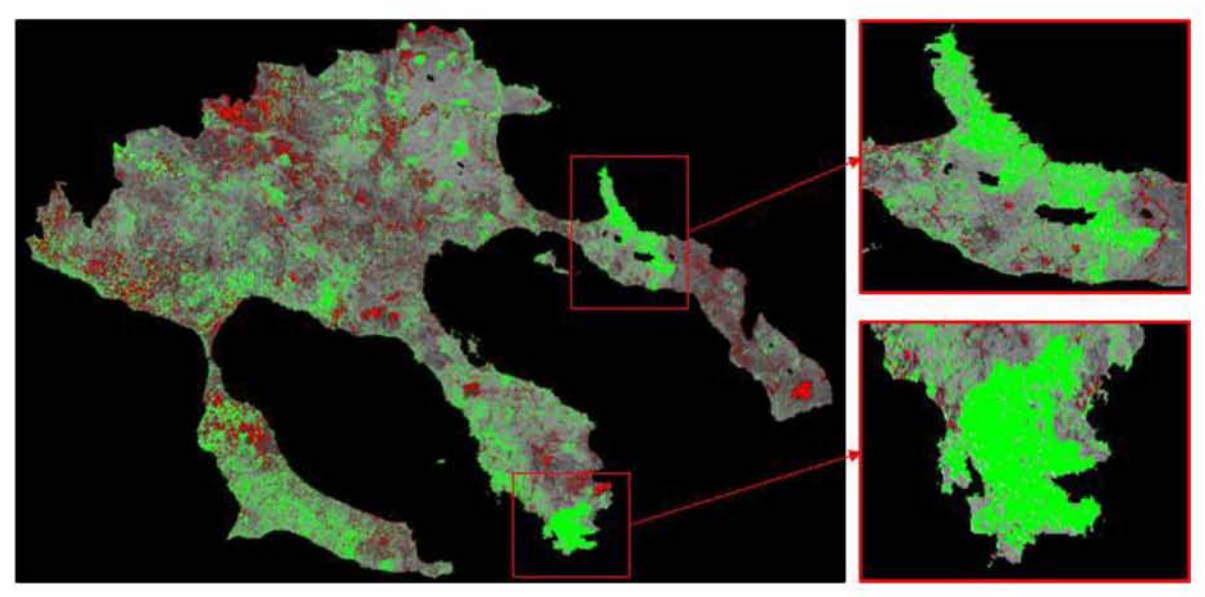

*Εικόνα 40:* Ανίχνευση αλλαγών με βάση των δείκτη NDVfyra το χρονικό διάστημα 1986-2003

Στα αποτελέσματα παρατηρούμε μια αύξηση στις περιοχές που αναφέρθηκαν προηγουμένως, αυτό οφείλεται στην αύξηση της βλάστησης οπού από άγονες εκτάσεις μετατράπηκαν σε λιβαδικές εκτάσεις ή θαμνότοπους ή ακόμα και σε δασικές εκτάσεις. Στην υπόλοιπη περιοχή παρατηρούμε κάποιες μικρο-αλλαγές καθ' όλη την έκταση της περιοχής μελέτης. Αυτό μπορεί να οφείλεται σε κάποιες αλλαγές της βλάστησης λόγω υλοτομίας ή λόγω της αύξησης των καλλιεργειών. Επίσης, θα πρέπει να τονιστεί ότι δεν οφείλονται όλες οι αλλαγές από μεταβολή της βλάστησης αλλά υπάρχουν σφάλματα λόγω ύπαρξης σκιών και λόγω διαφορετικής εικόνας (εδώ μπορεί να επηρεάζει η ώρα λήψης της εικόνας ή και η θέση του ήλιου την ώρα της λήψης).

Παρακάτω παρουσιάζεται ο πίνακας με τις αλλαγές κάθε κλάσεις τόσο σε ποσοστά όσο και σε κάλυψη γης σε εκτάρια για το συγκεκριμένο χρονικό διάστημα:

| KAAMEE<br>ΤΑΞΙΝΟΜΗΣΗΣ | Πλατύφυλλα | Κωνοφόρα | Λιβάδια   | Ayova     | Θαμνότοποι | Σύνολο |
|-----------------------|------------|----------|-----------|-----------|------------|--------|
| Πλατύφυλλα            | 71.91%     | 0.849%   | 14.359%   | 8.291%    | 7.199%     | 100%   |
| Κωνοφόρα              | 1.29%      | 72.164%  | 3.568%    | 2.668%    | 18.034%    | 100%   |
| Λιβάδια               | 2.61%      | 0.108%   | 21.128%   | 22.385%   | 1.792%     | 100%   |
| Αγονα                 | 0.627%     | 0.925%   | 3.997%    | 32.989%   | 0.928%     | 100%   |
| Θαμνότοποι            | 23.24%     | 25.676%  | 54.816%   | 28.453%   | 71.202%    | 100%   |
| Σύνολο                | 100%       | 100%     | 100%      | 100%      | 100%       | 100%   |
| Αλλαγές               | 28.09%     | 27.836%  | 78.872%   | 67.011%   | 28.798%    |        |
| Διαφορά               | $-4.714$   | 26.252   | $-60.476$ | $-31.702$ | 12.698     |        |

*Εικόνα 41:* Πίνακας εντοπισμού μεταβολών σε ποσοστά για κάθε κλάση

| KAANED.<br>TAEINOMHEEP<br>(Ha) | Πλατύφυλλα | Κωνοφόρα | Λιβάδια  | Ayova   | Θαμνότοποι | Σύνολο   |
|--------------------------------|------------|----------|----------|---------|------------|----------|
| Πλατύφυλλα                     | 29677.32   | 241.47   | 3207.33  | 528.93  | 5516.64    | 790902.4 |
| Κωνοφόρα                       | 533.16     | 20535.66 | 796.86   | 170.19  | 13819.41   | 39324.6  |
| Λιβάδια                        | 1079.73    | 30.87    | 4719.24  | 1428.03 | 1372.95    | 35927.64 |
| Αγονα                          | 258.75     | 263.16   | 892.71   | 2104.47 | 711.18     | 8828.19  |
| Θαμνότοποι                     | 9593.91    | 7306.65  | 12243.69 | 1815.12 | 54562.77   | 4356.9   |
| Σύνολο                         | 41270.13   | 28457.01 | 22336.02 | 6379.29 | 76630.68   | 86361.39 |
| Αλλαγές                        | 11592.81   | 7921.35  | 17616.78 | 4274.82 | 22067.91   |          |

*Εικόνα 42:* Πίνακας εντοπισμού μεταβολών σε εκτάρια (Ha) για κάθε κλάση

Στον πίνακα εντοπισμού μεταβολών η κλάση «Λιβάδια» παρουσιάζει μεγάλη μείωση. Αυτό οφείλεται, όπως ειπώθηκε και σε προηγούμενη παράγραφο, στην πυρκαγιά της χερ σονήσου Σιθωνίας το 1985 καθώς και στην μεταβολή της βλάστησης στην τρίτη χερσόνησο. Αντίθετα παρατηρείται αύξηση στην κλάση «θαμνότοποι» της τάξεως του 28%. Αυτό οφείλεται στην αύξηση της βλάστησης μετά την πυρκαγιά του 1985.

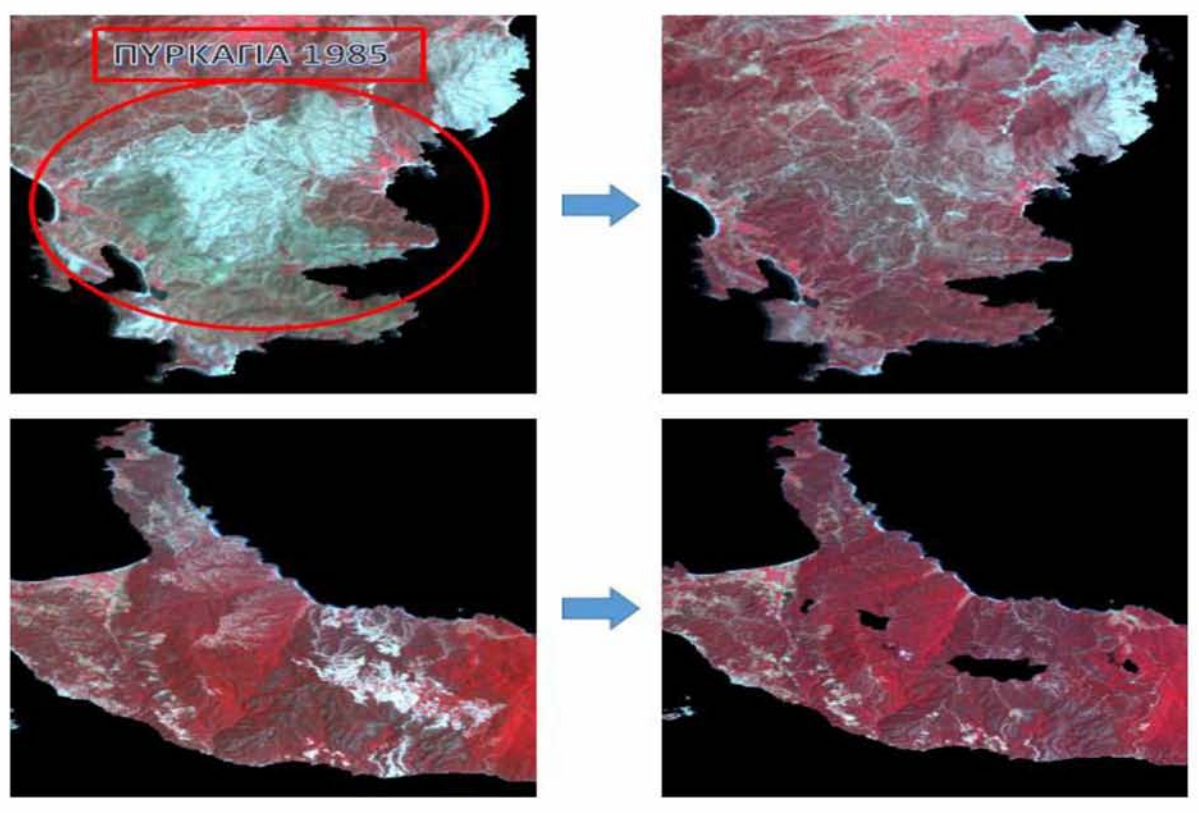

*Εικόνα 43:* Οι κυριότερες αλλαγές κάλυψης γης το χρονικό διάστημα 1986-2003

# *6.1.3 ΑΠΟΤΕΛΕΣΜΑΤΑ ΑΝΙΧΝΕΥΣΗΣ ΑΛΛΑΓΩΝ ΤΟΥ ΑΕΥΤΕΡΟΥ ΖΕΥΓΟΥΣ ΕΙΚΟΝΩΝ*

Κατά to χρονικό διάστημα 2003-2013, οι πιο σημαντικές μεταβολές βλάστησης εντοπίζονται στην περιοχή της Κασσάνδρας (πρώτη χερσόνησος) και στην περιοχή του Άγιου όρους (τρίτη χερσόνησος). Αυτό οφείλεται σε μεγάλες δασικές πυρκαγιές που έπληξαν τις εν λόγω περιοχές. Αρχικά το 2006 μια από τις μεγαλύτερες πυρκαγιές που έχουν καταγραφεί για τον νομό της Χαλκιδικής κατέστρεψε σχεδόν τον 50% της πρώτης χερσονήσου. Με ανυπολόγιστες καταστροφές τόσο για το περιβάλλον όσο και για τον ίδιο τον άνθρωπο. Καταστράφηκαν μεγάλες εκτάσεις χαλέπιου πεύκης καθώς και αγροτικές εκτάσεις και περιουσίες. Θα πρέπει να σημειωθεί πως έγιναν προσπάθειες οι καταστροφές να διαχειριστούν μέσω της αναδάσωσης αλλά και πάλι οι ακραίες αλλαγές στην βλάστηση είναι ορατές μέσω της ανίχνευσης αλλαγών.
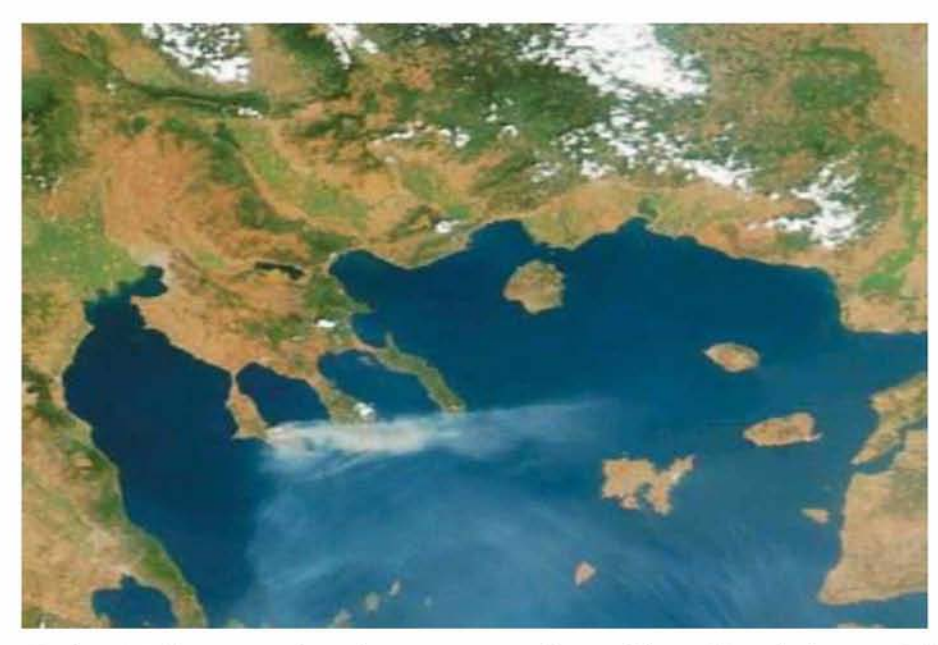

*Εικόνα 44:* Δορυφορική εικόνα της πυρκαγιάς του δήμου Κασσάνδρας το 2006

Η δεύτερη πυρκαγιά σημειώθηκε στην περιοχή της τρίτης χερσονήσου. Μικρότερης έκτασης από της Κασσάνδρας του 2006 αλλά και πάλι με σημαντικές καταστροφές καθώς και μεταβολή της κάλυψης γης. Η πυρκαγιά έπληξε περιοχές κωνοφόρων δασών, πλατυφύλλων και θαμνότοπων. Τέλος, θα πρέπει να τονιστεί πως και σε αυτή την περίπτωση εμφανίζονται κάποιες αλλαγές σε όλη την περιοχή μελέτης οι οποίες δεν αντιστοιχούν σε αληθινές αλλαγές. Γι' αυτό το λόγο μετά την παραγωγή των αποτελεσμάτων και σε αυτή την περίπτωση πραγματοποιήθηκε μια επιπλέον επεξεργασία αφαιρώντας όλες τις αλλαγές οι οποίες καταλάμβαναν κάτω του 1% της συνολικής επιφάνειας της περιοχής μελέτης. Παρακάτω φαίνονται τα αποτελέσματα της ανίχνευσης αλλαγών κατά το χρονικό διάστημα 2003-2013 (Εικόνα 45):

Στον χάρτη φαίνονται συγκεκριμένα οι αλλαγές που περιγράφηκαν στην προηγούμενη παράγραφο και παρατηρούνται στην πρώτη χερσόνησο της Κασσάνδρας στο νότιο άκρο και στην τρίτη χερσόνησο στο βόρειο μέρος της περιοχής. Συγκεκριμένα στην περιοχή της Κασσάνδρας παρατηρείται η μεταβολή της βλάστησης μόνο στην δασική περιοχή όπου από δάσος χαλέπιου πεύκης έχει μεταβληθεί σε λιβαδικές εκτάσεις ή σε θαμνότοπους. Ενώ στην δεύτερη περιοχή (τρίτης χερσονήσου) παρατηρείται οι δασικές εκτάσεις (κωνοφόρα, πλατύφυλλα) καθώς και θαμνότοποι, άγονα να έχουν ταξινομηθεί σε καμένες εκτάσεις.

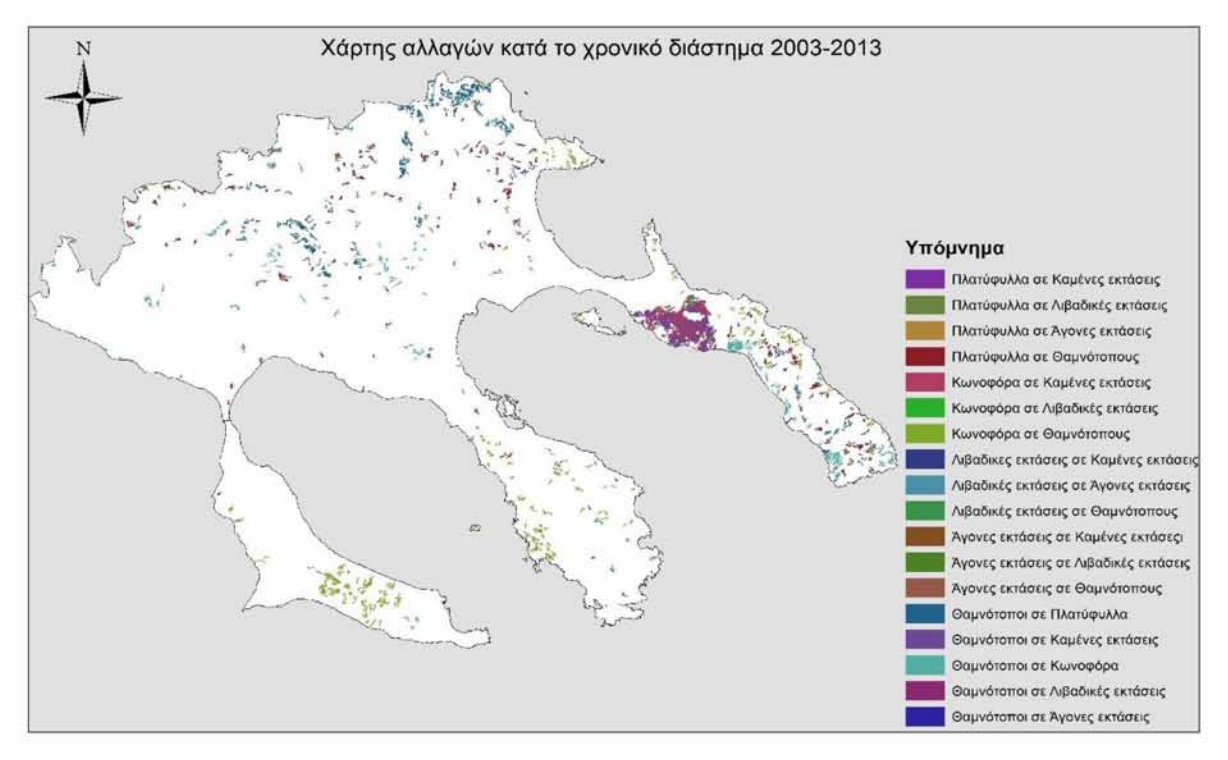

*Εικόνα 45:* Χάρτης αλλαγών για το χρονικό διάστημα 2003-2013

Θα πρέπει να τονιστεί πως η εικόνα που χρησιμοποιήθηκε για το έτος 2013 απέχει μόλις ένα χρόνο από τη δασική πυρκαγιά της τρίτης χερσονήσου και δεν έχει προλάβει να υπάρξει αναγέννηση γι' αυτό τον λόγο οι συγκεκριμένες εκτάσεις ταξινομήθηκαν ως καμένες.

Και στο δεύτερο ζεύγος εικόνων λόγω της έλλειψης εκτίμησης ακρίβειας για την ανίχνευση αλλαγών, υπολογίστηκε η ανίχνευση αλλαγών με βάση των δείκτη NDVI. Ο υπολογισμός πραγματοποιήθηκε με τον ίδιο τρόπο με το πρώτο ζεύγος και περιγράφτηκε στο προηγούμενο κεφάλαιο. Παρακάτω φαίνονται οι αλλαγές στην πάροδο του χρόνου για το χρονικό διάστημα 2003-2013 όπως αυτές προέκυψαν με βάση τον δείκτη NDVI (εικόνα 46).

Στα αποτελέσματα παρατηρούμε μια αύξηση στην περιοχή της Κασσάνδρας, κάτι το οποίο οφείλεται κυρίως στην αναδάσωση που υπέστη η περιοχή μετά την πυρκαγιά του 2006, όπου από τον χάρτη αλλαγών παρατηρούμε μια μεταβολή από δάσος κωνοφόρων σε θαμνότοπους και ποώδης βλάστηση. Στη δεύτερη περιοχή παρατηρείται μια σημαντική μείωση της βλάστησης λόγω και εδώ της πυρκαγιάς που ξέσπασε το 2012, με αποτέλεσμα να υπάρξει μεταβολή των δασικών εκτάσεων και θαμνότοπων σε άγονες και καμένες εκτάσεις.

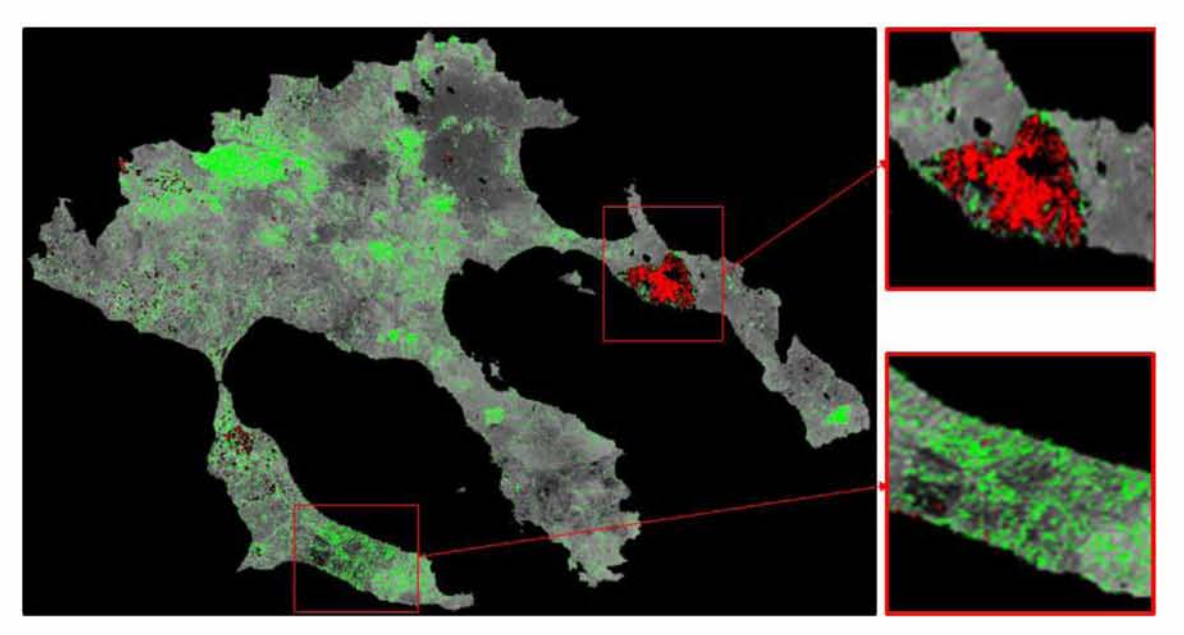

*Εικόνα 46:* Ανίχνευση αλλαγών με βάση τον δείκτη NDVI για το χρονικό διάστημα 2003-2013

Τέλος υπάρχει μια μεγάλη αλλαγή στο βόρειο τμήμα του νομού Χαλκιδικής αλλά επειδή πρόκειται για αγροτικές εκτάσεις δεν συμπεριλαμβάνεται στα αποτελέσματα της ανίχνευσης αλλαγών για το συγκεκριμένο χρονικό διάστημα που μελετάται. Θα πρέπει και εδώ να τονιστεί πως δεν οφείλονται όλες οι μεταβολές σε αλλαγές βλάστησης αλλά σημαντικό ρόλο παίζουν και η ύπαρξη σκιών καθώς και η ώρα λήψης των εικόνων που παίζει ρόλο στην φωτεινότητα των εικονοστοιχείων. Παρακάτω παρουσιάζεται ο πίνακας με τις αλλαγές κάθε κλάσεις, τόσο σε ποσοστά όσο και σε κάλυψη γης σε εκτάρια για το συγκεκριμένο χρονικό διάστημα.

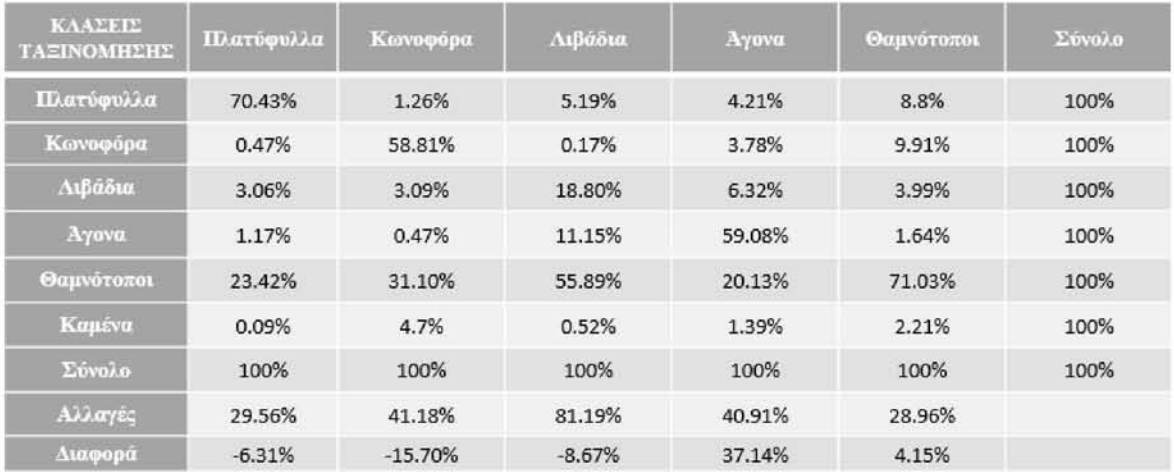

*Εικόνα 47:* Πίνακας εντοπισμού μεταβολών σε ποσοστά για κάθε κλάση

| колдово<br><b>TASINOMHEMIE</b><br>(Ha) | Πλατύφυλλα | Κωνοφόρα   | Λιβάδια   | Αγονα   | Θαμνότοποι | Σύνολο    |
|----------------------------------------|------------|------------|-----------|---------|------------|-----------|
| Πλατύφυλλα                             | 27699.93   | 452.97     | 458.46    | 183.69  | 7634.34    | 791072.19 |
| Κωνοφόρα                               | 187.38     | 21131.55   | 15.48     | 165.06  | 8566.47    | 36841.32  |
| Λιβάδια                                | 1204.65    | 1110.42    | 1660.14   | 275.4   | 3452.31    | 30285.72  |
| Ayova                                  | 459.99     | 172.08     | 984.51    | 2574.27 | 1417.32    | 8062.11   |
| Θαμνότοποι                             | 9213.12    | 11174.85   | 4934.7    | 877.41  | 61346.07   | 5975.1    |
| Καμένα                                 | 38.79      | 1688.67    | 46.44     | 60.57   | 1908.54    | 89947.71  |
| Σύνολο                                 | 39324.6    | 35927.64   | 8828.19   | 4356.9  | 86361.39   | 2349.36   |
| Αλλαγές                                | 11624.67   | 14796.09   | 7168.05   | 1782.63 | 25015.32   |           |
| Διαφορά                                | $-2483.28$ | $-5641.92$ | $-766.08$ | 1618.2  | 3586.32    |           |

*Εικόνα 48:* Πίνακας εντοπισμού μεταβολών σε εκτάρια (Ha) για κάθε κλάση

Στον πίνακα εντοπισμού μεταβολών η κλάση «Άγονα» παρουσιάζει αύξηση και αυτό οφείλεται, όπως ειπώθηκε και σε προηγούμενη παράγραφο, στην πυρκαγιά της τρίτης χερσονήσου το 2012. Αντίθετα παρατηρείται μείωση στις κλάσεις «Κωνοφόρα», «Πλα τύφυλλα» και «Θαμνότοποι» οπού επίσης οφείλονται στις πυρκαγιές του 2006 και 2012 στις περιοχές της Κασσάνδρας και του Άγιου Όρους.

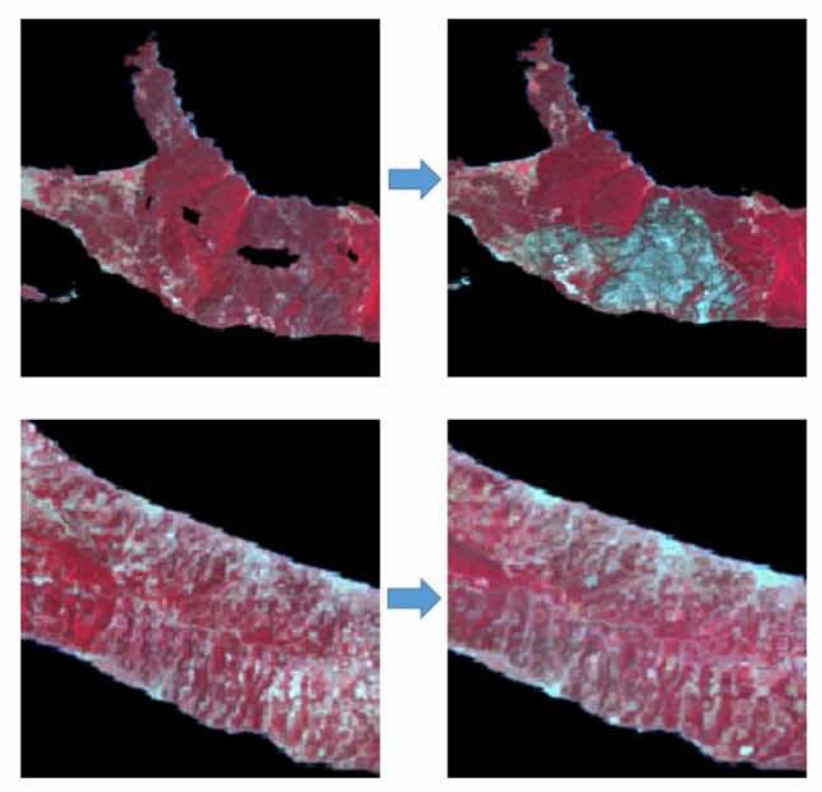

*Εικόνα 49:* Οι κυριότερες αλλαγές κάλυψης γης το χρονικό διάστημα 1986-2003.

# **7. ΓΕΝΙΚΑ ΣΥΜΠΕΡΑΣΜΑΤΑ ΚΑΙ ΜΕΛΛΟΝΤΙΚΗ ΕΡΕΥΝΑ**

Στο φυσικό περιβάλλον δρουν πολύ παράγοντες οι οποίοι επιφέρουν διάφορες αλλαγές, κάποιες από αυτές τις αλλαγές είναι φυσικές όπως η κλιματική αλλαγή ή πυρκαγιές και άλλες ανθρώπινες όπως τα διάφορα τεχνικά έργα που λαμβάνουν μέρος μέσα στο φυσικό περιβάλλον. Όπως είναι φυσικό αυτοί οι παράγοντες δρουν και επιφέρουν μεταβολές μέσα στο φυσικό περιβάλλον διαφορετικής έντασης. Η παρακολούθηση της ανίχνευσης αλλαγών μπορεί να αναδείξει τα πραγματικά αίτια και να ληφθούν τα κατάλληλα μέτρα για την προστασία του φυσικού περιβάλλοντος.

Τα Συστήματα Γεωγραφικών Πληροφοριών και η Τηλεπισκόπηση αποτελούν εδώ και αρκετό καιρό σημαντικά εργαλεία στα χέρια του ανθρώπου για τη διαχρονική παρακολούθηση της κάλυψης/χρήση γης και των μεταβολών που υπέστησαν με την πάροδο του χρόνου. Η μέθοδος της ανίχνευσης αλλαγών περιλαμβάνει την χρήση δορυφορικών εικόνων διαφορετικών ημερομηνιών για την εκτίμηση των μεταβολών στην κάλυψη της γης. Βασικό πλεονέκτημα της τηλεπισκόπησης είναι η χρήση δορυφορικών δεδομένων για την χαρτογράφηση μεγάλων εκτάσεων.

Θα πρέπει επίσης να τονιστεί πως ενώ έχουν αναπτυχθεί αρκετές μέθοδοι εντοπισμού αλλαγών κάλυψης γης, μόνο ένα μικρό κομμάτι της έρευνας έχει επικεντρωθεί στην εκτίμηση ακρίβειας των μεθόδων αυτών.

## **7.1 ΣΥΜΠΕΡΑΣΜΑΤΑ ΓΙΑ ΤΗΝ ΑΝΙΧΝΕΥΣΗ ΑΛΛΑΓΩΝ**

Ο κύριος σκοπός της διατριβής ήταν να διερευνηθεί η δυνατότητα ανίχνευσης των αλλαγών της δασικής βλάστησης με τη χρήση των δορυφορικών δεδομένων και των Συστημάτων Γεωγραφικών Πληροφοριών (ΣΓΠ). Στο πλαίσιο αυτό μια σειρά επιμέρους στόχων διερευνήθηκαν για την κατανόηση και ενίσχυση της περιεχόμενης πληροφορίας στις εικόνες, έτσι ώστε να είναι εφικτός ο πρωταρχικός στόχος της διατριβής.

Αναφορικά με την ανάπτυξη αντικειμενοστραφούς μοντέλου ταξινόμησης προκειμένου να είναι εφικτή η ανίχνευση αλλαγών, πρέπει να σημειωθεί ότι η ταξινόμηση των εικόνων με αυτήν την μέθοδο κρίνεται επιτυχής με ποσοστό ολικής ακρίβειας 82,14%, 80,71% και 81,29% για τα έτη 1986, 2003 και 2013 αντίστοιχα. Παρόλα αυτά, η δημι -

77

ουργία του αντικειμενοστραφούς μοντέλου απαιτεί πολλές δοκιμές (trial&error), στο στάδιο της κατάτμησης. Επίσης, η αντικειμενοστραφής ταξινόμηση δίνει τη δυνατότητα στον χρήστη να επιλέξει μεταξύ διαφορετικών προσεγγίσεων για την ταξινόμηση των κλάσεων ενδιαφέροντος.

Η ανίχνευση αλλαγών που πραγματοποιήθηκε εκ του αποτελέσματος κρίνεται επιτυ χής λόγω του ότι η μεθοδολογία που ακολουθήθηκε κατάφερε να αναδείξει τις πραγμα τικές αλλαγές που συντελέστηκαν κατά τα δύο χρονικά διαστήματα που συγκρίθηκαν. Θα πρέπει να τονιστεί πως οι σημαντικότερες αλλαγές που σημειώθηκαν αφορούν κατά αποκλειστικότητα αποτελέσματα δασικών πυρκαγιών οι οποίες κατέστρεψαν μεγάλες εκτάσεις δασικής βλάστησης αλλά και θαμνότοπους και λιβαδικές εκτάσεις. Το ποσοστό μεταβολής της βλάστησης λόγω δασικών πυρκαγιών φτάνει μέχρι και το 20% ανά κλάση.

Στα μειονεκτήματα της μεθοδολογίας θα πρέπει να συμπεριληφθούν οι μικρο-αλλαγές οι οποίες εντοπίστηκαν σε όλη την περιοχή μελέτης και οφείλονται στην ύπαρξη σκιών, οι οποίες όταν πραγματοποιείται σύγκριση δορυφορικών δεδομένων παίζουν πολύ σημαντικό ρόλο. Επίσης σημαντικό ρόλο παίζει και η προ-επεξεργασία των εικόνων και στο κατά πόσο αυτή ήταν ακριβής, δηλαδή κατά πόσο επιτεύχθηκε οι τιμές των εικονοστοιχείων να ανταποκρίνονται όσον το δυνατόν πιο κοντά στις πραγματικές τους. Τέλος, ρόλο μπορεί να παίξει και η ώρα λήψης των εικόνων γιατί επηρεάζονται οι τιμές φωτεινότητας των εικονοστοιχείων με αποτέλεσμα να συγκρίνονται ανόμοια πράγματα.

#### **7.2 ΠΡΟΤΑΣΕΙΣ ΓΙΑ ΜΕΛΛΟΝΤΙΚΗ ΕΡΓΑΣΙΑ**

Ο σκοπός της παρούσας μελέτης ήταν η ανίχνευση αλλαγών της δασικής βλάστησης για ένα συγκεκριμένο χρονικό διάστημα. Για την εκτίμηση των αλλαγών πραγματοποιήθηκε ταξινόμηση των εικόνων και σύγκριση των θεματικών πληροφοριών που προέκυψαν μεταξύ τους. Γενικά για τη μελέτη που πραγματοποιήθηκε εντοπίστηκαν τα πλεονεκτήματα και οι αδυναμίες της μεθοδολογίας που ακολουθήθηκε, αναφέρθηκαν τα συμπεράσματα της έρευνας, και προκύπτουν συνεπακόλουθα κάποια ερωτήματα άξια προς διε ρεύνηση, και προβληματισμό:

- *•* Ενδιαφέρον προς διερεύνηση θα ήταν η χρησιμοποίηση υψηλότερης χωρικής ανάλύσης δορυφορικών δεδομένων για την καλύτερη καταγραφή των δασικών ορίων του κάθε είδους. Κατά αυτόν τον τρόπο θα μπορούσε να επιτευχθεί μεγαλύτερη ακρίβεια στις μεταβολές της κάθε βλάστησης. Η συγκεκριμένη πρόταση ωστόσο θα πρέπει να χρησιμοποιηθεί σε μικρότερης έκταση περιοχή μελέτης λόγω της υψηλότερης ανά λυσης των εικόνων.
- Η συλλογή δεδομένων πεδίου θα μπορούσε να προσφέρει μια πιο ακριβής εκτίμηση της ανίχνευσης αλλαγών και κατά πόσο αυτή ήταν επιτυχής και σε τι ποσοστό. Και πάλι η συγκεκριμένη πρόταση θα πρέπει να χρησιμοποιηθεί σε μικρότερης έκταση περιοχής μελέτης λόγω του όγκου δουλειάς.

## **8. ΒΙΒΛΙΟΓΡΑΦΙΑ**

- Αϊναλής, Α., Μελιάδης, I., Πλατής Π. και Τσιουβάρας, Κ. (2006) 'Ταξινόμηση και διαχρονική παρακολούθηση των βοσκόμενων δασικών εκτάσεων στη λεκάνη απορροής του χειμάρρου Μπογδάνα Ν. Θεσσαλονίκης', στο Β.Π. Παπαναστάσης και Ζ.Μ. Παρίση (εκδ.), *Λιβαδοπονία ξηροθερμικών περιοχών. Πρακτικά 5ου Πανελλήνιου Λ ιβαδοπονικού Συνεδρίου.* Ηράκλειο, 1-3 Νοεμβρίου 2006. Ελληνική Λιβαδοπονική Εταιρεία, 221-226.
- Αϊναλής, Α., Πλατής, Π., Μελιάδης, I., Παπαδοπούλου, Σ.Χ., Σκλάβου, Π. και Τσιουβάρας, Κ. (2007) 'Διαχρονική παρακολούθηση μεταβολής της λιβαδικής βλάστησης στην υπολεκάνη Νέας Απολλωνίας της επαρχίας Λαγκαδά και είδη εντόμων γεωρ γικού ενδιαφέροντος που απαντώνται στην περιοχή'. Πρακτικά 13 ου Πανελλήνιου Δασολογικού Συνεδρίου. Καστοριά 7-10 Οκτωβρίου 2007, **ΙΙ**, 402-410.
- Αστάρας, Θ. (2010) *Τηλεπισκόπηση- Φ ω τοερμηνεία στις Γεω επιστήμες,* Πανεπιστημιακές σημειώσεις, Τμήμα Γεωλογίας, Α.Π.Θ., Θεσσαλονίκη.
- Αγγελίδης, Μ., Οικονόμου Α., (2005) 'Χρήσεις γης και επιπτώσεςι στον παράκτιο χώρο της Ελλάδας', HELECO '05, TEE, Αθήνα.
- Anderson, G. P., Berk, A., Acharya, P. K., Matthew, M. W., Bernstein, L. S., Chetwynd Jr., J. H., Dothe, H., Adler-Golden, S. M., Ratkowski, A. J., Felde, G. W. κ.ά.,, (2000) 'MODTRAN4: Radiative transfer modeling for remote sensing', *AeroSense 2000*, 176-183.
- Βεράνης Ν. (1994) *Γεω λογική δομή και ορυκτές πρώ τες ύλες στο νομό Χαλκιδικής,* Ι.Γ.Μ.Ε, Θεσσαλονίκης.
- Βράνια Ε. (2012) *Χ αρτογράφηση και παρακολούθηση της επανεμφάνισης της βλάστησης* μετά από πυρκαγιά με τη χρήσης Γ.Σ.Π. και τηλεπισκόπησης. Μεταπτυχιακή διατριβή, Εργαστήριο Δασικής Διαχειριστικής και Τηλεπισκόπησης, Σχολή Γεωπονίας, Δασολογίας και Φυσικού Περιβάλλοντος.
- Benz, U. C., Hofmann, P., Willhauck, G., Lingenfelder, I. &Heynen, M. (2004) 'Multiresolution, object-oriented fuzzy analysis of remote sensing data for GIS-ready information', *ISPRS Journal of photogrammetry and remote sensing* 58(3), 239-258.
- Blaschke, T. (2010) 'Object based image analysis for remote sensing', *ISPRS Journal of photogrammetry and remote sensing,* **65**(1), 2-16.
- Blaschke, T., Lang, S. και Hay, G. (2008) *O bject-based image analysis: spatial concepts for knowledge-driven remote sensing applications*, Springer Science & Business Media.
- Burgan, R. E., Klaver, R. W. και Klaver, J. M. (1998) 'Fuel models and fire potential from satellite and surface observations', *International Journal of Wildland Fire*, **8**(3), 159-170.
- Burnett, C., Aaviksoo, K., Lang, S., Langanke, T. και Blaschke, T. (2003) 'An object-based methodology for mapping mires using high resolution imagery', *Ecohydrological Processes in Northern Wetlands, Tallinn, 239-244.*
- Burrough, P. (1991) 'Sampling designs for quantifying map unit composition', *Spatial variabilities of soils and landforms* (spatial variabil), 89-125.
- Byrne, G., Crapper, P. και Mayo, K. (1980) 'Monitoring land-cover change by principal component analysis of multitemporal Landsat data', *Remote Sensing of Environment* **10** (3), 175-184.
- Γρηγοριάδης Δ. (2014). *Εκτίμηση του κινδύνου της έκλυσης διοξειδίου του άνθρακα (CO 2)* από δασική πυρκαγιά με χρήση γεωγραφικών συστημάτων πληροφοριών και τηλεπι*σκόπησης.* Μεταπτυχιακή διατριβή, Εργαστήριο Δασικής Διαχειριστικής και τηλεπι σκόπηση, Σχολή Γεωπονίας, Δασολογίας και Φυσικού Περιβάλλοντος.
- Cheng, T. (2002), 'Fuzzy objects: their changes and uncertainties', *Photogrammetric engineering and remote sensing,* 68(1), 41-49.
- Chrysoulakis, N. (2003), 'Estimation of the all-wave urban surface radiation balance by use of ASTER multispectral imagery and in situ spatial data', *Journal of Geophysical R esearch: Atm ospheres (1984-2012),* **108** (D18).
- Chubey, M. S., Franklin, S. E. και Wulder, M. A. (2006) 'Object-based analysis of Ikonos-2 imagery for extraction of forest inventory parameters', *Photogrammetric Engineering & Remote Sensing,* **72**(4), 383-394.
- Chuvieco, E. και Congalton, R. G. (1989) 'Application of remote sensing and geographic information systems to forest fire hazard mapping', *Remote sensing of Environment*, **29**(2), 147-159.
- Clement, V., Giraudon, G., Houzelle, S. και Sandakly, F. (1993) 'Interpretation of remotely sensed images in a context of multisensor fusion using a multispecialist architecture', *Geoscience and Remote Sensing, IEEE Transactions,* 31(4), 779-791.
- Collins, J. B. και Woodcock, C. E. (1996) 'An assessment of several linear change detection techniques for mapping forest mortality using multitemporal Landsat TM data', *Remote sensing of environment*, **56**(1), 66-77.
- Congalton, R. G. και Green, K. (2008), *Assessing the accuracy of remotely sensed data: principles and practices, CRC press.*
- Congalton, R. G. (1991), 'A review of assessing the accuracy of classifications of remotely sensed data', *Remote sensing of environment*, **37**(1), 35-46.
- Congalton, R. G. (2001), 'Accuracy assessment and validation of remotely sensed and other spatial information', *International Journal of Wildland Fire* 10(4), 321-328.
- Cracknell, A. P. (2007), *Introduction to remote sensing*, CRC press.
- Δημητρακόπουλος Κ., 2010. *Χαρτογράφηση χρήση/κάλυψης γης με την αντικειμενοστραφή ταξινόμηση εικόνω ν SPOT.* Μεταπτυχιακή διατριβή, Εργαστήριο Δασικής Δια χειριστικής και τηλεπισκόπηση, Σχολή Γεωπονίας, Δασολογίας και Φυσικού Περιβάλλοντος.
- De Kok, R., Schneider, T. και Ammer, U. (1999) 'Object-based classification and applications in the alpine forest environment', *International Archives of Photogrammetry and Remote Sensing*, 32(Part 7), 4-3.
- Definiens eCognition 8.7, 2011. User Guide.
- Di Gregorio, A. και Jansen, L. J. (2000) 'Land cover classification system (LCCS): classification concepts and user manual for software version 1.0'.
- Drăgut, L., Tiede, D. και Levick, S. R. (2010) 'ESP: a tool to estimate scale parameter for multiresolution image segmentation of remotely sensed data', *International Journal of Geographical Information Science,* 24(6), 859-871.
- Duro, D. C., Franklin, S. E. & Dube, M. G. (2012) 'A comparison of pixel-based and object -based image analysis with selected machine learning algorithms for the classification of agricultural landscapes using SPOT-5 HRG imagery', *Remote Sensing of Environm ent,* **118**, 259-272.
- Fitzpatrick-Lins, K. (1981) 'Comparison of sampling procedures and data analysis for a land-use and land-cover map', *Photogrammetric Engineering and Remote Sensing*, **47**, 343-351.
- Flanders, D., Hall-Beyer, M. και Pereverzoff, J. (2003) 'Preliminary evaluation of eCognition object-based software for cut block delineation and feature extraction', *Canadian Journal of Remote Sensing,* 29(4), 441-452.
- Foody, G. M. (2002) 'Status of land cover classification accuracy assessment', *Remote sensing of environment,* **80**(1), 185-201.
- Foody, G. M. (2004), 'Thematic Map Comparison', *Photogrammetric Engineering & Rem ote Sensing* **70**(5), 627-633.
- Geerken, R., Zaitchik, B. και Evans, J. (2005) 'Classifying rangeland vegetation type and coverage from NDVI time series using Fourier Filtered Cycle Similarity', *International Journal of Remote Sensing,* 26(24), 5535-5554.
- Giri, C., Zhu, Z. και Reed, B. (2005) 'A comparative analysis of the Global Land Cover 2000 and MODIS land cover data sets', *Remote Sensing of Environment*, 94(1), 123-132.
- Gitas, I., Meliadis, Μ., Katagis, T., Polychronaki Α., and Meliadis. I. (2009) 'Monitoring land use/cover change with the use of object based image analysis and LANDSAT imagery'. *3rd EARSeL Workshop of Remote Sensing of Land Use & Land Cover Bonn*, 25-27 November 2009.
- Gong, P., Howarth, P. κ.ά., (1990) 'The use of structural information for improving landcover classification accuracies at the rural-urban fringe', *Photogrammetric engineering and remote sensing,* 56(1), 67-73.
- Gonzalez, R. C. (2009), *Digital image processing*, Pearson Education India.
- Haack, B., Bryant, N. και Adams, S. (1987) 'An assessment of Landsat MSS and TM data for urban and near-urban land-cover digital classification', *Remote Sensing of Environment,* **21**(2), **201-213**.
- Hay, G. J.; Blaschke, T.; Marceau, D. J. και Bouchard, A. (2003) 'Α comparison of three image-object methods for the multiscale analysis of landscape structure', *ISPRS Journal of Photogrammetry and Remote Sensing,* 57(5), 327-345.
- Hay, G. J., Castilla, G., Wulder, M. A. και Ruiz, J. R. (2005) 'An automated object-based approach for the multiscale image segmentation of forest scenes', *International Journal of Applied Earth Observation and Geoinformation,* 7(4), 339-359.
- Heumann, B. W. (2011) 'Satellite remote sensing of mangrove forests: Recent advances and future opportunities', *Progress in Physical Geography*, 35(1), 87--108.
- Hofmann, P. (2000) 'The extraction of GIS features from high resolution imagery using advanced methods based on additional contextual information-first experiences.' *International Archives of Photogrammetry and Remote Sensing* 33. B4/1, **(4)**, 376-383.
- Hofmann, T., Puzicha, J. και Buhmann, J. M. (1998) 'Unsupervised texture segmentation in a deterministic annealing framework', *Pattern Analysis and Machine Intelligence*, *IE E E Transactions,* **20**(8), 803-818.
- Hoover, A., Jean-Baptiste, G., Jiang, X., Flynn, P. J., Bunke, H., Goldgof, D. B., Bowyer, K., Eggert, D. W., Fitzgibbon, A. και Fisher, R. B. (1996) 'An experimental comparison of range image segmentation algorithms', Pattern Analysis and Machine *Intelligence,* IEEE Transactions, **18**(7), 673-689.
- Howarth, P. J. και Wickware, G. M. (1981) 'Procedures for change detection using Landsat digital data', *International Journal of Remote Sensing*, 2(3), 277-291.
- Hudson, W. D. και Ramm, C. W. (1987) 'Correct formulation of the kappa-coefficient of agreement', *Photogrammetric Engineering and Remote Sensing*, **53**(4), 421-422.
- Jansen, L. J. και Di Gregorio, A. (2000) 'Parametric land cover and land-use classifications as tools for environmental change detection', *Agriculture, ecosystem s & environment,* **91**(1), 89-100.
- Jensen, J. R. (1996) 'Introductory Digital Image Processing: A Remote Sensing Perspective', *Geocarto International*.
- Jones, C. B. (2014) *Geographical information systems and computer cartography*, Routledge.
- Καλτσά Σ. (2012) Διαχρονική παρακολούθηση των αλλαγών της κάλυψης γης (Land Cover) στο νομό Θεσσαλονίκης με τη χρήση της Τηλεπισκόπησης και των Γεωγραφικών *Συστημάτω ν Π ληροφοριώ ν (G .I.S.).* Μεταπτυχιακή διατριβή, Σχολή Θετικών Επιστημών, Τμήμα Γεωλογίας.
- Καρτέρης Μ., (1992) *Τηλεπισκόπηση φυσικών πόρων και γεωγραφικά συστήματα πληροφοριώ ν,* Θεσσαλονίκη.
- Καρτέρης Μ.Α. (2004) *Γεωγραφικά συστήματα πληροφοριών περιβάλλοντος*. Αριστοτέλειο Πανεπιστήμιο Θεσσαλονίκης, Τμήμα Δασολογία και Φυσικού Περιβάλλοντος, Εργαστήριο Δασικής Διαχείρισης και Τηλεπισκόπησης.
- Καταγής Θ. (2008). *Mapping and monitoring burned area susing remote and geographical inform ation system s.* Μεταπτυχιακή διατριβή, Εργαστήριο Δασικής Διαχειριστικής και τηλεπισκόπηση, Σχολή Γεωπονίας, Δασολογίας και Φυσικού Περιβάλλοντος.
- Kamagata, N., Akamatsu, Y., Mori, M., Qing Li, Y., Hoshinoy, Y. και Hara, K. (2005) 'Comparison of pixel-based and object-based classifications of high resolution satellite data in urban fringe areas' στο: *Proceedings of the 26th Asian Conference on Remote Sensing*. Hanoi, Vietnam.
- Kawata, Y., Ueno, S. και Kusaka, T. (1988) 'Radiometric correction for atmospheric and topographic effects on Landsat MSS images', *Remote Sensing* 9(4), 729-748.
- Ke, Y., Quackenbush, L. J. και Im, J. (2010) 'Synergistic use of Quick Bird multispectral imagery and LIDAR data for object-based forest species classification', *Remote Sensing of Environment,* **114**(6), **1141-1154**.
- Kettig, R. L. και Landgrebe, D. (1976) 'Classification of multispectral image data by extraction and classification of homogeneous objects', *Geoscience Electronics*, IEEE Transactions, **14**(1), 19-26.
- Kneubuhler, M., Koetz, B., Richter, R., Schaepman, M. και Itten, K. (2005), 'Geometric and radiometric pre-processing of CHRIS/PROBA data over mountainous terrain', Proc. 3rd CHRIS/PROBA Workshop, Frascati (I), pp. 21--23.
- Kockel, F. (1977), *Erlduterungenzur Geologische nKarte der Chalkidhiki und angren*zender Gebiete 1: 100 000 (Nord-Griechenland), Bundesanstalt für Geowissenschaften und Rohstoffe.
- Kuntz, S. and M. Karteris. 1993. 'Fire risk modeling based on satellite remote sensing and GIS', στο: *Satellite technology and GIS for Mediterranean forest mapping and fire management*, International Workshop. Thessaloniki Greece, 4-6 November 1993 European Commission, 165-177.
- Levine, M. D. και Nazif, A. M. (1985) 'Dynamic measurement of computer generated image segmentations', *Pattern Analysis and Machine Intelligence*, IEEE Transactions, **(2)** 155-164.
- Li, R. (1998) 'Potential of high-resolution satellite imagery for national mapping products', *Photogrammetric Engineering and Remote Sensing,* (64) 1165-1170.
- Lu, D.; Mausel, P.; Brondizio, E. & Moran, E. (2004), 'Change detection techniques', *International journal of remote sensing,* **25**(12) 2365-2401.
- Μελιάδης, Ι., Ραδόγλου, Κ. και Καζαντζίδης Σ. (2004). Παρακολούθηση των αλλαγών βιοτόπων στη περιοχή Ειδικής Προστασίας Όρη Αντιχάσια-Μετέωρα με τη χρήση ψη*φιακών διαχρονικώ ν δορυφορικώ ν εικόνων.* ΕΘ.ΙΑ.Γ.Ε. - Ι.Δ.Ε., Θεσσαλονίκη, 61 (αυτοτελείς εκδόσεις).
- Malila, W. A. (1980) 'Change vector analysis: an approach for detecting forest changes with Landsat', *LARS Symposia*, 385.
- Mas, J.-F. 1999 'Monitoring land-cover changes: a comparison of change detection techniques', *International journal of remote sensing*, 20(1) 139-152.
- Masek, J. G., Vermote, E. F., Saleous, N. E., Wolfe, R., Hall, F. G., Huemmrich, K. F., Gao, F., Kutler, J. και Lim, T.-K. (2006) 'A Landsat surface reflectance dataset for North America, 1990-2000', *Geoscience and Remote Sensing Letters, IEEE*, 3(1) 68-72.
- Mather, P. και Μ. Koch. *Computer processing of remotely-sensed images: an introduction*, John Wiley & Sons, 2011.
- McCauley, S. και Goetz, S. (2004) 'Mapping residential density patterns using multitemporal Landsat data and a decision-tree classifier', *International Journal of Remote Sensing,* **25**(6) 1077-1094.
- Meyer, M., Werth, L. κ.ά., (1990) 'Satellite data: management panacea or potential problem', *Journal of Forestry*, **88**(9) 10-13.
- Mitri, G. και Gitas, I. (2002) 'The development of an object-oriented classification model for operational burned area mapping on the Mediterranean island of Thasos using LANDSAT TM images', *Forest Fire Research & Wildland Fire Safety*, 1-12.
- Myint, S. W., Gober, P., Brazel, A., Grossman-Clarke, S. και Weng, Q. (2011) 'Per-pixel vs. object-based classification of urban land cover extraction using high spatial resolution imagery', *Remote sensing of environment*, **115**(5) 1145-1161.
- Περάκης, Κ., Μπεριάτος Η. και Γκέσκου, Ι. (1997) *Μελέτη των χρονικών μεταβολών χαρα*κτηριστικών των παράκτιων περιοχών του νομού Μαγνησίας την τελευταία εικοσαετία βασισμένη σε χάρτες και δορυφορικές εικόνες, 4ο Εθνικό Συνέδριο Χαρτογραφίας, Χαρτογραφία και Χάρτες στην Ανάδειξη και την Προστασία του Περιβάλλοντος, 103-111.
- Πλατής Π., Αϊναλής, Α.Β., Μελιάδης, I. και Τσιουβάρας, Κ. (2009). *Αιαχρονική παρακολούθηση τω ν βοσκόμενω ν δασικώ ν εκτάσεω ν στη λεκάνη απορροής Β αμβακιάς Ν ομού Θ εσσαλονίκης.* Επιστημονική Επετηρίδα του Τμήματος Δασολογίας και Δια χείρισης Περιβάλλοντος και Φυσικών Πόρων, Δημοκρίτειο Πανεπιστήμιο Θράκης, **(ΙΙ)**, 167-176.
- Πλατής, Π., Μελιάδης, I., Παπαχρήστου, Θ., Τρακόλης, Δ., Καζαντζίδης, Σ., Μαντζανάς, Κ., Μάκρας, Α., Δημαλέξης Α. και Μπουρδάκης, Σ. (2004). *'Αιαχρονική παρακο*λούθηση των μεταβολών βιοτόπων στα όρη Ακαρνανικά με τη χρήση δορυφορικών *εικόνων για αειφορική διαχείριση και προστασία'*. Τελική Έκθεση (Τεύχος Α) Προγράμματος "Προστασία Περιβάλλοντος και Βιώσιμη Ανάπτυξη". Ε.Τ.ΕΡ.Π.Σ. - Υ.ΠΕ.ΧΩ.Δ.Ε., ΕΘ.Ι.ΑΓ.Ε., Ινστιτούτο Δασικών Ερευνών. Θεσσαλονίκη (αυτοτελής έκδοση).
- Πλατής, Π.Δ., Παπαχρήστου Θ.Γ. και Παπαναστάσης, Β.Π. (2001) *'Αυνατότητες αξιοποίησης του προγράμματος απογραφής βοσκοτόπω ν στη διαχείριση των λιβαδιώ ν της Π εριφέρειας Η π είρ ο υ '.* Η Λιβαδοπονία στο κατώφλι του 21ου αιώνα (Θ. Παπαχρήστου και Ο. Ντίνη-Παπαναστάση, εκδότες). Πρακτικά 2ου Πανελλήνιου Λιβα δοπονικού Συνεδρίου. Ιωάννινα, 4-6 Οκτωβρίου 2000. Ελληνική Λιβαδοπονική Εταιρεία, 43-49.
- Pinz, A., Prantl, M., Ganster, H. και Kopp-Borotschnig, H. (1996) 'Active fusion-a new method applied to remote sensing image interpretation', *Pattern Recognition Letters* **17(13)**1349-1359.
- Pohl, C. και Van Genderen, J. (1998) 'Review article multisensor image fusion in remote sensing: concepts, methods and applications', *International journal of remote sensing,* **19(5)** 823-854.
- Richards J.A., (2006) 'Remote sensing digital image analysis: An introduction' 4nd edition. Heilderberg: SpringerVerlag, pp 340.
- Richter, R. και Schlgpfer, D. (2005) 'Atmospheric/topographic correction for satellite imagery', *DLR report DLR-IB*, 565-01.
- Richter, R. (1996) 'A spatially adaptive fast atmospheric correction algorithm', *International Journal of Remote Sensing,* 17(6) 1201-1214.
- Richter, R. (1997) 'Correction of atmospheric and topographic effects for high spatial resolution satellite imagery', *International Journal of Remote Sensing*, 18(5) 1099-1111.
- Ridd, M. K. και Liu, J. (1998), 'A comparison of four algorithms for change detection in an urban environment', *Remote sensing of environment*, **63**(2) 95-100.
- Roughgarden, J., Running, S/και Matson, P. A. (1991) 'What does remote sensing do for ecology?', *E cology,* 1918-1922.
- Rouse Jr, J., Haas, R., Schell, J. και Deering, D. (1974) 'Monitoring vegetation systems in the Great Plains with ERTS', *N ASA special publication,* (**351**) 309.
- Στεργιόπουλος Ι., 2010. *Χαρτογράφηση της δασικής καύσιμης με μεθόδους τηλεπισκόπησης και τα γεω γραφικά συστήματα πληροφοριώ ν.* Διδακτορική διατριβή, Εργαστήριο Δασικής Διαχειριστικής και τηλεπισκόπησης, Σχολή Γεωπονίας, Δασολογίας και Φυσικού Περιβάλλοντος.
- Sabins, F. F. (2007) *Remote sensing: principles and applications*, Waveland Press.
- Schiewe, J., Tufte, L. και Ehlers, M. (2001) 'Potential and problems of multi-scale segmentation methods in remote sensing', *GeoBIT/GIS*, **6(01)** 34-39.
- Sheng, Y., Chen, W., Xiao, Q. και Guo, L. (1995) 'Macro classification of vegetation in China with NOAA/NDVIs', *Chinese Science Bulletin,* **40**(10) 839-844.
- Singh, A. (1989) 'Review article digital change detection techniques using remotely-sensed data', *International journal of remote sensing*, 10(6) 989-1003.
- Song, C., Woodcock, C. E., Seto, K. C., Lenney, M. P. και Macomber, S. A. (2001) 'Classification and change detection using Landsat TM data: when and how to correct atmospheric effects?' *Remote sensing of Environment*, **75**(2) 230-244.
- Stefanov, W. L., Ramsey, M. S. και Christensen, P. R. (2001) 'Monitoring urban land cover change: An expert system approach to land cover classification of semiarid to arid urban centers', *Remote Sensing of Environment*, 77(2) 173-185.
- Story, M. και Congalton, R. G. (1986) 'Accuracy assessment-A user's perspective', *Photogram m etric E ngineering a n d rem ote sensing,* **52**(3) 397-399.
- Stow, D. A., Hope, A., McGuire, D., Verbyla, D., Gamon, J., Huemmrich, F., Houston, S., Racine, C., Sturm, M., Tape, K. & others (2004) 'Remote sensing of vegetation and land-cover change in Arctic Tundra Ecosystems', *Remote Sensing of Environment*, **89**(3) 281-308.
- Τομπουλίδου Μ. (2011) *'Αξιολόγηση της δυνατότητας διάκρισης τω ν δασώ ν και τω ν δα σικώ ν εκτάσεω ν της χώ ρ α ς μ ε ψηφιακή ανάλυση δορυφορικώ ν δεδομένω ν '.* Μεταπτυχιακή διατριβή, Εργαστήριο Δασικής Διαχειριστικής και τηλεπισκόπηση, Σχολή Γεωπονίας, Δασολογίας και Φ. Περ/ντος.
- Tanre, D., Deroo, C., Duhaut, P., Herman, M., Morchrette, J., Perbos, J. και Deschamps, P. (1986) 'Simulation of the Satellite Signal in the Solar Spectrum (5S)', Users's Guide, Lab. d'Opt, *Atm os., Univ. des Sci. et Technol. de Lille, Villeneuve d 'Ascq,*  $France.$
- Thomas, N., Hendrix, C. και Congalton, R. G. (2003) 'A comparison of urban mapping methods using high-resolution digital imagery', *Photogrammetric engineering and rem ote sensing,* **69(9)** 963-972.
- Treitz, P. M. και Howarth, P. J. (1999) 'Hyperspectral remote sensing for estimating biophysical parameters of forest ecosystems', *Progress in Physical Geography*, 23(3) 359-390.
- Van Oort, P. (2007) 'Interpreting the change detection error matrix', *Remote Sensing of Environment,* **08**(1) 1-8.
- Viera, A. J., Garrett, J. M. κ.ά., (2005) 'Understanding interobserver agreement: the kappa statistic', *FamMed*, **37**(5) 360-363.
- Warner, T. A., Almutairi, A. και Lee, J. Y. (2009) *Remote Sensing of Land Cover Change*, SAGE: London, UK.
- Weismiller, R., Kristof, S., Scholz, D., Anuta, P. και Momin, S. (1977) *Change detection in coastal zone environments by Landsat MSS data analysis.*
- Wulder, M. A. και Seemann, D. (2003) 'Forest inventory height update through the integration of lidar data with segmented Landsat imagery', *Canadian Journal of R em ote Sensing*, **29(5)** 536-543.
- Χουβαρδάς, Δ., Ισπικούδης, I. και Παπαναστάσης, Β. (2006) 'Ανάλυση των διαχρονικών αλλαγών του τοπίου της λεκάνης Κολχικού της λίμνης Κορώνειας με τη χρήση Γεωγραφικών Συστημάτων Πλροφοριών (Γ.Σ.Π.)' στο: Λιβάδια των πεδινών και *ημιορεινώ ν περιοχώ ν: Μ οχλός ανάπτυξης της υπαίθρου* (Π. Πλατής, Α. Σφουγγάρης, Θ. Παπαχρήστου και Α Τσιόντσης, εκδότες). Πρακτικά 4ου Πανελλήνιου Λιβαδοπονικού Συνεδρίου, Βόλος, 10-12 Νοεμβρίου 2004. Ελληνική Λιβαδοπονική Εταιρεία. 253-261.
- Yagoub, M. και Kolan, G. R. (2006) 'Monitoring coastal zone land use and land cover changes of Abu Dhabi using remote sensing', *Journal of the Indian society of remote sensing,* **34**(1) 57-68.
- Yan, G., Mas, J.-F., Maathuis, B., Xiangmin, Z. και Van Dijk, P. (2006) 'Comparison of pixel-based and object-oriented image classification approaches—a case study in a coal fire area, Wuda, Inner Mongolia, China', *International Journal of Remote Sensing,* **27**(18) 4039-4055.
- Yuan, L. και Zhang, L.-Q. (2008) 'Mapping large-scale distribution of submerged aquatic vegetation coverage using remote sensing', *Ecological Informatics*, **3**(3) 245-251.
- Zhang, J. και Goodchild, M. F. (2002) *Uncertainty in geographical inform ation*, CRC Press.